# **المحاسبة وبيئة األعمال**

# **)Accounting and Business Environment(**

## **تعريف المحاسبة:**

تعرف المحاسبة على أنها "علم يبحث في القواعد والمبادئ العامة والأسس والمفاهيم التي يستند إليها في معالجة العمليات ذات القيم المالية في السجلات المحاسبية وذلك بتدوينها وتصنيفها ثم استخراج النتائج مع ما يؤيدها من تفسير وفقا للمبادئ المحاسبية المقبولة عموما.

## **أهمية المحاسبة:**

تكمن أهمية المحاسبة في المعلومات التي تقدمها لفئات أو جهات متعددة تستخدم الم علومات والبيانات المحاسبية التخاذ القرارات االقتصادية مثل:

- **أصحاب المشروع:** تخدم المحاسبة أصحاب المشروع ألنها تبين لهم واقع مشروعهم ونتائج أعماله من ربح أو خسارة.
- **اإلدارة**: إلن المعلومات والبيانات التي تقدمها المحاسبة تساعد على اتخاذ القرارات السليمة كي تساعدها على تخفيف االستخدام الأمثل للموارد المتاحة لديها سواء كانت هذه الموارد مادية أم بشرية كما تساعدها في الرقابة على استخدام هذه الموارد.
- **الدائنون**: يهتم الدائنون بالمركز المالي للمشروع لمعرفة مقدرة المشروع على السداد ويعطي الدائنون أهمية خاصة للسيولة في المشروع واتجاهات الأرباح وأثرها عل<mark>ى السيولة.</mark>
- **الهيئة العامة للضرائب والرسوم**: ألن المعلومات والبيانات المحاسبية تساعد العاملين في مجال ضرائب الدخل على تحديد الربح الضريبي وبالتالي تحديد ضريبة الدخل الواجبة السداد.
- **المحللون الماليون**: يقدم المحللون الماليون النصائح واإلرشادات للمستثمرين و هذه النصائح واإلرشادات تكون نتيجة دراستهم للمعلومات والبيانات التي تقدمها المحاسبة.
- **الدارسون والباحثون**: تعتبر المعلومات والبيانات المحاسبية المصدر األساسي للدارسين والباحثين عند قيامهم باألبحاث والدراسات المالية واالقتصادية.
	- **العاملون**: إن المعلومات المتعلقة بتطور األرباح وإنتاجية العمل والكفاءة تهم العاملين ونقاباتهم أو اتحاداتهم المهنية.

كما يوجد فئات أخرى تهتم بالمعلومات والبيانات المحاسبية مثل: الصحافة وغرف التجارة والصناعة وأسواق الأوراق المالية وغيرهم.

## **المعلومات المحاسبية:**

تعتبر القوائم المالية المعلومات المحاسبية الأساسية التي يقدمها النظام المحاسبي في المشروع سنوباً وهذه القوائم هي:

 ً • **الميزانية العمومية أو قائمة المركز المالي:** هي قائمة تبين األصول والخصوم ورأس المال لمشروع معين في تاريخ معين وأحيانا تسمى هذه القائمة قائمة المركز المالي ألنها تبين حقيقة المركز المالي للمشروع ومدى قدرته على االستمرار في نشاطه والوفاء بالتزاماته. وتسجل الأصول في الطرف الأيمن من الميزانية العمومية والخصوم (المطاليب) في الطرف الأيسر .

• **قائمة الدخل )أو حسابات النتائج(:** و هي تقرير مالي يظهر نتيجة عمل المنشأة من ربح أو خسارة خالل فترة زمنية معينة وهي: اإليرادات – المصاريف. والربح أو الخسارة يظهر في حقوق الملكية في الميزانية العمومية.

أولًا: قائمة المركز المال*ي* أو الميزانية الع*م*ومية:

هي قائمة تبين الأصول والخصوم ورأس المال لمشروع معين في تاريخ معين وأحيانا تسمى هذه القائمة قائمة المركز المالي لأنها تبين حقيقة المركز ومدى قدرته على االستمرار في نشاطه والوفاء بالتزاماته.وتسجل في الطرف األيمن من الميزانية العمومية الموجودات)األصول( التي يملكها التاجر أو المشروع وهو الطرف الذي يبين كيفية استعمال التاجر لألموال المتاحة لديه، وتسجل في الطرف الأيسر من الميزانية حقوق الملكية والالتزامات للغير ، وببين هذا الطرف منشأ الأموال المتاحة للتاجر أو المشروع.

ُبين الشكل رقم (1) أدناه مفهوم الميزانية انطلاقا من التساؤلات الأولية التي تُراود المستثمر عند البدء بمزاولة النشاط الاقتصادي، وارتباطها بالقرار االقتصادي للمستثمر.

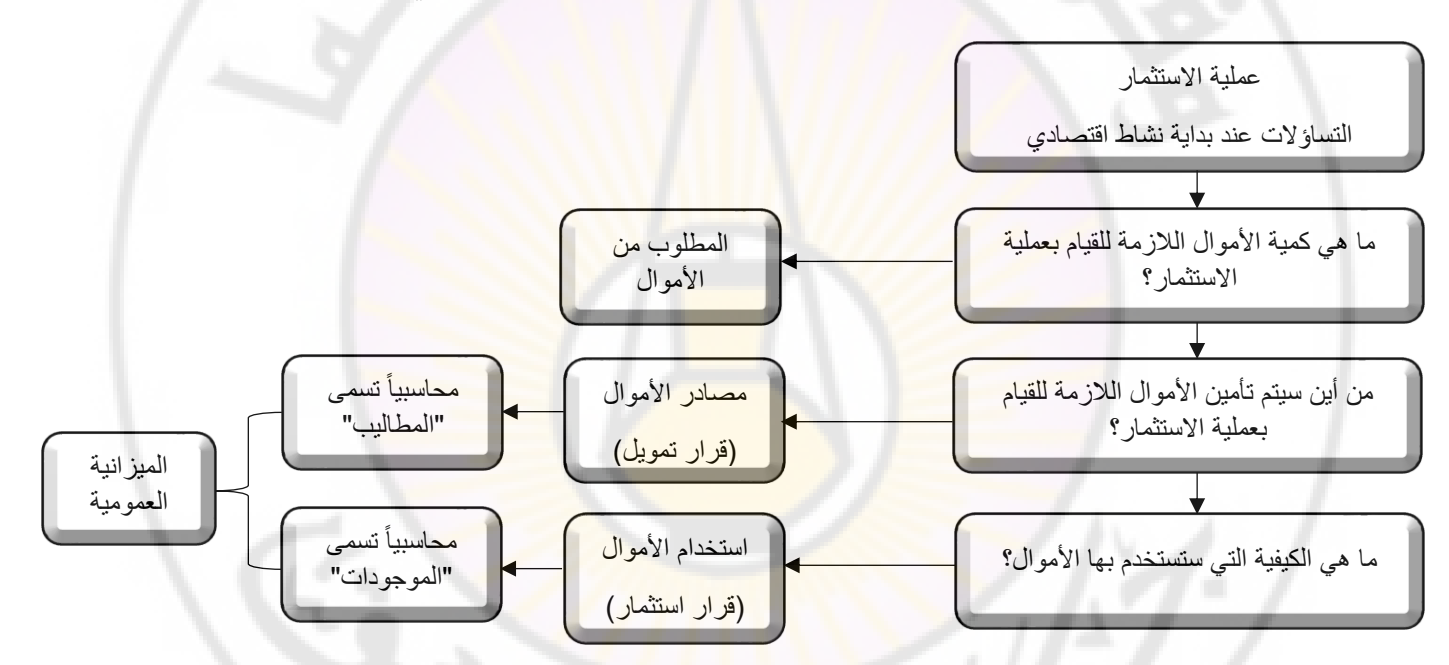

**الشكل رقم )1( مفهوم الميزانية وارتباطها بالقرار االقتصادي**

**أنواع الميزانيات:**

ميزانية افتتاحية: وهي الميزانية التي توضع قبل العمليات ويرمز لها عادة بميزانية 1/1<br>ميزانية ختامية: وهي الميزانية التي توضع بعد العمليات ويرمز لها عادة بميزانية 31/12<br>وتأخذ الميزانية الشكل التالي: ميزانية ختامية: وهي الميزانية التي توضع بعد العمليات ويرمز لها عادة بميزانية 31/12

وتأخذ الميزانية الشكل التالي:

**الشكل رقم )2( قائمة المركز المالي )أو الميزانية العمومية(**

| الأصول (الموجودات) (استخدامات الأموال) | الخصوم (المطاليب) (مصادر الأموال)          |
|----------------------------------------|--------------------------------------------|
| الأصول الثابتة:                        | حقوق الملكية:                              |
| ** أراضي                               | $1/1$ رأس المال $\ast\ast$                 |
| ** مباني                               | + ** إضافات إلى رأس المال                  |
| ** سيارات                              | -     ** تخفيضات من رأس المال              |
| ** آلات                                | -     **المسحوبات الشخصية                  |
| ** حواسيب                              | + ** صافي الربح                            |
| ** أثاث ومفروشات                       | أو - ** صافي الخسارة                       |
| ** ( الخ)                              |                                            |
| الأصول المتداولة:                      | الالتزا <mark>ما</mark> ت (الديون) للغير : |
| ** البضاعة                             | الالتزا <mark>مات طويلة الأج</mark> ل:     |
| ** المدينون (الزبائن)                  | ** قروض طويلة الأجل                        |
| ** أوراق القبض                         | ** أوراق دفع طويلة الأجل                   |
| ** أوراق مالية                         | الالتزامات قصيرة الأجل:                    |
| الأموال الجاهزة:                       | ** الدائنون                                |
| ** الصندوق                             | ** أوراق الدفع                             |
| ** المصرف                              | <u>** قروض قصيرة الأجل</u>                 |
|                                        | ** مصاريف مستحقة الدفع                     |
|                                        | ** إيرادات <mark>مقبوضية مقدماً</mark>     |
| *** مجموع الأصول                       | *** مجموع الخصوم                           |

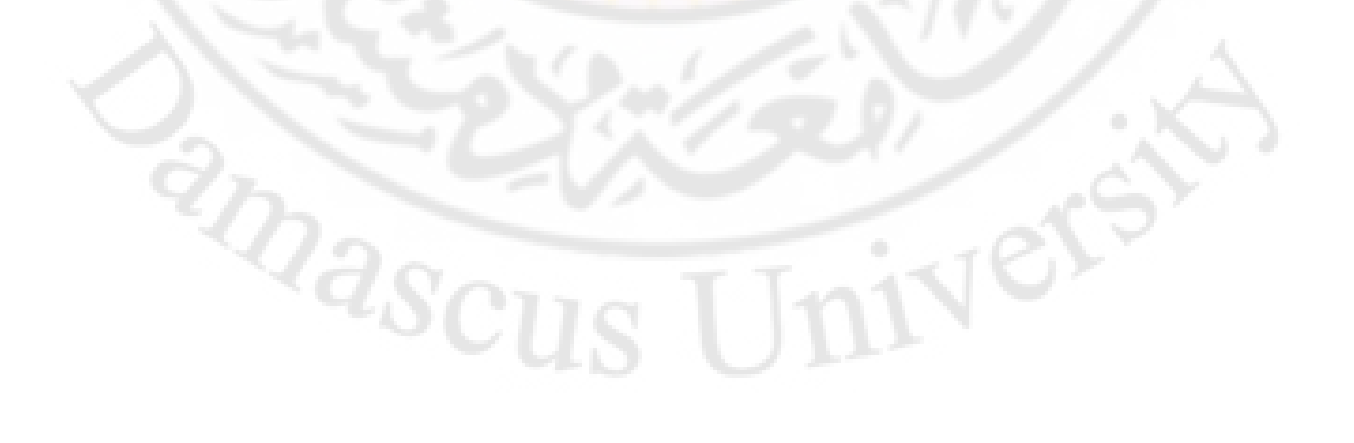

## **تعريف عناصر الميزانية العمومية**:

الأصول (الموجودات): تمثل الأصول جميع ممتلكات المنشأة. وتقسم الأصول إلى ثلاث مجموعات رئيسية:

**الشكل رقم )3( عناصر الموجودات** 

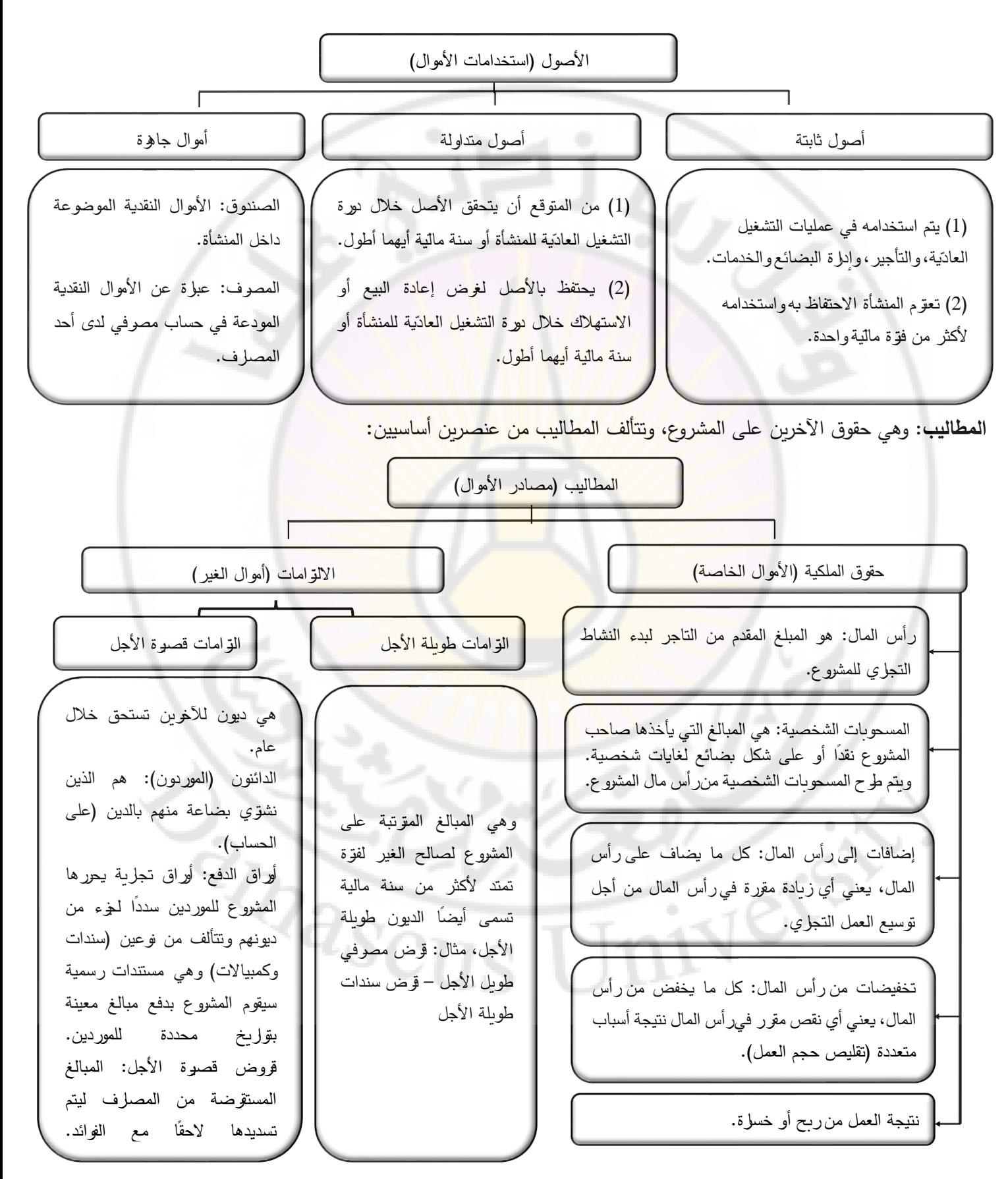

**معادلة الميزانية:** هي التوازن المالي بين المطاليب (مصادر الأموال) والموجودات (أوجه استخدام الأموال) وتُعطى بالصيغة الرياضية التالية:

**األصول )الموجودات( = الخصوم )المطاليب(**

**األصول = حقوق الملكية + االلتزامات** 

**تدريبات عملية**

**تدريب )1(:** فيما يلي البنود الخاصة بمنشأة السعادة للخدمات الجامعية كما هي في :1/1/2018

1780000 نقدية – 1586000 مدينون – 1245000 دائنون – 11280000 أرض – 160000 رواتب موظفين مستحقة الدفع – 11870000 معدات – 2400000 قرض بنك - ؟ رأس المال.

**المطلوب**: إعداد قائمة المركز المالي لمنشأة لسعادة كما هي في .1/1/2018

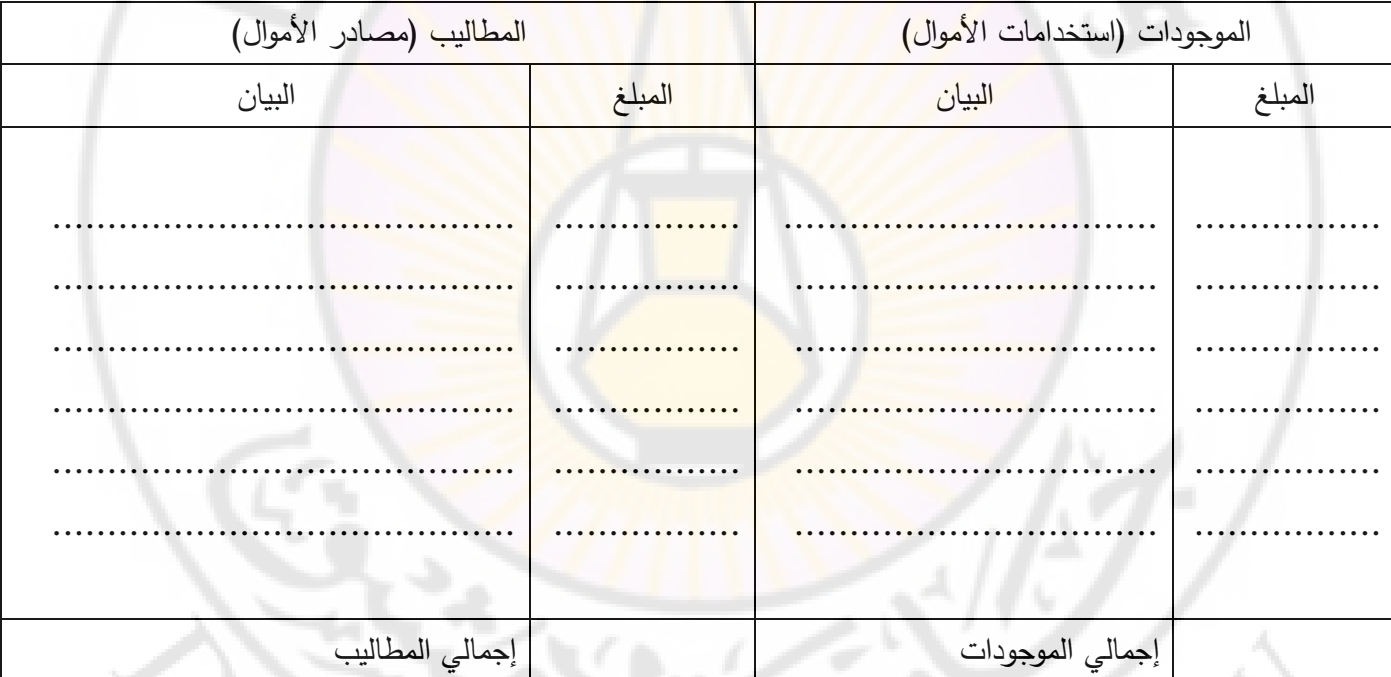

# قائمة المركز المالي لمنشأة لسعادة كما هي في1/1/2018

<mark>تدربب (2)</mark>: يتطلب الاستثمار في مجال المتاجرة بالملبوسات الجاهزة مبلغاً من المال قدره 95 مليون ليرة سورية. اتخذ المستثمر قرارا اقتصاديا بتأسيس منشأة الشام للملبوسات الجاهزة، وتم تأمين متطلبات الاستثمار كما يلي:

70 مليون، من الأموال الخاصة التي يمتلها المستثمر

25 مليون، عن طريق االقتراض من المصرف الدولي اإلسالمي بدمشق

استُخدمت الأموال بأوجه عديدة، تمثلت بالقيم النقدية التالية:

عقار بقيمة 35 مليون، أثاث وتجهيزات وديكورات بقيمة 10 مليون، سيارات بقيمة 10 مليون، بضاعة بقيمة 25 مليون، 3 مليون صندوق، 12 مليون مصرف.

المطلوب: إعداد ميزانية منشأة الشام للملبوسات الجاهزة في بداية االستثمار.

الميزانية العمومية لمنشأة الشام

| المطاليب (مصادر الأموال) | الموجودات (استخدامات الأموال) |        |        |
|--------------------------|-------------------------------|--------|--------|
| البيان                   | المبلغ                        | البيان | المبلغ |
|                          |                               |        |        |
|                          |                               |        |        |
|                          | .                             |        |        |
|                          | .                             |        |        |
|                          |                               |        |        |
|                          |                               |        |        |
|                          |                               |        |        |
|                          |                               |        |        |

ً تطلب االستثمار في مجال صيانة الحواسيب والشبكات مبلغا 100 ً **تدريب )3(:** من المال مليون ليرة سورية. اتخذ المستثمر قرارا اقتصاديا بتأسيس منشأة لصيانة الحواسيب والشبكات، وتم تأمين <mark>متط</mark>لبات الاستثمار من الأموال الخاصة التي يمتلكها المستثمر . استُخدمت الأموال بأوجه عديدة، تمثلت بالقيمة النقدية التالية:

مباني بقيمة 20 مليون، تجهيزات مكتبي<mark>ة بقيمة 5 مليون، معدت صيانة</mark> بقيمة 10 مليون، سيارات بقيمة 40 مليون، جهزة حاسوب بقيمة 10 مليون، صندوق 5 مليون، مصرف 10 مليون.

المطلوب: إعداد الميزانية بداية االستثمار.

| المطاليب (مصادر الأموال) | الموجودات (استخدامات الأموال) |        |        |
|--------------------------|-------------------------------|--------|--------|
| البيان                   | المبلغ                        | البيان | المبلغ |
|                          |                               |        |        |
|                          | $\cdots$                      |        |        |
|                          |                               |        |        |
|                          |                               |        |        |
|                          |                               |        |        |
|                          |                               |        |        |

الميزانية العمومية

## **التغيرات في معادلة الميزانية:**

يُقصد بالتغيرات في معادلة الميزانية حدوث الزيادة أو النقص في الموجودات، وكذلك حدوث الزيادة أو النقص في المطاليب، نهاية فترة الاستثمار ، سعياً من المشروع في سبيل الحصول على المنفعة الاقتصادية المتمثلة بالربح أو الخسارة. وهنا نميز ثلاث حالات:

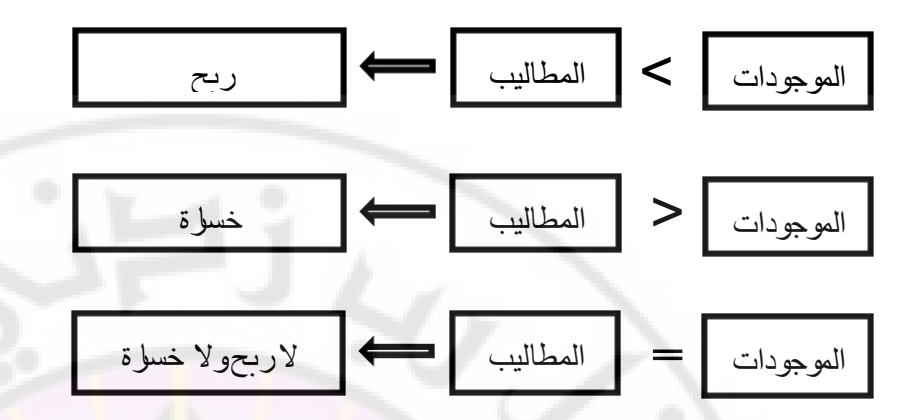

**تعريف األرباح:** هي الزيادة الحاصلة في ممتلكات التاجر نتيجة العمليات التجارية خالل فترة محددة. وتضاف األرباح إلى رأس المال وتمثل جزءاً من حقوق المالك في المش<mark>رو</mark>ع.

**أما الخسا ئر** هي النقص الحاصل في ممتلكات التاجر نتيجة العمليات التجارية خالل فترة محددة. وتطرح الخسائر من رأس المال وتمثل جزءاً من حقوق المالك ف<mark>ي المشروع.</mark> '

نفترض أن أحد التجار بدأ عمله التجاري في 1/1/2018 برأس مال مقداره 100,000 و. ن وضعه في الصندوق.

فتكون ميزانيته االفتتاحية كما هي في :1/1/2018

**مثال**

**الميزانية االفتتاحية** 

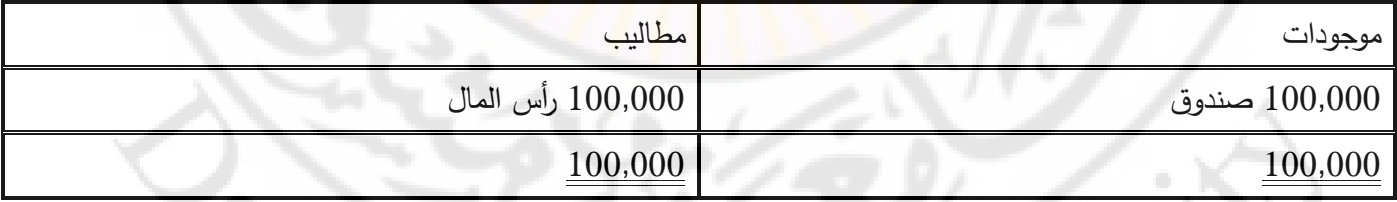

و بفرض أن التاجر وجد في صندوقه بعد العمليات التي قام بها في نهاية السنة المالية مبلغ 150000 و. ن. بالتالي تكون الميزانية الختامية كما هي في 31/12/2018:

# **ميزانية ختامية )غير متوازنة بعد(**

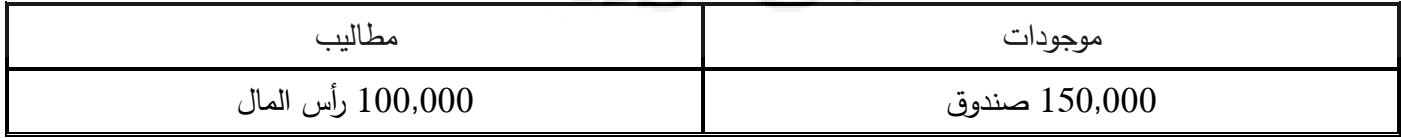

في هذه الميزانية يالحظ أن هناك عدم توازن بين طرفي الميزانية، ولتحقيق التوازن بين الطرفين يجب إضافة مبلغ 50,000 و. ن إلى طرف المطاليب وهي تمثل األرباح. إذ يالحظ أن التاجر قد بدأ بمبلغ 100,000 و. ن وانتهى بمبلغ 150,000 و. ن. أي أنه حقق زيادة في ممتلكاته مقدارها 50,000 و. ن. وهذه الزيادة هي األرباح.

**ميزانية ختامية** 

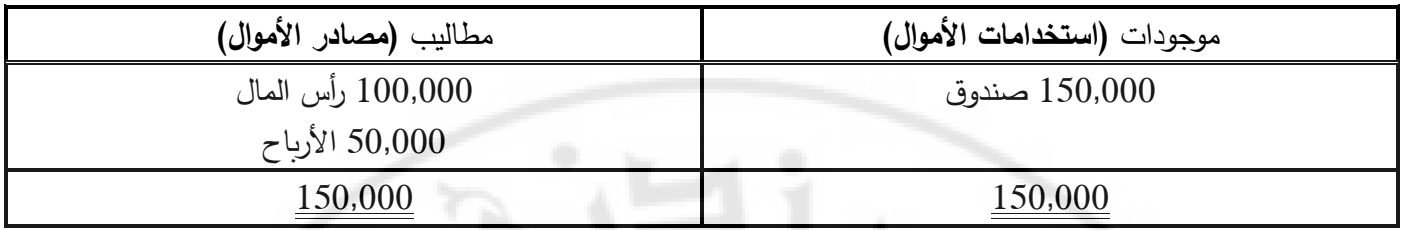

إن الأرباح ظهرت بطرف المطاليب من الميزانية وتعد من (منشأ الأموال)، والأرباح تعد بمثابة مال جديد أضيف إلى أموال التاجر أو المشروع.

**مثال**

نفرض أن أحد التجار بدأ عمله التجاري بمبلغ مقداره 100,000 و. ن وضعه في الصندوق وبالتالي تكون الميزانية الافتتاحية التالية:

## **ميزانية افتتاحية**

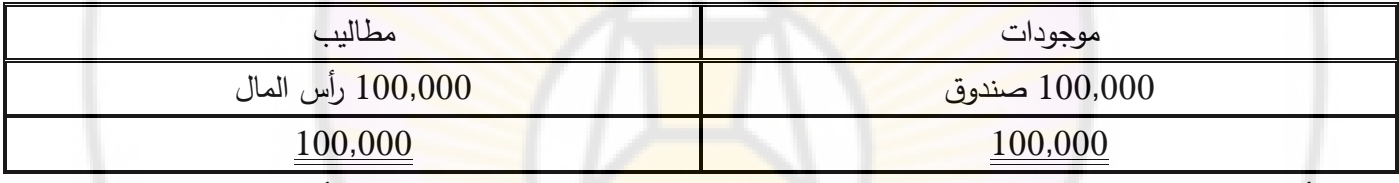

و بفرض أن التاجر وجد في صندوقه بعد العمليات التجارية التي قام بها مبلغ 90,000 و. ن، يمكن أن نضع الميزانية الختامية كما يلي:

# **ميزانية ختامية )غير متوازنة بعد(**

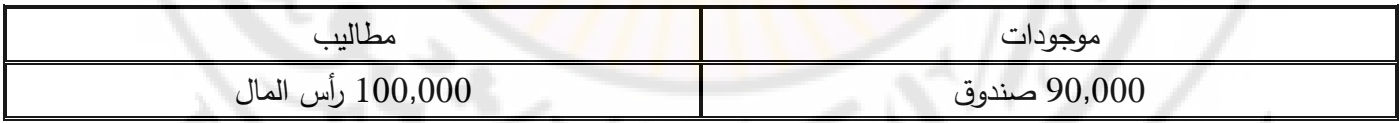

في هذه الميزانية يالحظ عدم توازن طرفيها، ولتحقيق التوازن بين الطرفين يجب طرح مبلغ 10,000 و. ن من طرف المطاليب أو الخصوم وهي تمثل الخسائر. من ذلك يالحظ أن التاجر قد بدأ بمبلغ 100,000 و. ن وانتهى إلى مبلغ 90,000 و. ن. أي أن ممتلكاته قد نقصت بمبلغ 10,000 و. ن. وهذا النقص في الممتلكات هو الخسائر. وتكون الميزانية الختامية كما يلي:

**ميزانية ختامية** 

| مطاليب (منشأ الأموال) | موجودات <b>(استخدام الأموال)</b> |
|-----------------------|----------------------------------|
| 100,000 رأس المال     | 90,000 صندوق                     |
| (10,000) الخسائر      |                                  |
| 90,000                | 90,000                           |

بالتالي فإن حقوق الملكية أصبحت تعادل 90,000 و. ن وهي نتيجة الجمع ال رياضي رأس المال أول المدة والخسارة المتحققة نهاية السنة المالية.

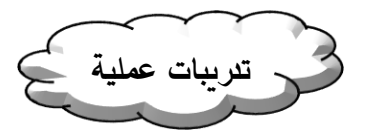

**تدريب (1):** كانت البيانات المالية لإحدى المنشآت الاقتصادية بداية فترة الاستثمار ونهاية الفترة الاستثمار كما يلي:

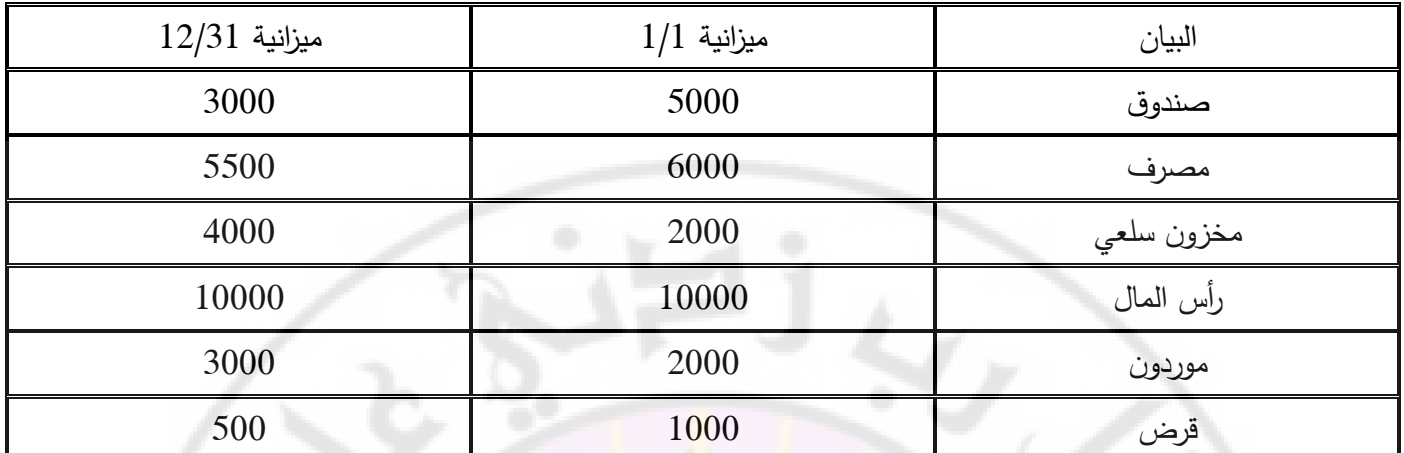

المطلوب: بيان نتيجة الأعمال وإعداد الميزانية بتاريخ 12/31

الحل:

الميزانية العمومي<mark>ة الختامية 12/31</mark>

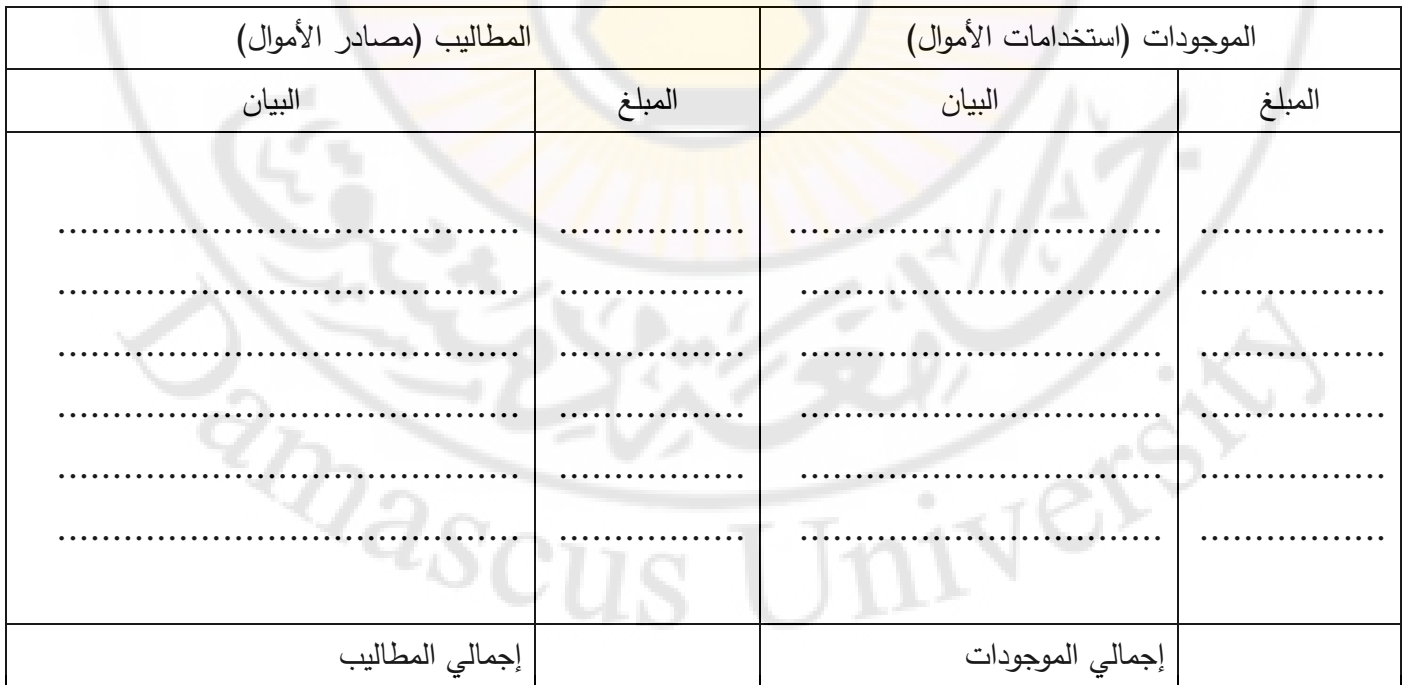

**تدريب )2(:** سامر صاحب محالت األضواء، ال يمسك دفاتر محاسبية، وقد طلب منك بيان نتيجة أعماله عن السنة المنتهية 31/12/2008 وبيان مركزه المالي في ذلك التاريخ. وقد أمكنك جمع المعلومات التالية:

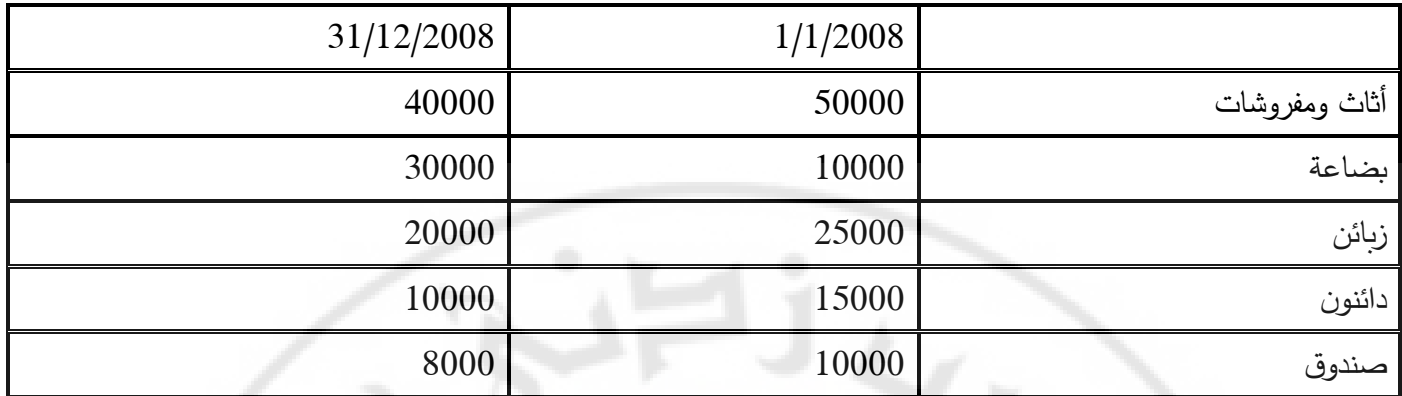

**الحل:** 

 **.............................................................................................................................. .............................................................................................................................. ..............................................................................................................................**

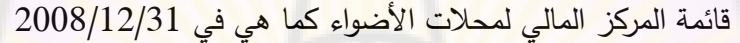

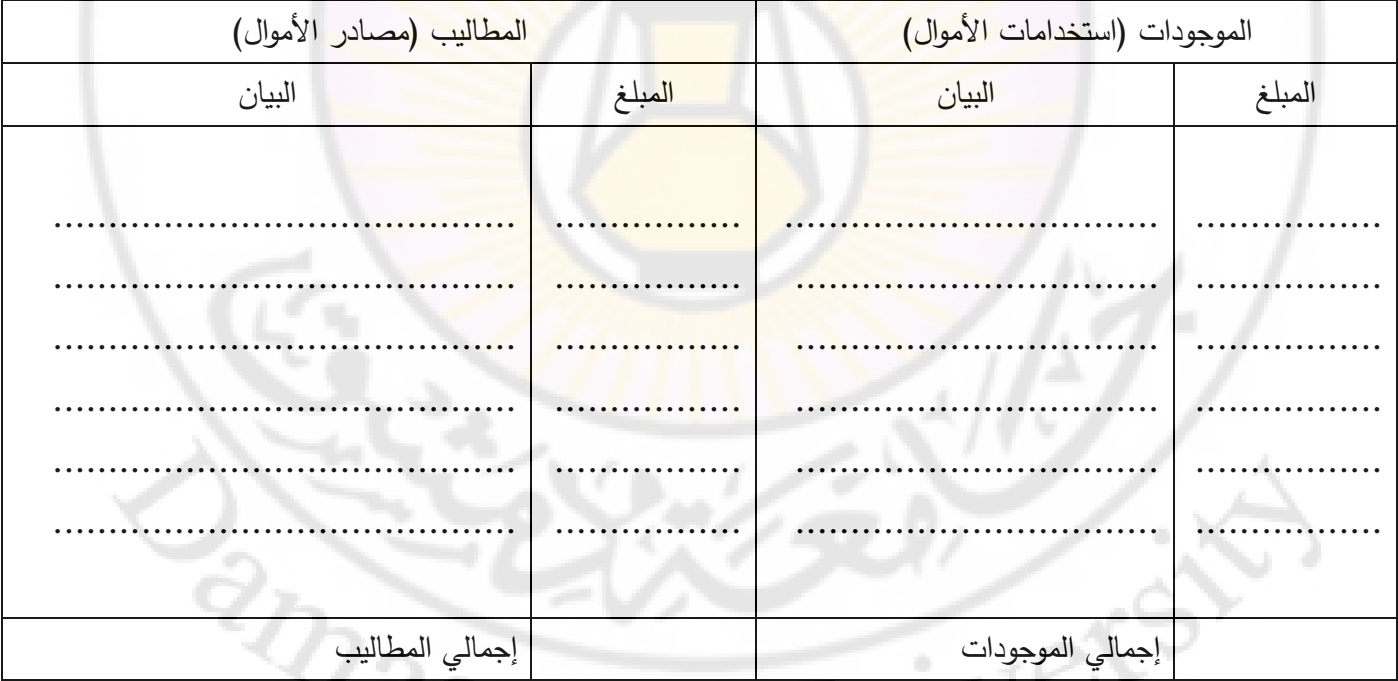

**تدريب )3(:** في 1/1/2018 كان مجموع األصول التي تمتلكها منشأة ليلى تقدر بـ 49000 و. ن وقد كانت نسبة حقوق الملكية في هذا التاريخ إلى الالتزامات المستحقة على منشأة هي 3:4، وفي نهاية العام 31/12/2018 تبين أن مجموع الأصول قد تضاعف عما كانت عليه في بداية الفترة وأن نسبة حقوق الملكية إلى االلتزامات لآلخرين قد أصبحت 1:1 وصاحب المنشأة كان يسحب مبلغ ً الستعماله الشخصي ولم يقم خالل السنة بأي إضافات لرأس المال. 200 و. ن شهريا

**المطلوب**: تحديد صافي أرباح أو خسائر المشروع خالل عام 2019 ومقدار حقوق الملكية في 31/12/2019

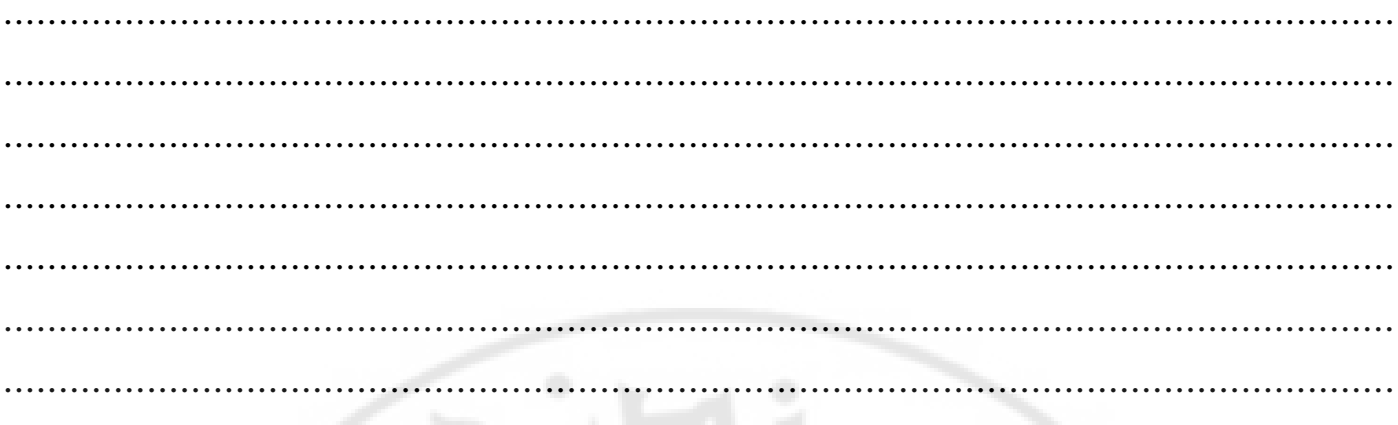

تدريب (4): فيما يلي المعلومات المتعلقة بالمركز المالي لمنشأة عثمان كما هي في 31/1 و 28/2/2008.

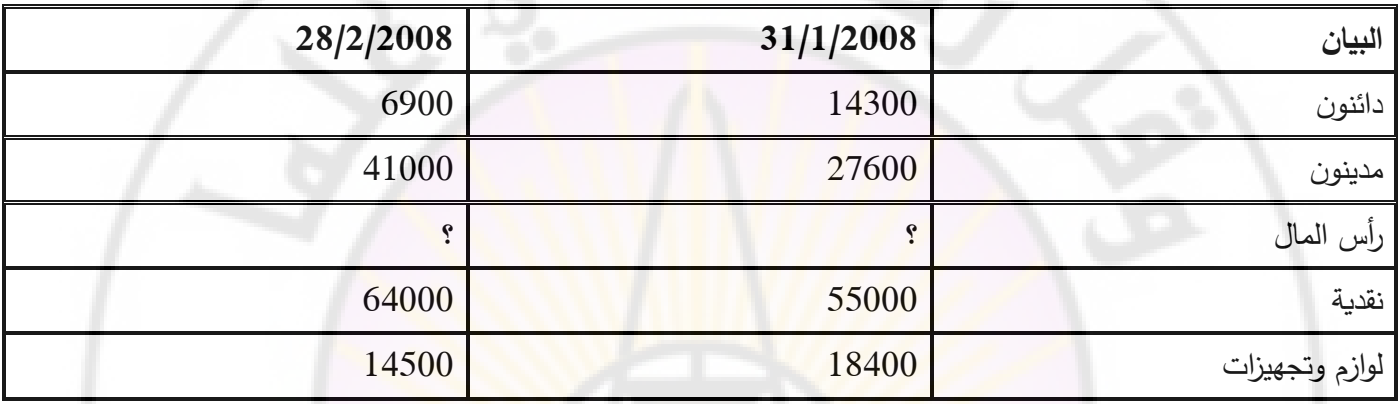

المطلوب:

- 1– إعداد الميزانية العمومية لمنشأة عثمان كما هي في 31/1/2008 و28/2/2008
- 2– احتساب صافي الدخل المت<mark>حقق خلال شهر شباط على فرض أنه لم يتم أي</mark> إض<mark>افات على رأس ال</mark>مال ومسحوبات شخصية خلال الشهر .
- 3 احتساب صافي الدخل المتحقق خلال شهر شباط على فرض أنه لم يحدث إضافات إلى رأس المال ولكن المسحوبات الشخصية خلال الشهر بلغت 25000 و. ن.

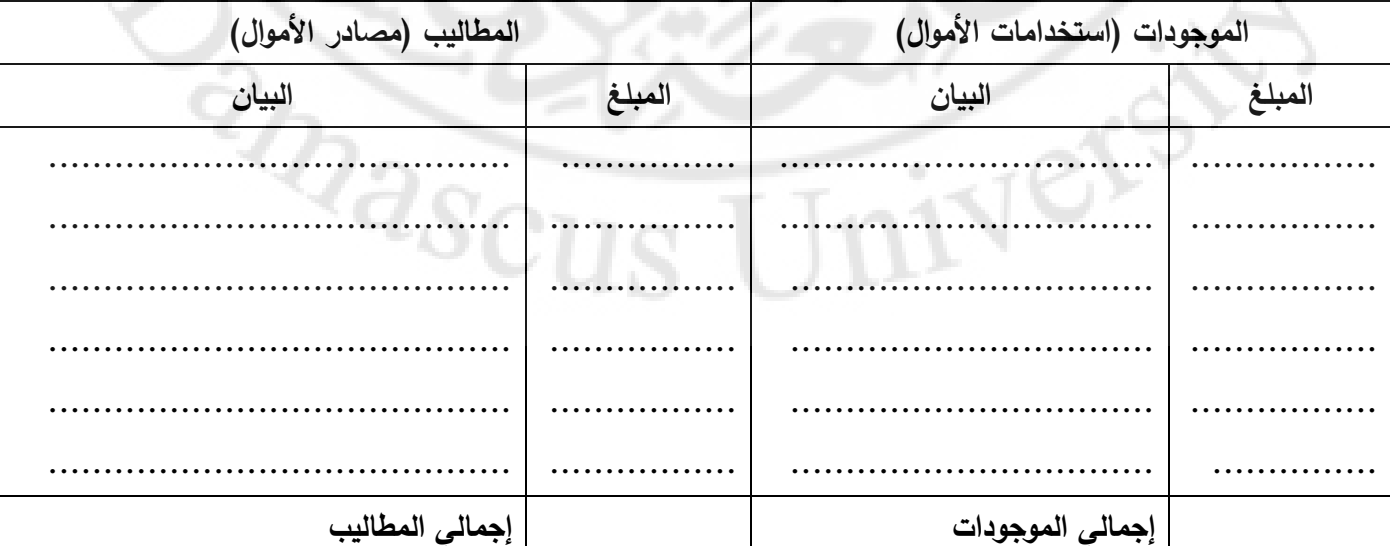

قائمة المركز المالي لمنشأة عثمان كما هي في 2008/1/31

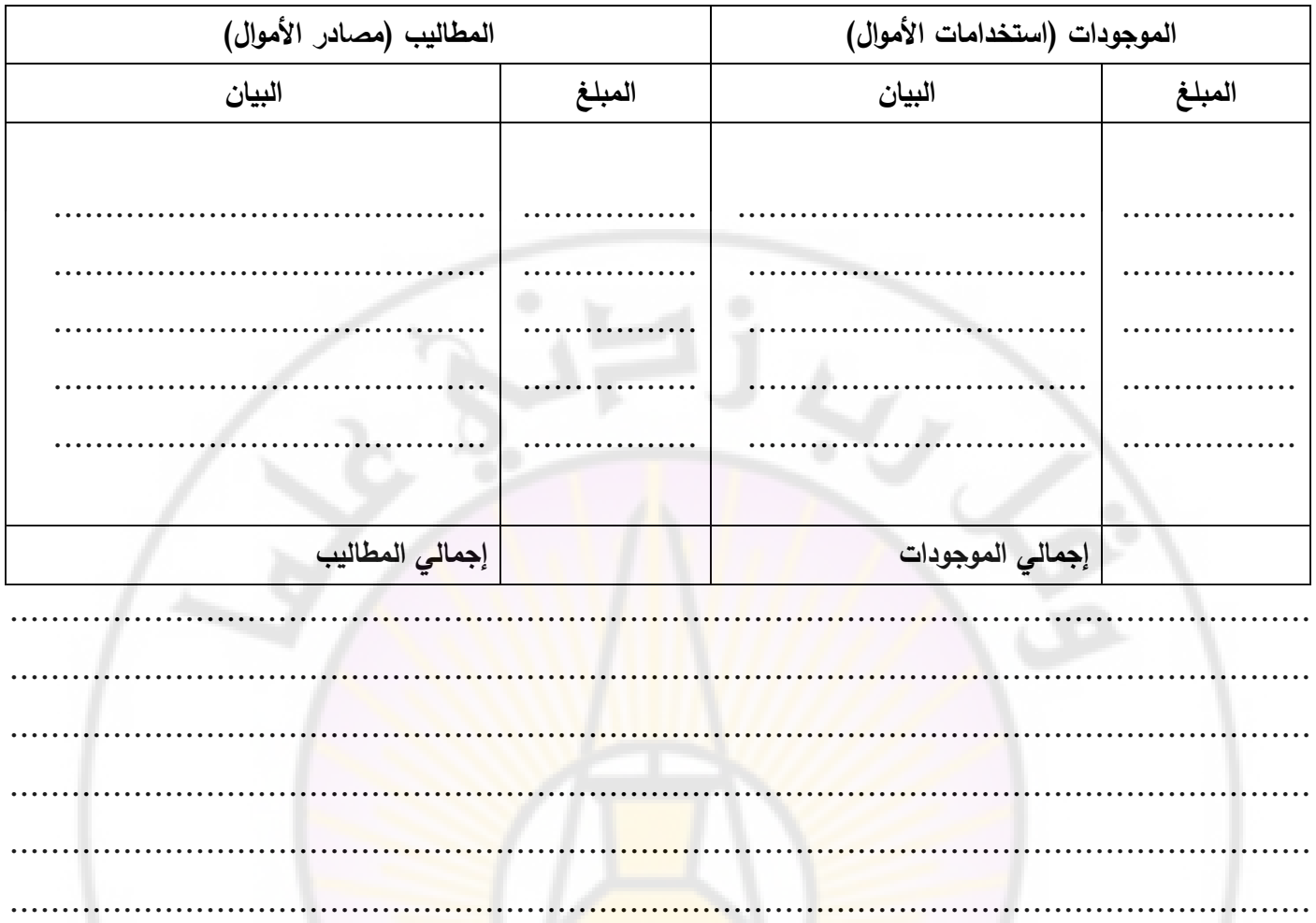

..............................................................................................................................

**قائمة المركز المالي لمنشأة عثمان كما هي في /2/28 2008**

**تدريب )5(:** حدد نتيجة أعمال المشروع )ربح أو خسارة أو تعادل ال ربح وال خسارة( في كل حالة من الحاالت:

- ❖ زيادة الموجودات وبقاء المطلوبات ثابتة
- ❖ نقصان المطلوبات وبقاء الموجودات ثابتة
	- ❖ زيادة المطلوبات وبقاء الموجودات ثابتة
- ❖ نقصان الموجودات وبقاء المطلوبات ثابتة
	- ❖ زيادة المطلوبات ونقصان الموجودات
	- ❖ زيادة الموجودات ونقصان المطلوبات
- ❖ زيادة لموجودات بنسبة أكبر من زيادة المطلوبات
- ❖ نقصان المطلوبات بنسبة كبر من نقصان الموجودات
	- ❖ زيادة المطلوبات بنسبة أكبر من زيادة الموجودات
- ❖ نقصان الموجودات بنسبة كبر من نقصان المطلوبات
	- ❖ زيادة الموجودات بمقدار زيادة المطلوبات
	- ❖ نقصان الموجودات بمقدار نقصان المطلوبات

**RARCI** 

## **المحاضرة الثانية**

#### **قائمة الدخل**

## **مقدمة:**

تهدف منشأة الأعمال الاقتصادية من إعداد قائمة الدخل، إلى معرفة نتيجة أعمالها عن الدورة المالية (الفترة الزمنية الممتدة من 1/1 إلى 12/31). أو ما يُعرف في عالم الأعمال بقياس الأداء المالي لمنشأة الأعمال.

يرتبط قياس الأداء المالي، بالإيرادات من جانب، وبالمصاريف من جانب أخر . وبذلك تُعرف نتيجة الأعمال، بالمفاضلة )الفرق( بين اإليرادات والمصاريف.

تُرادف نتيجة الأعمال، مصطلح صافي الدخل المحاس<mark>ب</mark>ي. وتؤ<mark>ثر</mark> إيجاباً في حقوق الملكية نهاية الدورة المالية، في حال زيادة الإيرادات عن المصاريف. كما تؤثر سلباً في ح<mark>قوق الملكية نهاية الدور</mark>ة الم<mark>ال</mark>ية، في حال زبادة المصاريف عن الإيرادات.

## **مفهوم اإليرادات والمصاريف:**

**مفهوم االيراد:** هو الزيادة في حقوق الملكية للمشروع من جراء تقديم البضائع أو الخدمات للزبائن. يقاس االيراد المكتسب بوساطة الأصول المستلمة نتيجة عمليات مبادلة وا<mark>لتي عادة ما ت</mark>كون نقدية أو ديناً (لأجل). من المهم أن ندرك أن الايراد يكتسب وينعكس في العملية المحاسبية في وقت تقديم كل من البضائع والخدمات. إن استالم النقدية بوساطة الشركة ال يشير بالضرورة إلى أن االيراد قد تم اكتسابه. وفي حالة البيع النقدي فإن الايراد يتحقق في وقت استلام النقدية. يتحقق الايراد أيضا عندما يتم تقديم خدمات على الحساب حيث إن الأصول تزداد عندما تزداد الحسابات المدينة، وكذلك فإن تحصيل حساب لا يزيد الايراد لأنه ليس إلا نتائج تحويل في قيمة الأصول من الحسابات المدينة إلى ا<mark>لنقدية. كما لا يتحقق الايراد عن</mark>دما <mark>تقترض ال</mark>شركة نقوداً أو يقدم المالكون أصولا للشركة أو المشروع. مثل هذه الزيادات في الأصول لا تحق<mark>ق ايرادا لأن</mark> الشركة لم تقدم خدمات أو بضائع.

**مفهوم المصاريف:** هي تكاليف محدثة بوساطة الشركة مقابل <mark>عملية اكتساب أو تحقق الا</mark>يراد وعموماً فإن المصاريف تقاس بوساطة تكاليف الأصول المستهلكة أو الخدمات المستعملة خلال الفترة المحاسبية. إن استهلاك التجهيزات، الايجار ، رواتب الموظفين وتكاليف التدفئة واإلضاءة وغيرها من المنافع هي أمثلة على المصاريف المرتبطة بإنتاج أو تحقق االيراد.

أي، إن المصاريف تتعلق مباشرة بتحقق الايراد (أو اكتسابه). إنها تحدد بقياس قيمة الأصول أو الخدمات المستهلكة (المستنفذة) خالل الفترة المحاسبية.

**االستدالل المنطقي على نتيجة األعمال:** 

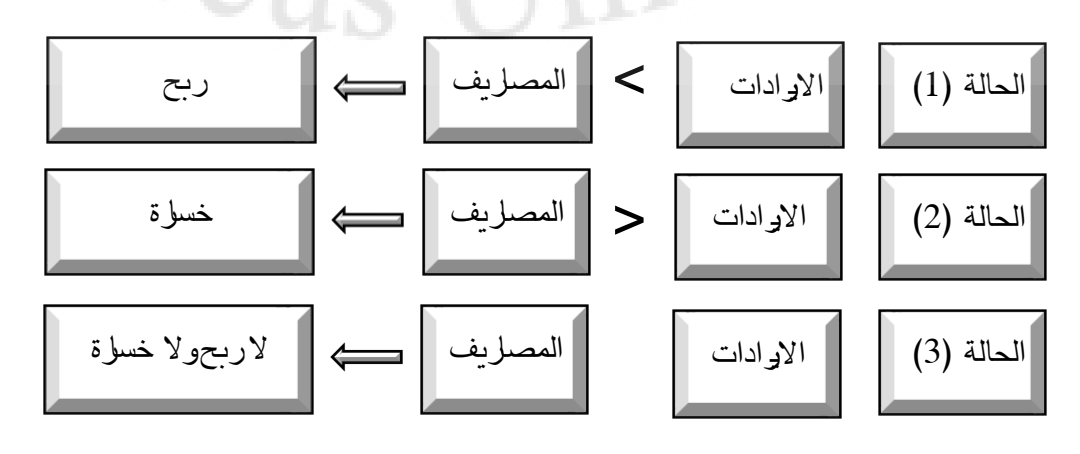

# **االستدالل ال رياضي على نتيجة األعمال:**

يُستدل رياضيا على نتيجة الأعمال، باستخدام مُعادلة صافي الدخل المحاسبي، وتَعطى بالصيغة الرياضية التالية:

صافي الدخل المحاسبي = اإليرادات – المصاريف

تُعطى الايرادات في المعادلة، الإشارة الموجبة (+)، للدلالة على تأثيرها الإيجابي. وتُعطى المصاريف الإشارة السالبة (−)، للدلالة على تأثيرها السلبي.

يُستدل من مُعادلة صـافي الدخل المحاسبي على رقم الأعمال في نهاية الدورة المالية، ونُميز بين:

 $=$ 

- يدًل رقم الأعمال الموجب على صافي <mark>ال</mark>ربح، في حال زيادة الإيرادات عن المصاريف .
- يدًل رقم الأعمال السالب على صافي الخسارة، في حال نقصا<mark>ن</mark> الإيرادات عن المصاريف.

## **إعداد قائمة الدخل:**

قائمة الدخل وهي بيان مالي بنتيجة أعمال المنشأة االقتصادية عن دورة مالية تنتهي في 12/31 من كل عام، وتأخذ قائمة الدخل الشكل الآتي:

طريقة اعداد قائمة الدخل لمنشأة ما خلال الفترة المنتهية بتاريخ 12/31:

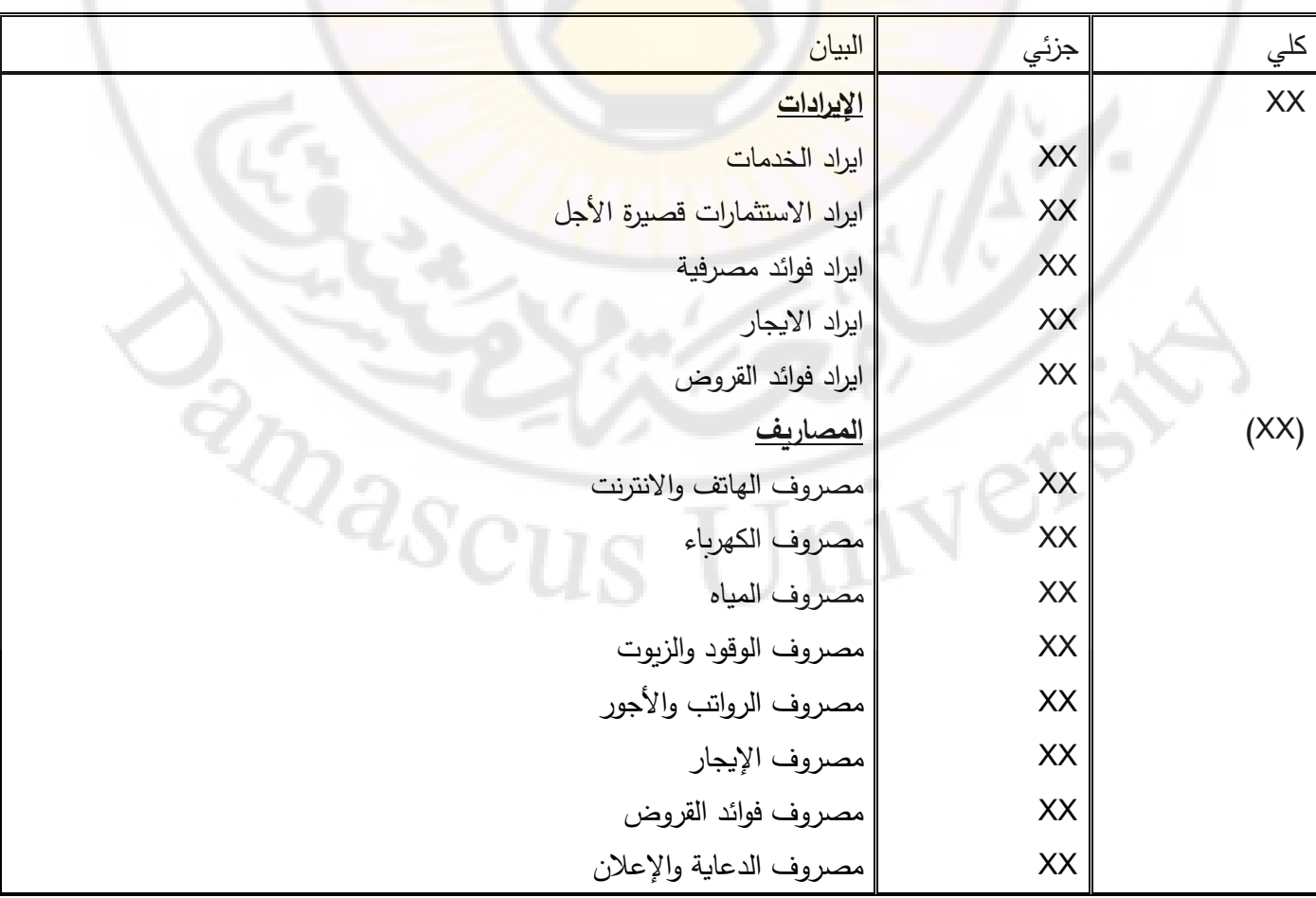

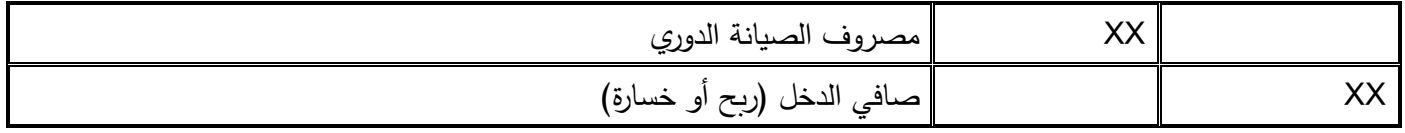

# **ة: ّ مالحظات توضيحي**

**مالحظة ) 1(:** يعتبر عنصر االيجار أحد عناصر قائمة الدخل ويمكن أن يكون إيراد أو مصروف وذلك حسب إذا كان المنشأة مستأجرة أو مؤجرة، وذلك كما يلي:

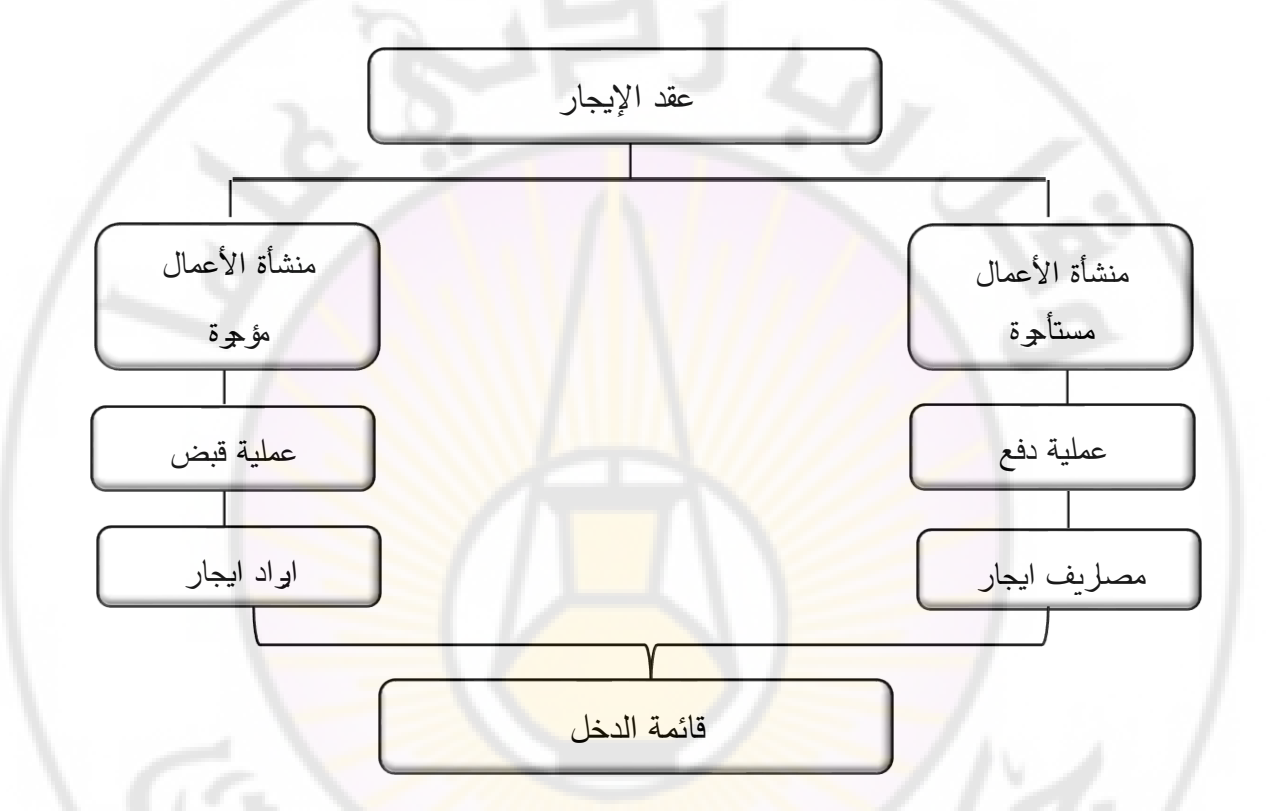

<mark>ملاحظة (2)</mark>: يعتبر عنصر فوائد القروض أحد عناصر قائمة الدخل ويمكن أن يكون إيراداً أو مصروفاً حسب إذا كانت المنشأة مُقرضة أو مُقترضة، وذلك كما يلي:

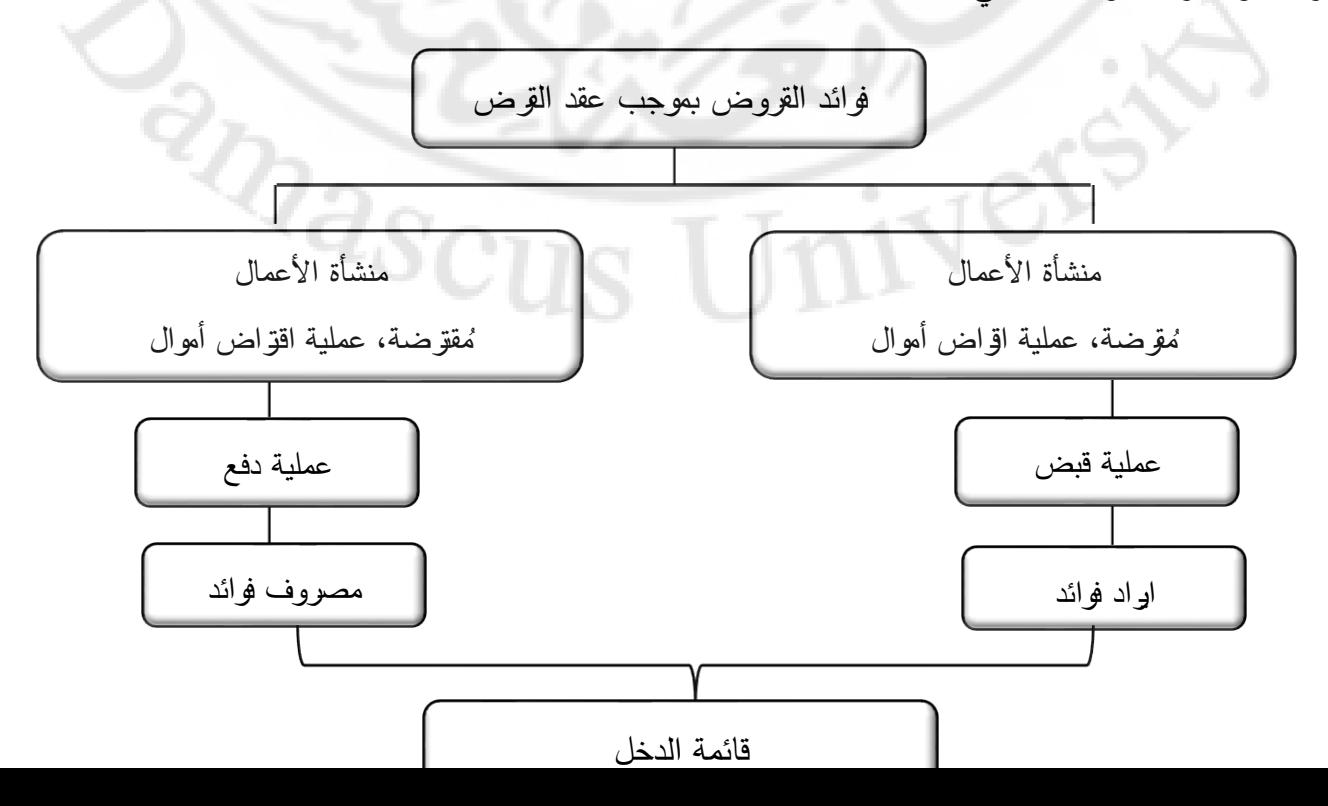

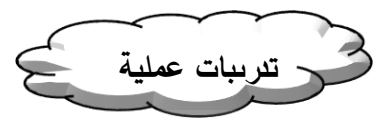

**تدريب )1(**: إليك عناصر قائمة الدخل والميزانية العمومية في منشأة جودي الخدمية بتاريخ :2018/12/31

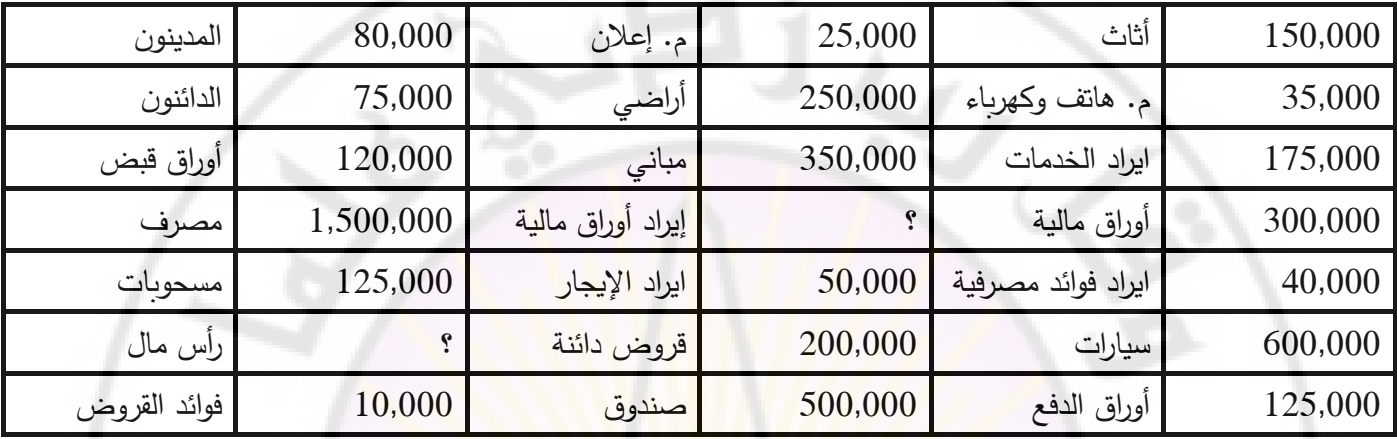

إذا علمت أن العائد على الاستثمارا<mark>ت قصيرة الأجل (</mark>الأرواق المالية) 20 ل.س عن كل سهم، علما أنّ القيمة الاسمية للأسهم المستثمرة في أسهم الشركة المساهمة للصناعات الغذائية تبلغ 100 ل.س للسهم الواحد.

المطلوب:

- $-1$ إعداد قائمة الدخل عن الفترة المنتهية 2018/12/31
	- -2 إعداد الميزانية العمومية بتاريخ 2018/12/31

**قائمة الدخل عن الفترة المنتهية 2018/12/31**

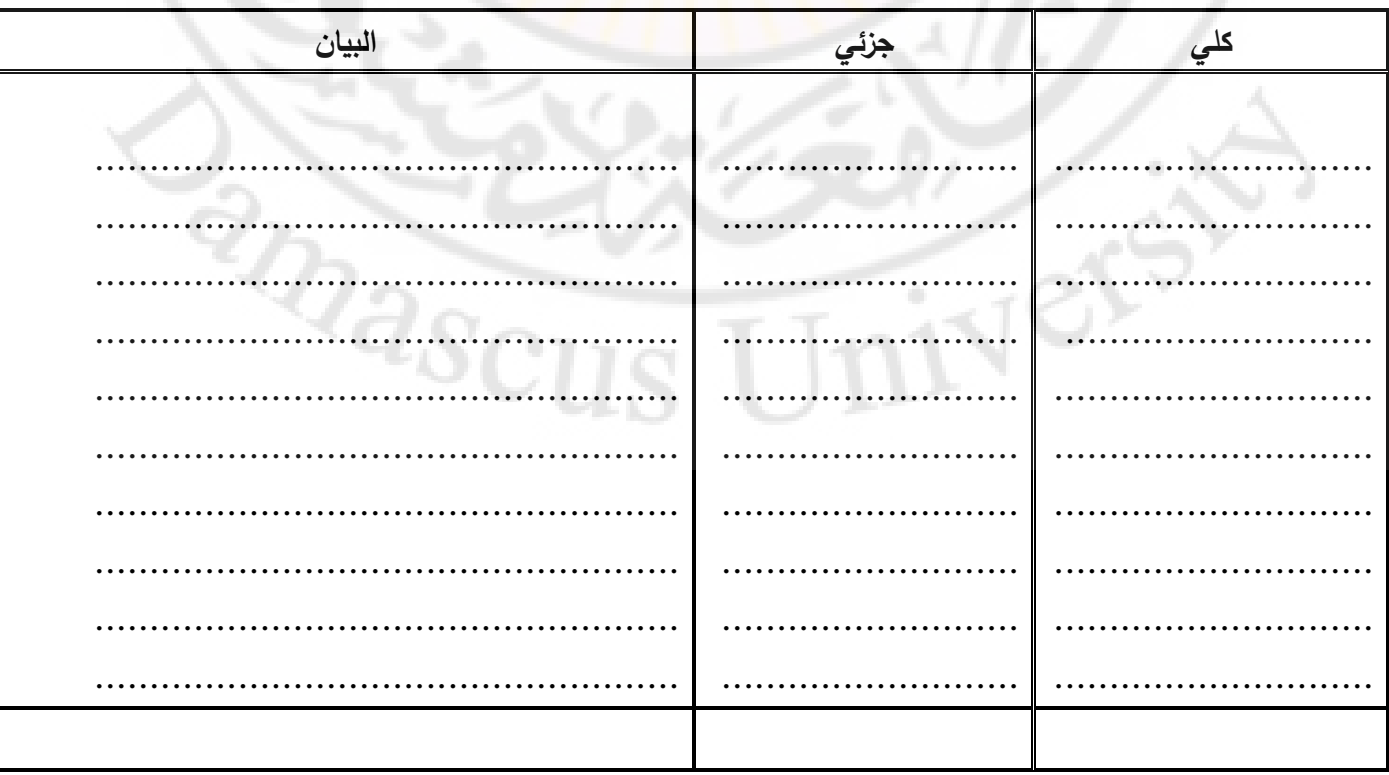

الميزانية العمومية كما هي في 2018/12/31

| المطاليب        |        | الموجودات        |        |
|-----------------|--------|------------------|--------|
| البيان          | المبلغ | البيان           | المبلغ |
|                 |        |                  |        |
|                 |        |                  |        |
|                 |        |                  |        |
|                 |        |                  |        |
|                 |        |                  |        |
|                 |        | . <mark></mark>  |        |
|                 |        |                  | .      |
|                 |        |                  | .      |
|                 |        |                  |        |
| إجمالي المطاليب |        | إجمالي الموجودات |        |

تدريب (2): فيما يلي عناصر قائمة الدخل والميزانية العمومي<mark>ة في منشأة ال</mark>سعادة لل<mark>خدمات كما هي في 31/12/2008</mark> :

12000 اللوازم – 15000 المعدات والأجهزة – 140<mark>00 إيجار المحل – 7000 روا</mark>تب العاملين – 4000 مسحوبات شخصية – 5000 أوراق قبض – 7000 أوراق دفع – 15000 ايراد خدمات للزبائن – 16000 النقدية بالصندوق – 25000 السيارات – 11000 الأثاث – 10000 اللوازم المستعملة – 5000 المصروفات النثرية – 2000 الدائنون – 50000 قرض مصرفي – ؟ رأس الممال.

المطلوب:

- إعداد قائمة الدخل عن الفترة المالية المنتهية في 31/12/2008
	- إعداد الميزانية العمومية كما هي في 31/12/2008

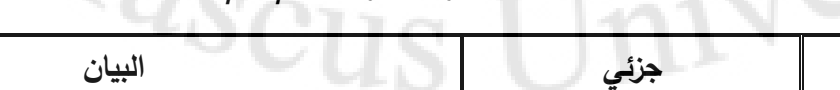

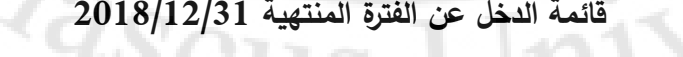

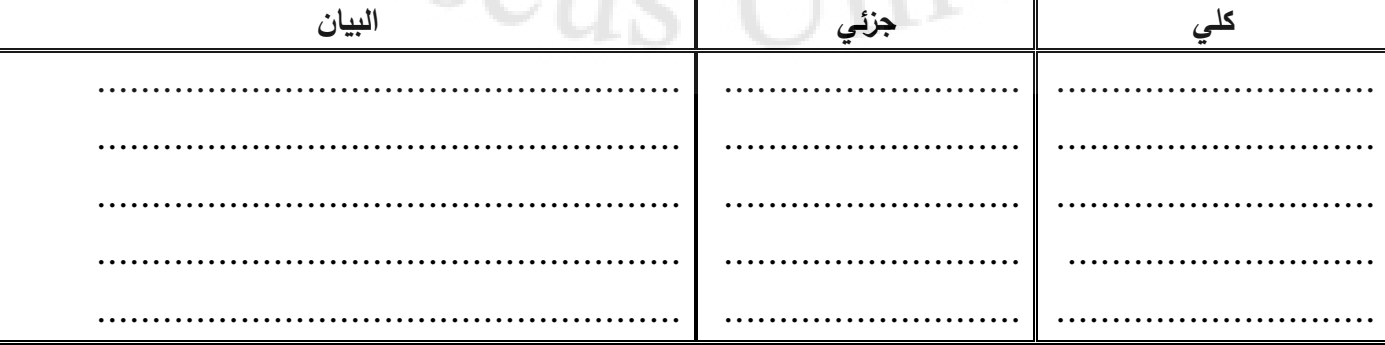

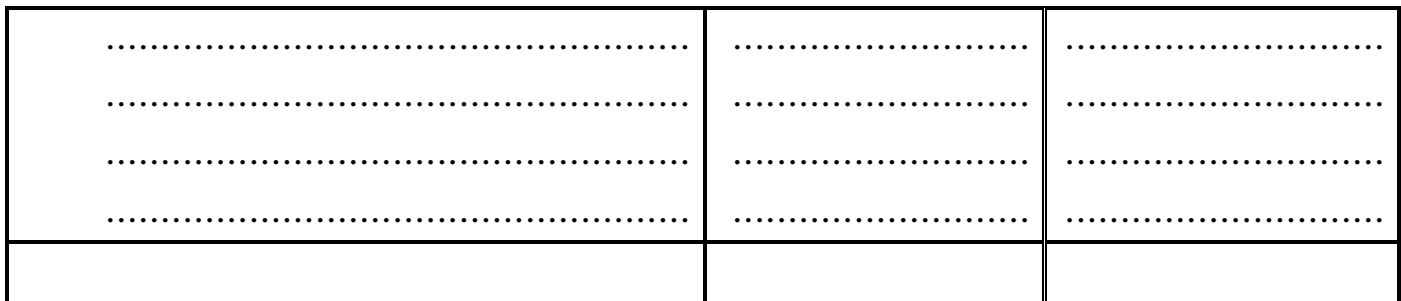

# **الميزانية العمومية كما هي في /12/31 2018**

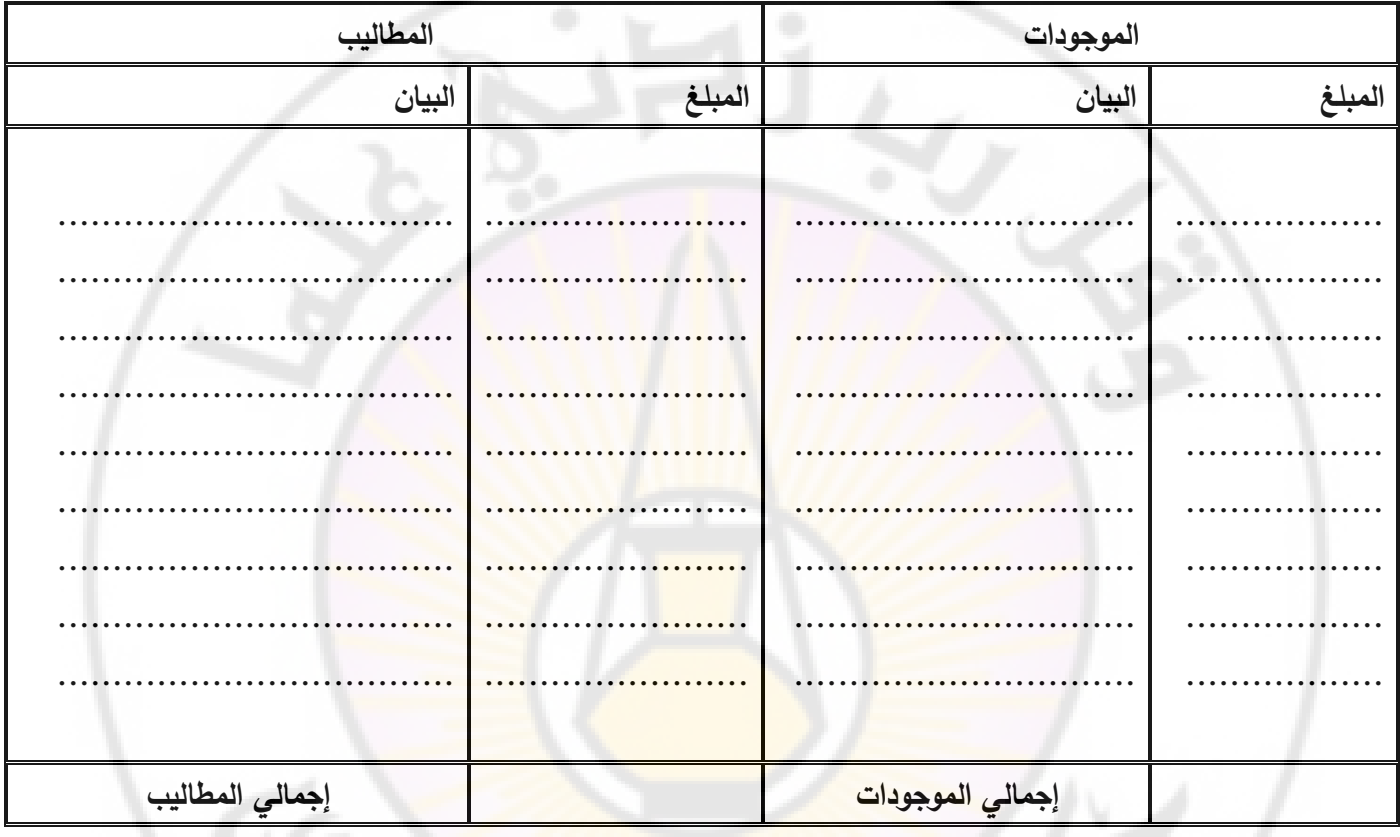

#### **مالحظات:**

**مالحظة )1(:** إن النفقات النقدية المدفوعة لسداد االلتزامات مثل دفعات لحساب الدائنين )حسابات دائنة قابلة للدفع( ال تمثل مصاريف وال حتى تؤثر في حقوق الملكية.

**مالحظة ) 2(:** المسحوبات الشخصية للمالك على الرغم من أنها تخفض حقوق الملكية ال تمثل مصاريف.

**مالحظة )3(:** النفقات النقدية المدفوعة لحيازة أصول ال تعتبر مصاريف.

**مالحظة )4(:** إن المصاريف وااليرادات الواردة في قائمة الدخل لتحديد الدخل الصافي ال تعتمد على متى تدفع أو تستلم النقدية فعلاً، بل متى تكون مستحقة للمشروع أو عليه. فإن مرور شهر يقتضي الاعتراف بالإيجار العائد له سواء دفع أم لا.

# ا<mark>لتمييز بين النفقات الرأسمالية والمصاريف الايراديّة:</mark>

تقسم مدفوعات المنشأة إلى قسمين رئيسين: )1( نفقات رأسمالية )2( مصاريف إيراديه

**أولاً: النفقات الرأسمالية:** تتمثل النفقات الرأسمالية في جميع النفقات لتي يدفعها التاجر أو المشروع على شراء الموجودات الثابتة كاألراضي والمباني واآلالت والسيارات واألثاث والمفروشات ... الخ. وتتضمن هذه النفقات:

أ- ثمن شراء الموجودات الثابتة

ب– جميع النفقات المدفوعة على الأصل الثابت إلى أن يصبح جاهزا للاستخدام.

ت- النفقات المدفوعة لتحسين الموجودات الثابتة لزيادة الطاقة اإلنتاجية لها.

مما سبق، النفقات الرأسمالية هي مبالغ يدفعها التاجر وال تؤدي إلى نقص في ممتلكاته وإنما تؤدي إلى تغيير في شكل هذه الملكية، أو بمعنى آخر هي نفقات تؤدي إلى تغيير في شكل رأس المال.

استورد تاجر آلة بلغ ثمنها األصلي 100000 و. ن وقد دفع عليها ما يلي: رسوم جمركية وتأمين 20000 – مصاريف نقل **مثال**

 $25000$  – أتعاب المهندسين (تركيب وتجارب)  $-5000$ 

**المطلوب**: احتساب تكلفة اآللة

**الحل:** 

تكلفة اآللة = ثمن الشراء + الرسوم الجمركية والتأمين + مصاريف النقل + أتعاب المهندسين

تكلفة الآلة = 150000 + 20000 + 5000 + 5000 = 150000 و . ن

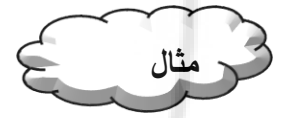

اشترت شركة 4 حواسيب بمليون ليرة، ودفعت على هذه الحواسيب حتى تم تركيبها 160000 مصاريف تركيب وتجريب. ما هي تكلفة الحاسب الواحد؟

الحل:

ثمن شراء الحاسب الواحد = 1000000 ÷ 4 = 250000

نصيب الحاسب الواحد من مصاريف التركيب والتجريب = 160000 ÷ 4 = 40000

تكلفة الحاسب الواحد = 250000 40000+ =290000

**ثانياً: المصاريف الايرادية:** تتمثل المصاريف الايرادية في جميع المبالغ التي يدفعها التاجر والتي يهدف منها إلى تحقيق الأرباح، إذ لوال هذه المدفوعات ال يمكن للتاجر الحصول على إيرادات مثال ذلك رواتب الموظفين ونفقات الدعاية واإلعالن وخدمات االتصاالت (بريد – برق– هاتف) واللوازم المكتبية والقرطاسية واستهلاك الموجودات الثابتة، وجميعها عناصر ضرورية لجذب لزبائن وتحقيق االيراد.

مما سبق، المصاريف الايرادية مبالغ يدفعها التاجر وتؤدي إلى نقص في ممتلكاته وتؤدي إلى تحقيق الإيرادات. ويمكن أن تصنف المصاريف االيرادية بحسب الهدف منها إلى: -1 **المصاريف اإلدارية**: وهي المصاريف المتعلقة بإدارة المشروع مثال ذلك: الرواتب واألجور، اإلنارة والتدفئة، اللوازم المكتبية والقرطاسية، االتصاالت، أقساط التأمين ... الخ.

-2 **المصاريف المالية**: وهي النفقات المتعلقة بحركة أموال المشروع مثالها الفوائد ... الخ

-3 **مصاريف البيع والتوزي ع**: وهي المصاريف التي يتحملها التاجر أو المشروع في سبيل تنشيط حركة البيع والتوزيع مثالها: الدعاية واإلعالن، نقل المبيعات، عمولة وكالء البيع... الخ.

-4 **مصاريف الشراء**: وهي المصاريف التي يدفعها التاجر عند شراء البضائع وإلى أن تصل البضائع إلى المخازن. وتعد مصار يف الشراء جزءا من تكلفة البضائع وتضاف عادة إلى ثمن شراء هذه البضائع. ومن الأمثلة على نفقات الشراء: رسوم جمركية، عمولة وكالء الشراء، مصاريف نقل مشتريات، قسط تأمين على المشتريات ... الخ.

**العالقة بين قائمة الدخل والميزانية العمومية:**

تكمل القوائم المالية بعضها بعضاً حيث أن الدخل ال<mark>صافي (</mark>أو الخسارة الصافية) عن الفترة هو أحد حسابات حقوق الملكية، وتعتبر حسابات حقوق الملكية أحد المكونات الرئيسية للميزانية العمومية في نهاية الفترة. و عندما يتم إعداد القوائم المالية فإن التسلسل المقترح من خلال هذه العلاقة هو إعداد قائمة الدخل أولاً يليها بعد ذلك الميزانية العمومية. وبمكن تمثيل العلاقة بين قائمة الدخل والميزانية العمومية من خالل المعادالت التالية:

األصول – المطاليب = اإليرادات - المصروفات

**تدريبات عملية**

**تدريب )1(:** تنتمي جميع ال عناصر المحاسبية إلى واحدة من المجموعات الخمس التالية: أصول – خصوم (التزامات) – حقوق ملكية – إيرادات <mark>– مصاريف</mark>

حدد إلى أي مجموعة ينتمي كل عنصر من العناصر التالية:

عائدات السهم ............... أوراق الدفع................ أوراق القبض ............ المباني.................. المبيعات............. العموالت المدفوعة............... مصاريف الصيانة................... قرض مدين.................... فوائد دائنة ....................

**تدريب )2(:** تقوم شركة درويش لاليجارات بتأجير العقارات، وفيما يلي العمليات التي حدثت في الشركة خالل شهر تموز من عام 2009. وا**لمطلوب** بيان أي العمليات يمثل إيرادا للشركة عن شهر تموز .

❖ استلمت الشركة مبلغ 25000 نقداً من أحمد درويش مقابل زيادة رأسماله. ❖ حصلت الشركة من السائح شخبوط مبلغ 5000 و. ن ايجار الشقة التي أقام فيها طوال شهر تموز ❖ قامت الشركة ببيع شقة يملكها عالء لقاء عمولة مقدارها 12200 و. ن إال أنها لم تقبض العمولة إال في شهر آب. ❖ سدد هشام مبلغ 3500 و. ن عن خدمات قدمتها الشركة له في شهر حزيران.

❖ اقترضت الشركة 40000 و. ن من المصرف وأعلمها المصرف أن لها فوائد مستحقة عن الربع الثاني من العام قيمتها 1500 و. ن.

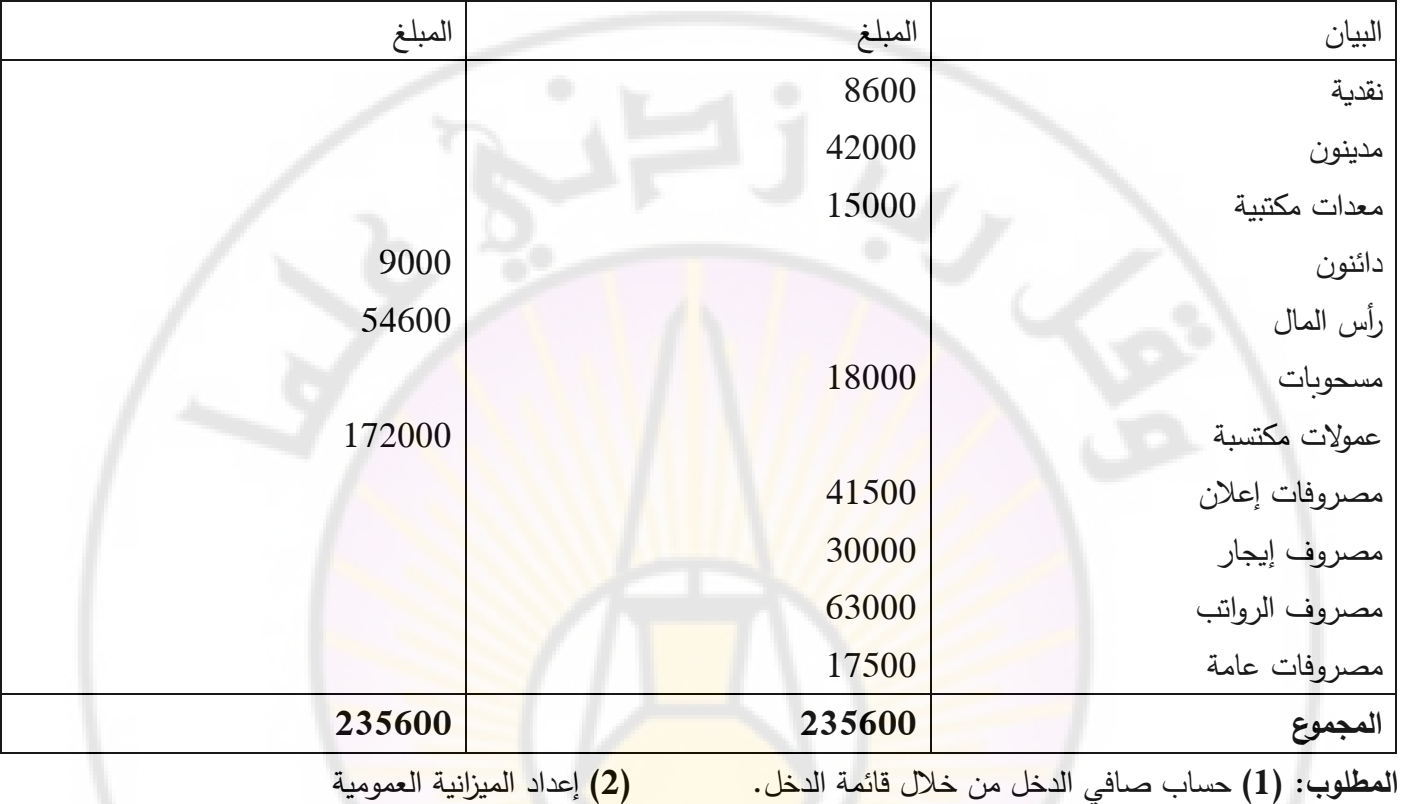

تدريب (3): فيما يلي عناصر القوائم المالية في مكتب شعبان عن عام 2009:

الحل:

قائمة الدخل

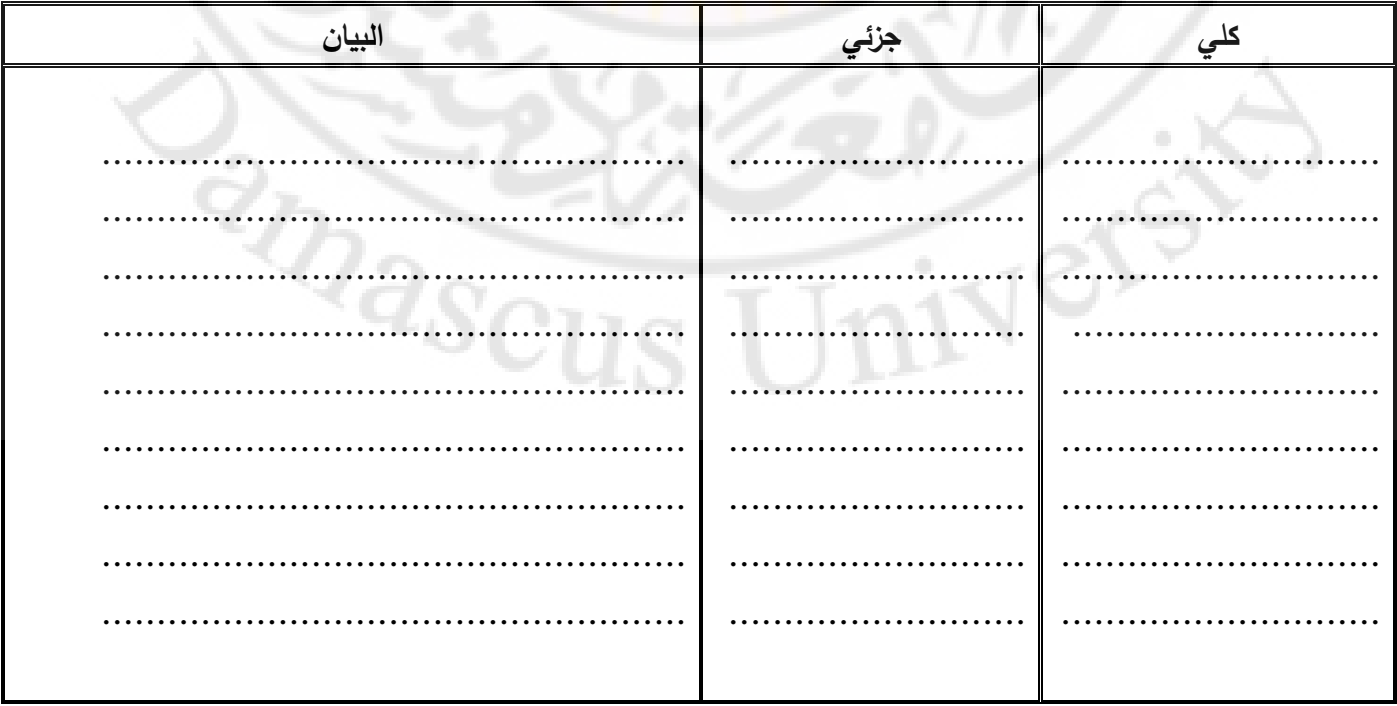

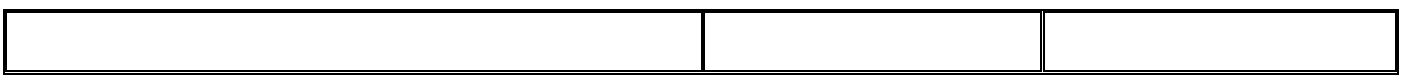

**الميزانية العمومية** 

| المطاليب |        | الموجودات |        |
|----------|--------|-----------|--------|
| البيان   | المبلغ | البيان    | المبلغ |
|          |        |           |        |
|          |        |           |        |
|          |        | .         |        |
|          |        |           |        |
|          |        |           |        |
|          |        |           |        |
|          |        |           |        |
|          |        |           |        |
|          |        |           |        |
|          |        |           |        |
|          |        |           |        |
|          |        |           |        |

**تدريب )4(:** اختر اإلجابة الصحيحة:

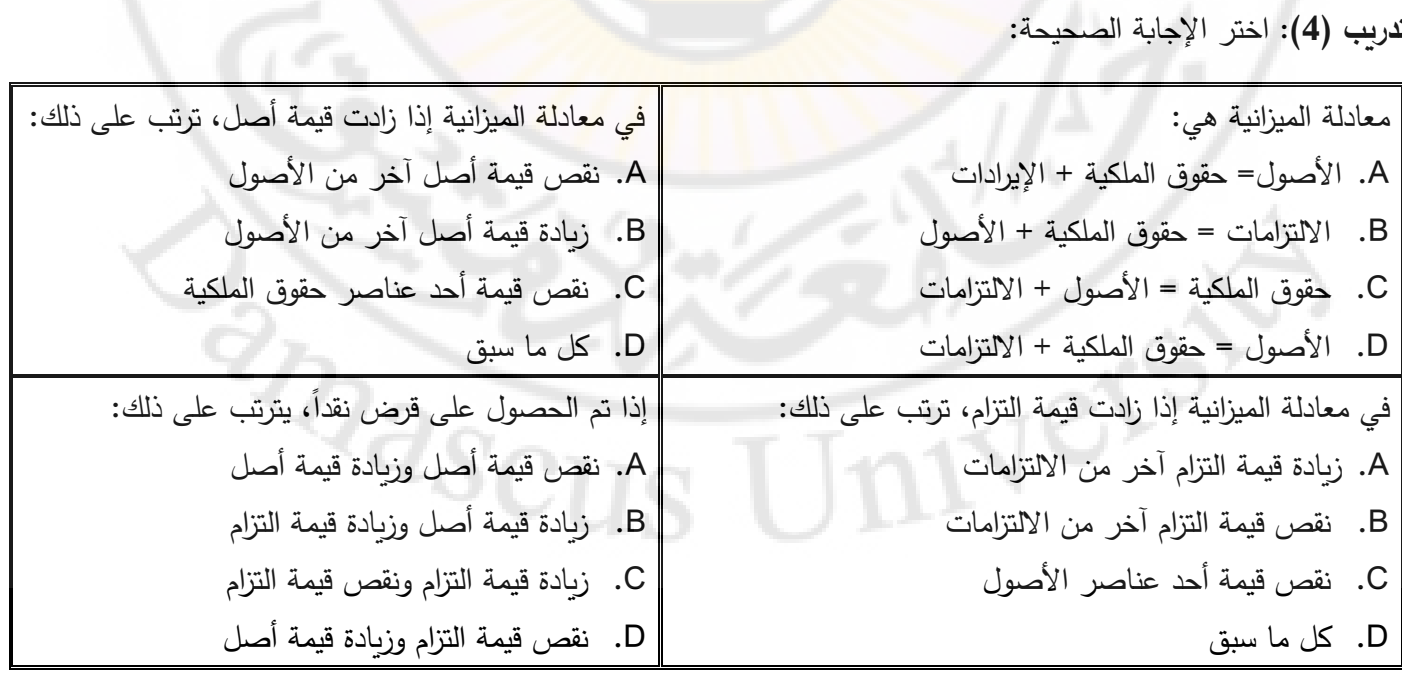

**تدريب )5(:** بدأ التاجر عمله برأسمال قدره 100000 وكانت نتيجة العمل ربح صافي 10000 وبلغت مسحوباته الشهرية الشخصية .3000 ما هي حقوق الملكية في :12/31

تدريب (6): يمتلك عمر محلاً لتصنيع الأجهزة الكهربائية وقد بلغ رأس المال في 2008/1/1 مبلغ 250000 ل.س وخلال عام 2008 حقق المشروع ربحا صـافيا يبلغ 150000 ل.س كما قدم عمر إضـافات جديدة لرأس المال تبلغ 30000 ل.س وقد بلغ رأس المال في /31 2008/12 مبلغ 280000 ل.س وقد كان عمر يسحب مبلغا شهري متساويا الستعماله الشخصي.

المطلوب تحديد مقدار ما كان يسحبه عمر شهريا لاستعماله الشخصي.

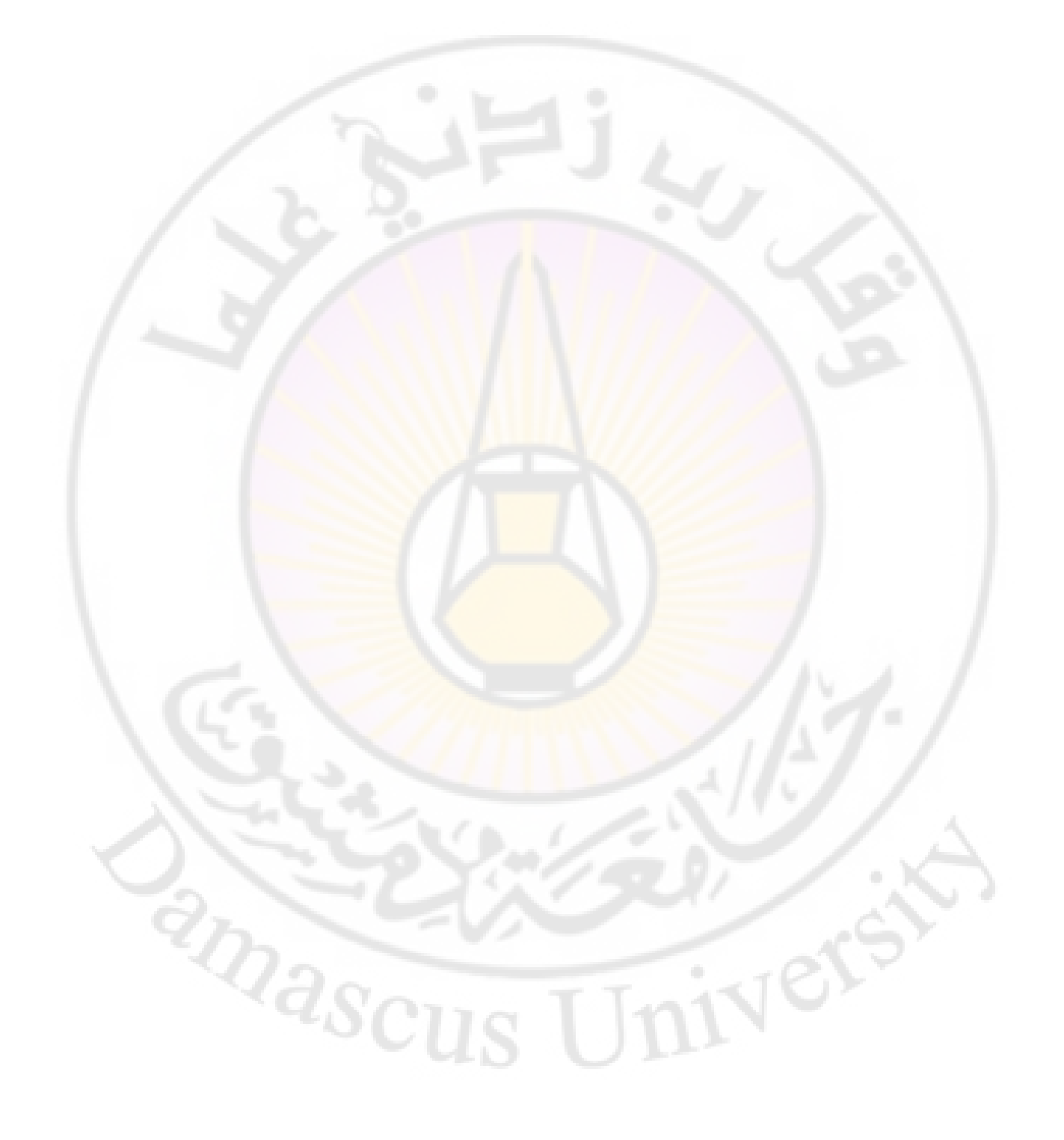

## **المحاضرة الثالثة**

## **تحليل العمليات المالية**

## **مفهوم الحساب:**

- يطلق على كل عنصر من عناصر الميزانية العمومية وقائمة الدخل اسم الحساب. ُ ❖
- ❖ يأخذ الحساب شكل حرف T باللغة الالتينية، ويتكون الحساب من ثالثة عناصر أساسية وهي: )1( اسم الحساب )2( الجانب الأيمن من الحساب يدعى بالمحاسبة الطرف المدين (3) الجانب الأيسر من الحساب يدعى بالمحاسبة الطرف الدائن
	- رمز للحساب بالرمز )حـ/(، ويرمز للمدين بالرمز )من(، وللدائن بالرمز )إلى(. ُ ❖ ي

## **الشكل المبسط للحساب**

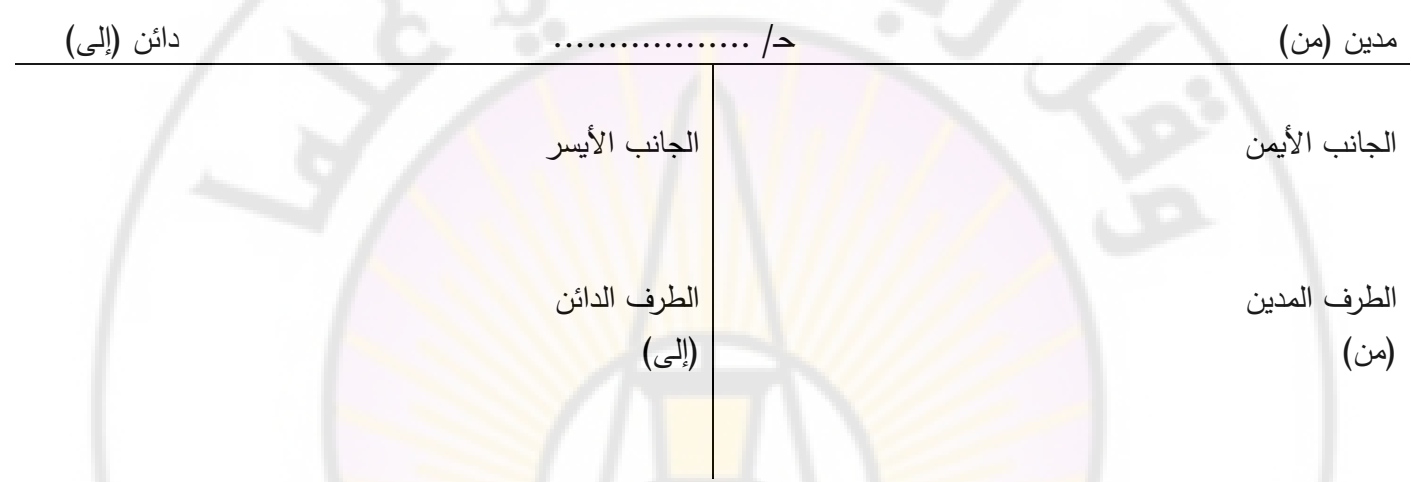

## **طبيعة الحسابات:**

تصنف الحسابات وفقا لطبيعتها في صنفين، حسابات ذا<mark>ت طبيعة مدينة، ح</mark>سابات ذات طبيعة دائنة.

تصنف حسابات الميزانية العمومية وفقا لطبيعتها كم<mark>ا يلي:</mark>

حسابات الموجودات، حسابات ذات طبيعة مدينة )تزداد بالطرف المدين وتنقص بالطرف الدائن(

حسابات المطاليب، حسابات ذات طبيعة دائنة (تزداد بالطرف الدائن وتنقص بالطرف المدين)

## تصنف حسابات قائمة الدخل وفقا لطبيعتها كما يلي:

حسابات المصاريف، حسابات ذات طبيعة مدينة (تزداد بالطرف المدين وتنقص بالطرف الدائن)

حسابات الإيرادات، حسابات ذات طبيعة دائنة (تزداد بالطرف الدائن وتنقص بالطرف المدين)  $d_{\mathcal{S}_{\mathbf{C}}}$ 

## **أنواع الحساب:**

يمكن تقسيم الحسابات إلى ثالثة أنواع رئيسة وهي:

**النوع األول: الحسابات الشخصية:** وتمثل حسابات األشخاص الذين تتعامل معهم كالزبائن والموردين والمقرضين والمصارف. وهذا النوع من الحسابات يشمل األشخاص المعنويين واالعتباريين الذين تتعامل معهم. **النوع الثاني: الحسابات الحقيقية**: وتمثل حسابات الموجودات التي يملكها التاجر أو المشروع سواء أكان لها وجود مادي ملموس أم غير ملموس كاألراضي والمباني واآلالت والسيارات والبضائع والنقدية ... الخ. وتجعل هذه الحسابات مدينة بزيادة قيمها ودائنة بنقصانها.

ا**لنوع الثالث: الحسابات الوهمية:** وتسمى أحيانا الحسابات الاسمية وحسابات النتائج، وتتمثل في حسابات المصاريف والايرادات. وتجعل حسابات المصاريف مدينة بقيمة المصروف وتجعل حسابات اإليرادات دائنة بقيمة االيراد.

## **تحليل العمليات المالية:**

ا**لعملية المالية:** حدث اقتصادي (مالي) قابل للقياس الك*مي*، يُحدث أثرا ماليا مزدوجا في العناصر ذات العلاقة بالميزانية وقائمة الدخل، نتيجة لممارسة منشأة الأعمال لنشاطها الاقتصادي.

**التوازن المحاسبي**: المبالغ المدينة = المبالغ الدائنة، في عالقة متقابلة بين حسابين على األقل بفعل التأثير المزدوج، لكل عملية من العمليات المالية الناتجة عن حدوث الأحداث الاقتصادية.

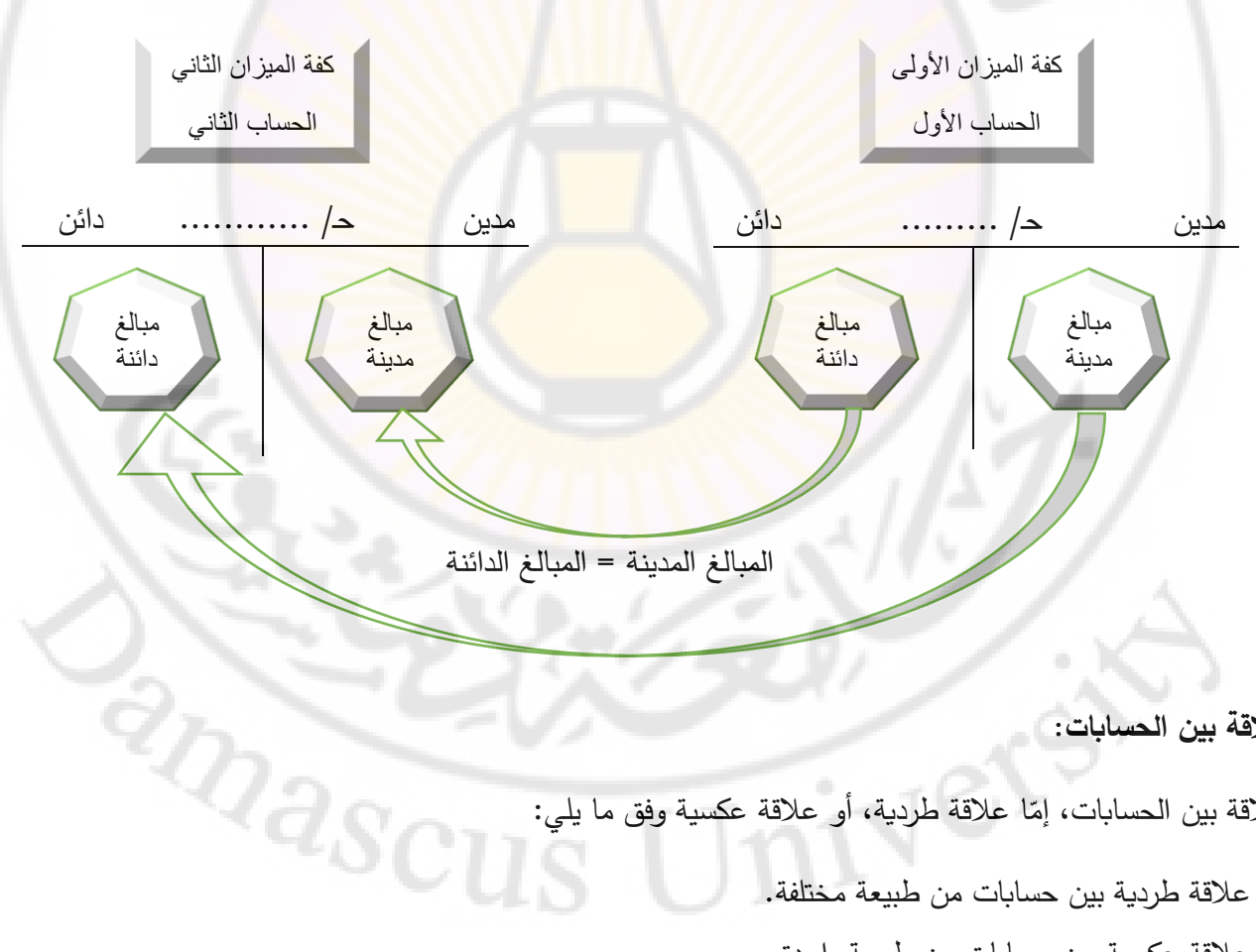

ا<mark>لتأثير المزدوج = التوازن المحاسبي</mark>

#### **العالقة بين الحسابات:**

العلاقة بين الحسابات، إمّا علاقة طردية، أو علاقة عكسية وفق ما يلي:

- ❖ عالقة طردية بين حسابات من طبيعة مختلفة.
- ❖ عالقة عكسية بين حسابات من طبيعة واحدة.

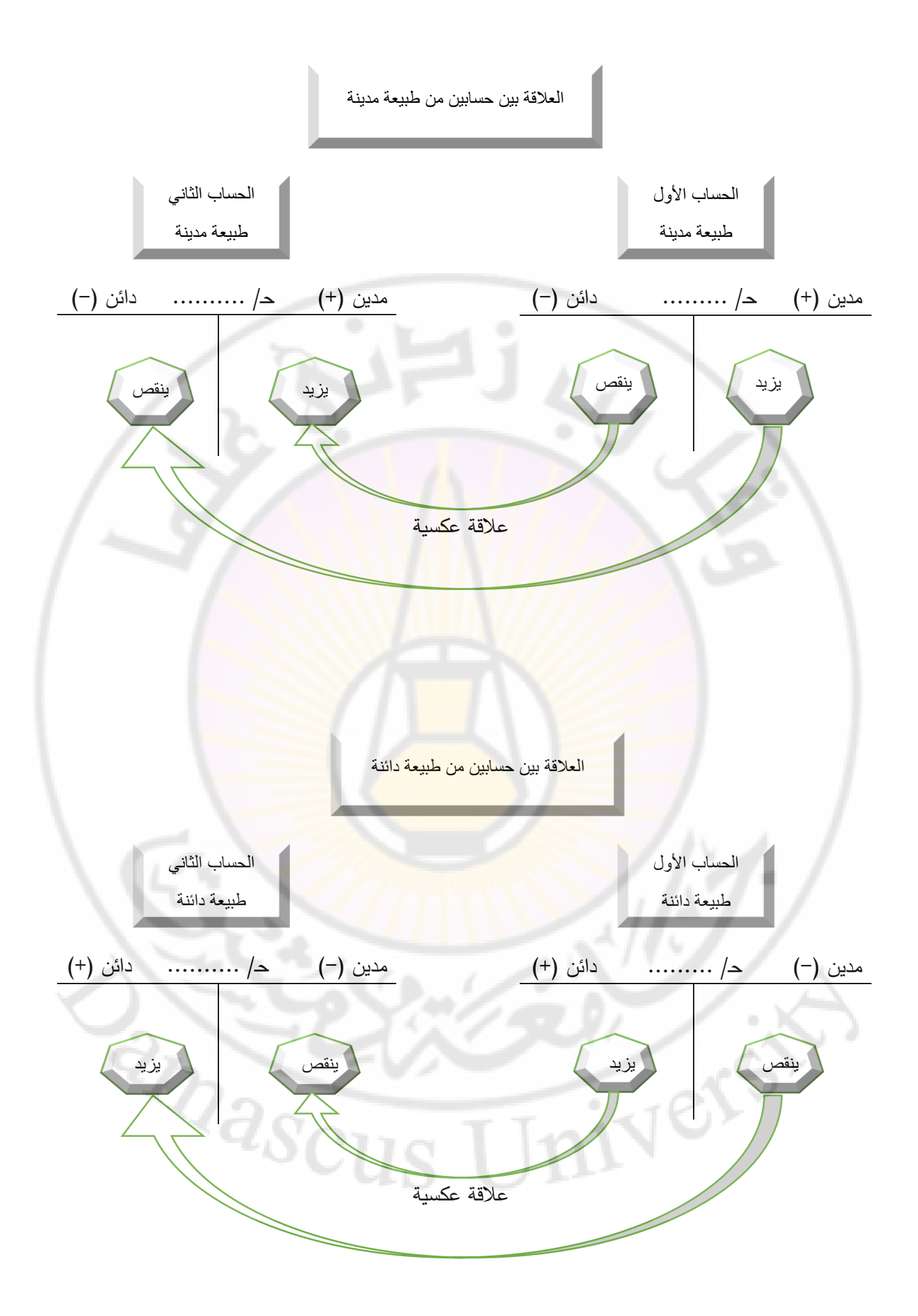

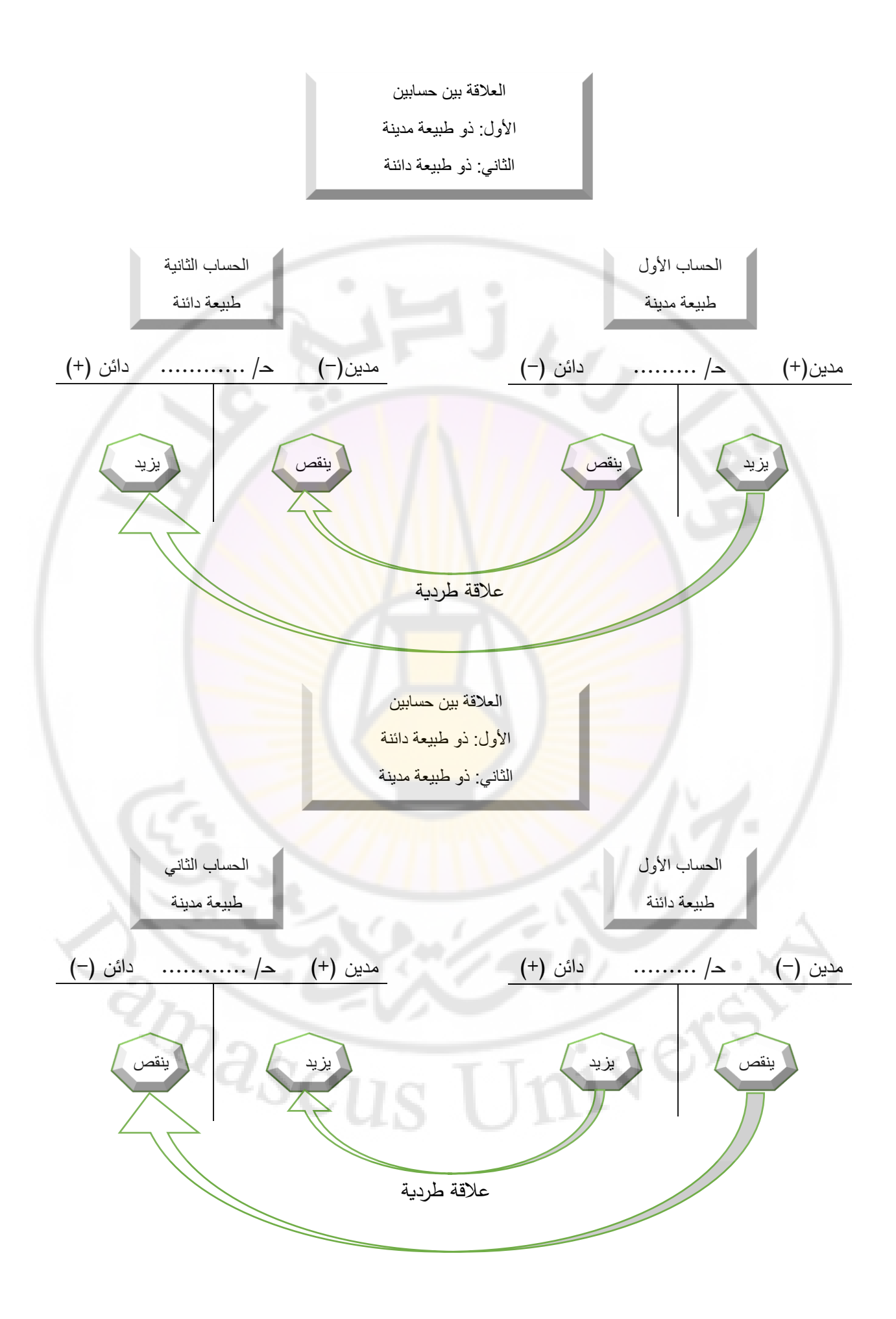

**خطوات تحليل العمليات المالية:**

**تدريبات عملية**

- تحديد حسابات العملية المالية، وتُحدد بحسابين على الأقل.
- تحديد المجموعة التي تنتمي إليها حسابات العملية المالية )موجودات، مطاليب، مصاريف، إيرادات(
	- تحديد طبيعة حسابات العملية المالية
	- تحديد العالقة بين حسابات العملية المالية )طردية، عكسية(
	- تحديد األثر الرياضي لحدوث العملية المالية )التأثير الرياضي على الحسابات، زيادة أو نقصان(
	- تحديد الأثر المحاسبي لحدوث العملية المالية (التأثير المحاسبي على الحسابات، مدين أو دائن).

**تدريب (1):** منشأة الشام، منشأة اقتصادية تُزاول نشاطا صناعيا. <mark>تأثرت حس</mark>اباتها بالزيادة والنقصان، ننتيجة لحدوث العمليات الملية خلال الدورة المالية. **المطلوب:** تحديد التأثير المحاسبي (مديونيّة (من)، دائنيّة (إلى))، المقابل للتأثير الرياضي المحدد بالجدول التالي:

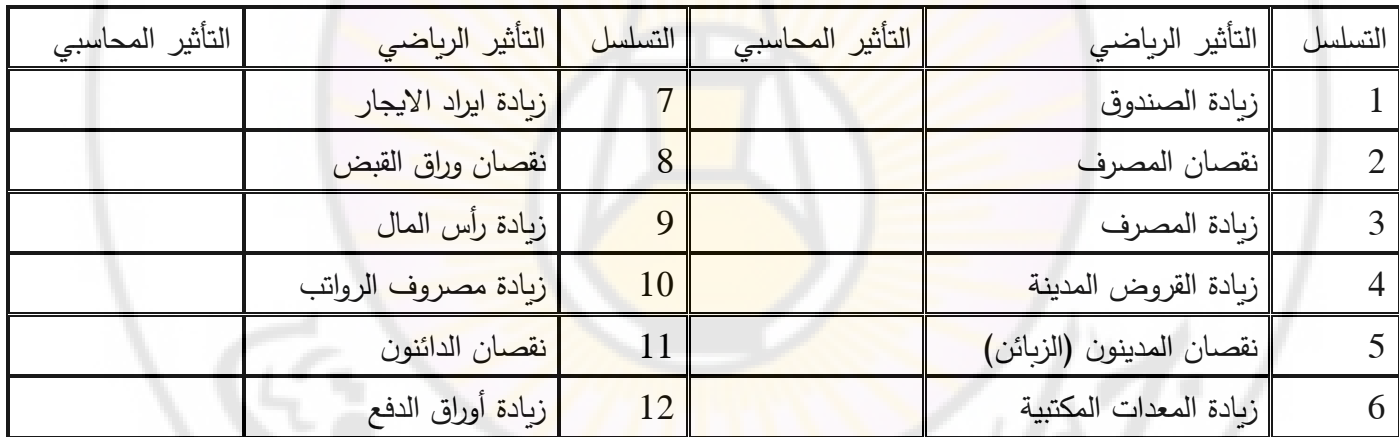

<mark>تدريب (2):</mark> أسس إسماعيل منشأة أعمال، عُرفت بمنشأة السلام لل<mark>صناعات الغ</mark>ذائية. تأثّرت حسابات المنشأة بالزيادة والنقصان، نتيجة لحدوث العمليات المالية خلال الدورة المالية. والمطلوب: تحديد التأثير الرباضي (زبادة، نقصان)، المقابل للتأثير المحاسبي المحدد بالجدول التالي:

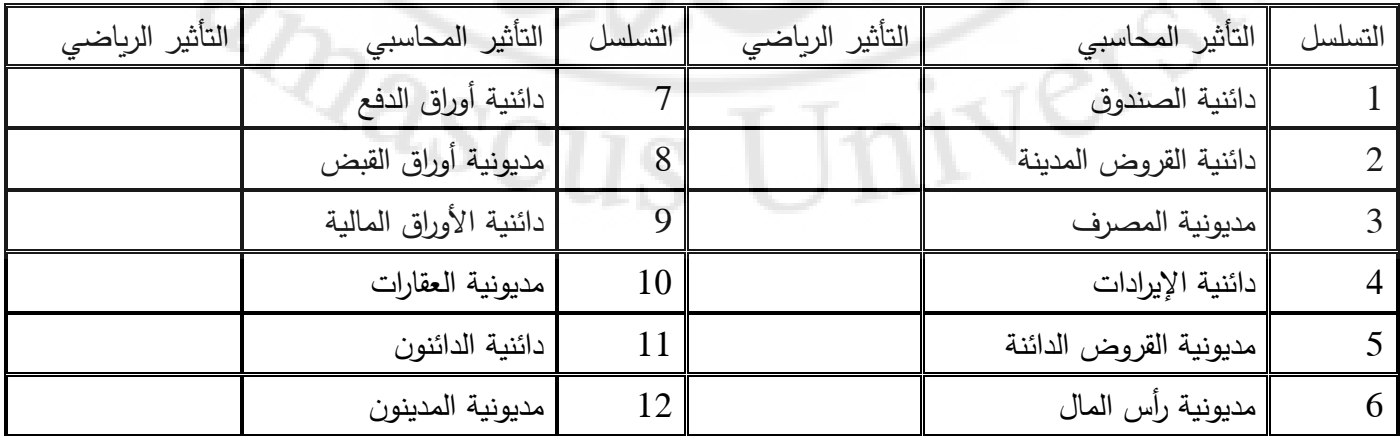

**تدريب )3(**: **إليك عمليات تأسيس منشأة فراس الخدمية عن الشهر األخير من عام :2018** 

1( أسس فراس منشأة أعمال خدمية، برأسمال 1500000 و.ن، أودعه في صندوق المنشأة.

2) سحبت المنشأة من الصندوق مبلغاً نقدياً 500000 و . ن، وافتتحت به حساباً جارياً لدى المصرف الدولي الإسلامي بدمشق.

3( اشترت المنشأة سيارة بمبلغ 400000 و.ن، وسددت القيمة بشيك على المصرف.

4) اشترت المنشأة أثاثا بمبلغ 100000 و ن على الحساب من منشأة ريماس للتجهيزات المكتبية.

5) سددت المنشأة 70% من القيمة المترتبة عليها لصالح منشأة ريماس للتجهيزات المكتبية.

المطلوب:

أوال:ً جدول تحليل العمليات المالية، لمنشأة فراس الخدمية.

ثانياً: إعداد ميزانية منشأة فراس الخدمية بتاريخ 2018/12/31

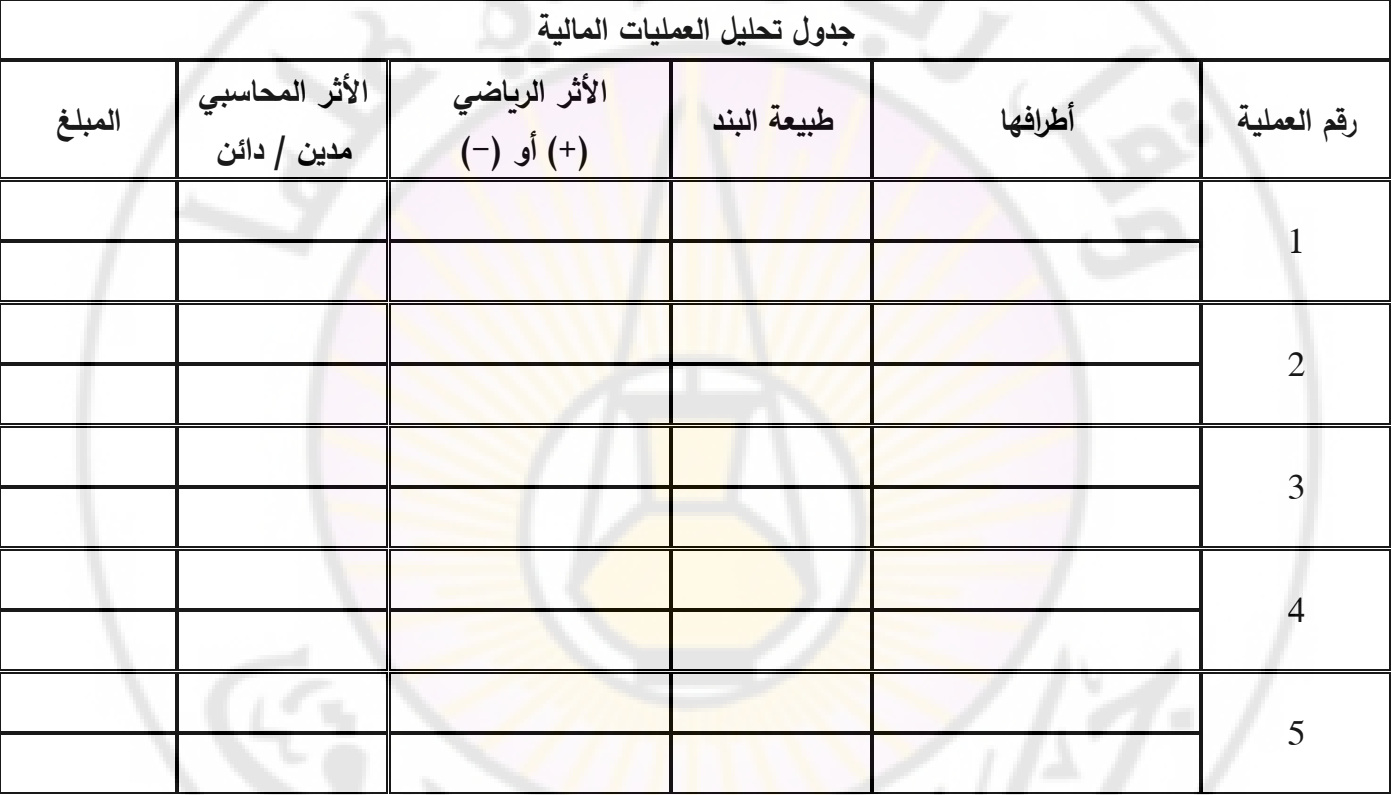

**الميزانية العمومية** 

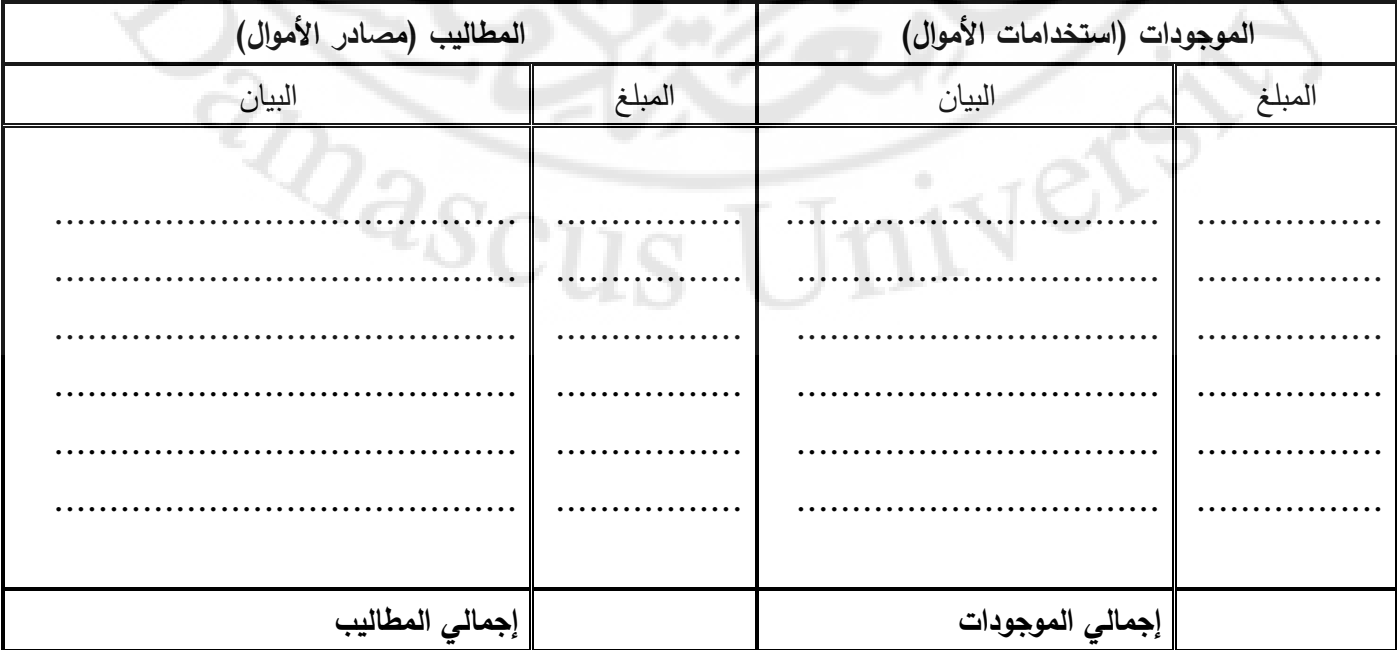

**تدريب )4(**: فيما يلي العمليات المالية التي قامت بها أحد المنشآت االقتصادية في شهر شباط لعام :2018

-1 بدأ التاجر عمله التجاري برأس مال قدره 20000 و. ن وضع منه 15000 و. ن في المصرف والباقي في المصرف.

- -2 اشترى بضائع على الحساب بمبلغ 5000 و. ن
- 3– اشترى أثاثاً ومفروشات بمبلغ 4000 و. ن دفع القيمة بشيك على المصرف
- ً -4 اشترى معد ات مكتبية بمبلغ 4500 و. ن دفع منها 1000 و. ن بشيك على المصرف والباقي يسدد بعد شهرين نقدا
	- 5– دفع إلى الموردين نقدا 1500 و. ن

ً بمبلغ 6000 و. ن -6 حصل على قرض نقدا

ا**لمطلوب:** أولا: حلل العمليات المالية مع بيان أطرفها ومبلغ الزيادة والنقصان الذي تأثر به كل حساب. ثانيا: إعداد الميزانية العمومية

|        | جدول تحليل العمليات المالية   |                                            |             |         |                |  |  |  |
|--------|-------------------------------|--------------------------------------------|-------------|---------|----------------|--|--|--|
| المبلغ | الأثر المحاسبي<br>مدين   دائن | الأثر ال <mark>ر</mark> ياضي<br>(+) أو (-) | طبيعة البند | أطرافها | رقم العملية    |  |  |  |
|        |                               |                                            |             |         |                |  |  |  |
|        |                               |                                            |             |         | $\overline{2}$ |  |  |  |
|        |                               |                                            |             |         | 3              |  |  |  |
|        |                               |                                            |             |         | $\overline{4}$ |  |  |  |
|        |                               |                                            |             |         | 5              |  |  |  |
|        |                               | $\mathcal{L}$<br>m.                        |             |         | 6              |  |  |  |

**الميزانية العمومية** 

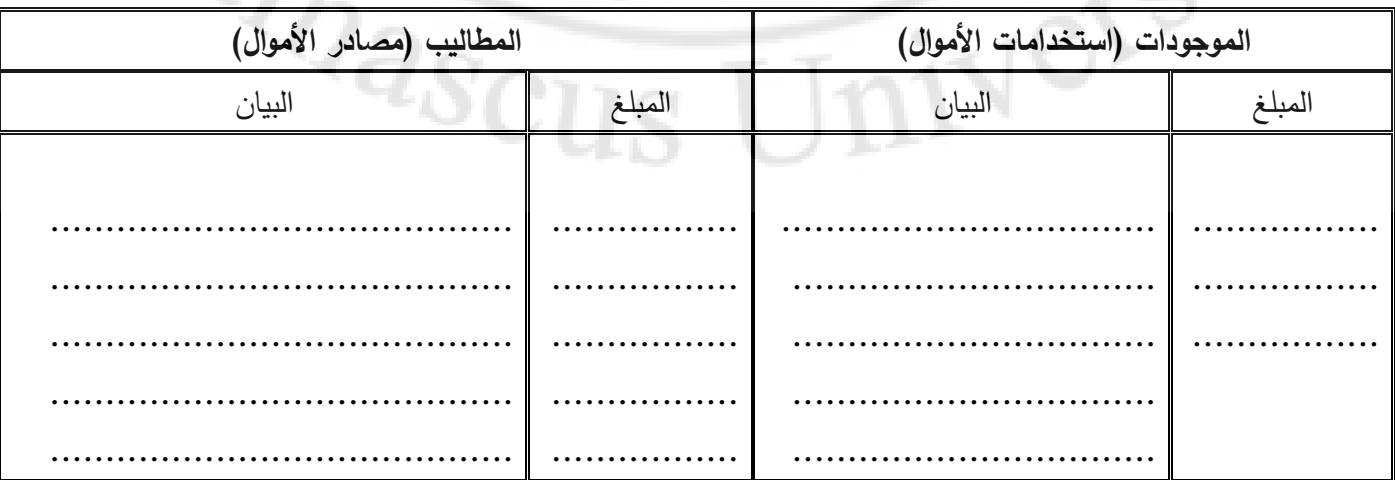

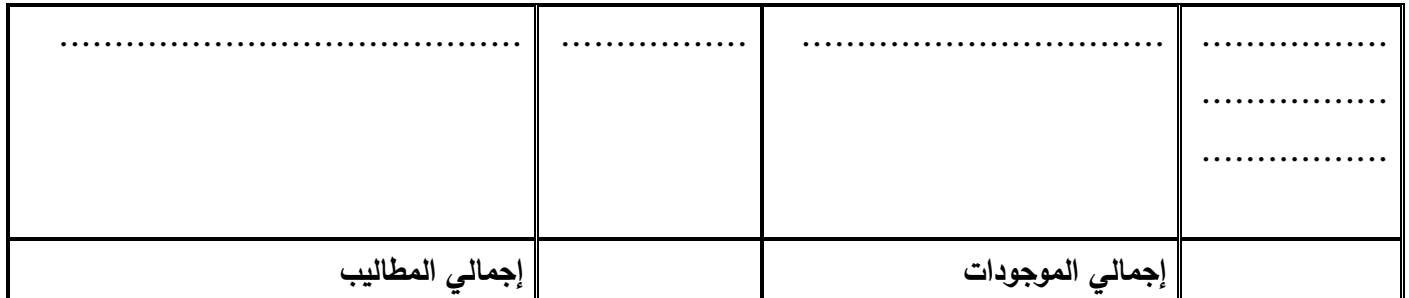

**تدريب )5(**: إليك عمليات منشأة إسماعيل لخدمية، المتخصصة بصيانة الحواسيب المحمولة عن الشهر األخير من عام :2018

1) بتاريخ 12/1 خصص إسماعيل مبلغاً من المال 600000 و.ن، أودعه في صندوق المنشة.

2) بتاريخ 12/4 اشترت المنشأة نقدا، ألات ومعدات بمبلغ 175000 و .ن.

3) بتاريخ 12/10 اشترت المنشأة نقدا، أثاث وتجهيزات مكتبية بمبلغ 40000 و. ن.

4) بتاريخ 12/15 اشترت المنشأة نقدا، سيارة بيك أب بمبلغ 150<mark>0</mark>00 <mark>و</mark>.ن.

5) بتاريخ 12/18 سددت المنشأة نقدا، ثمن زيوت <mark>و</mark>محرو<mark>قات بمبلغ 10000 و</mark>.ن.

6) بتاريخ 12/20 حصلت المنشأة نقدا، بمبلغ 82000 و.ن، مقابل خدمات صيانة مقدمة لزبائنه.

7) بتاريخ 12/25 سددت المنشأة نقداً، رو<mark>اتب بمبلغ 8000 و.ن.</mark>

8) بتاريخ 12/28 سددت المنشأة نقدا<mark>، ايجار محل بمبلغ 10000 و.</mark>ن.

المطلوب:

أولاً: جدول تحليل عمليات منشأة إسماعيل ا<mark>لخدمية،</mark> مع مراعاة <mark>التسلس</mark>ل الزمني للعمليات

ثانياً: إعداد قائمة الدخل عن الفترة المنتهية بتاريخ 2018/12/31

ثالثاً: اعداد ميزانية منشأة إسماعيل الخدمية بتاريخ 2018/12/31

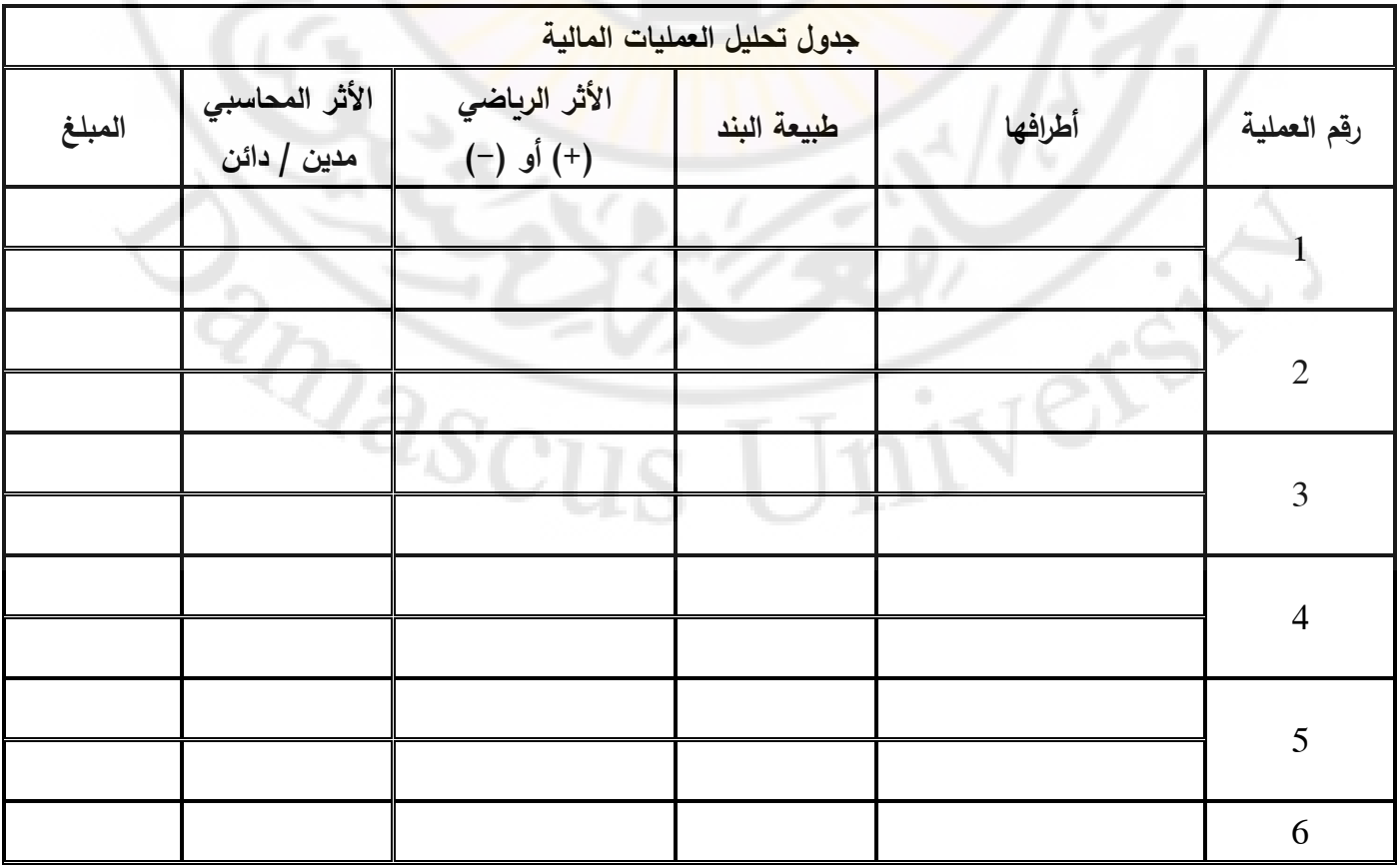

قائمة الدخل عن الفترة المنتهية 2018/12/31

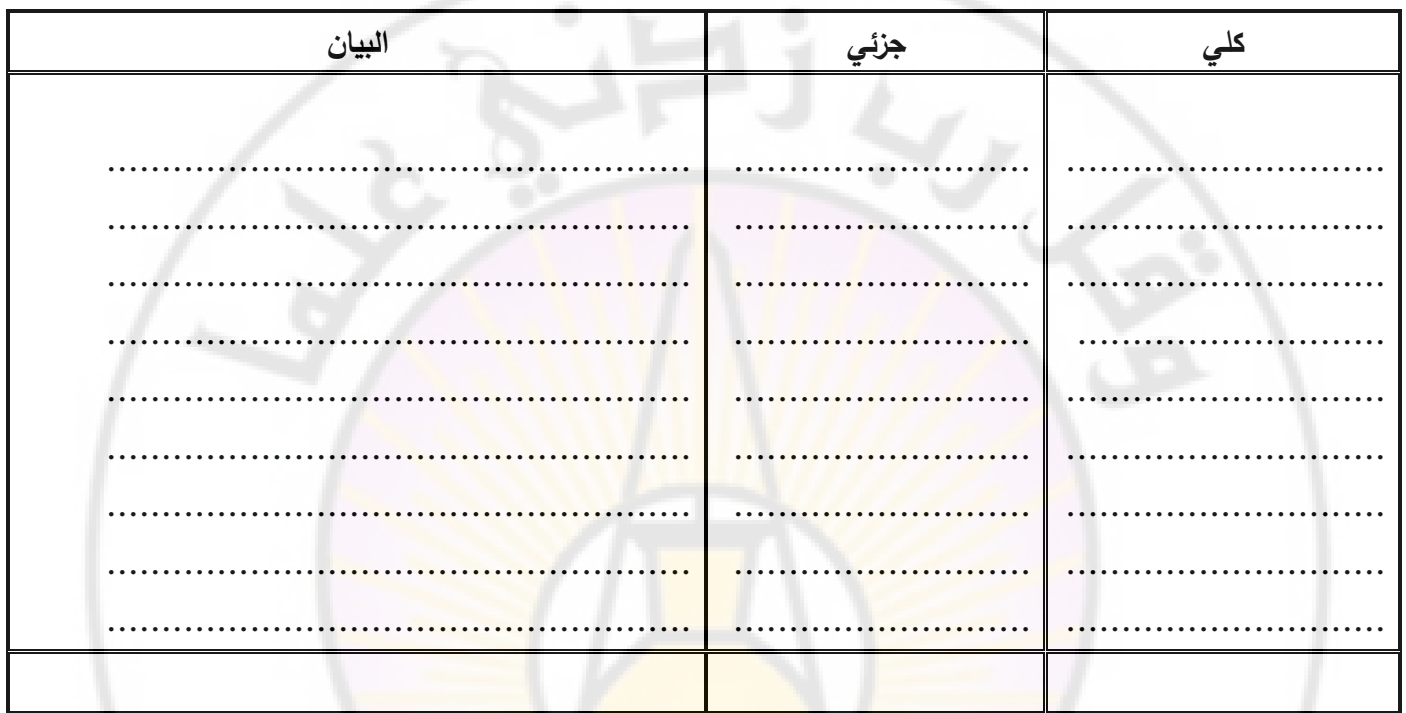

# الميزانية العمومية كما هي في 2018/12/31

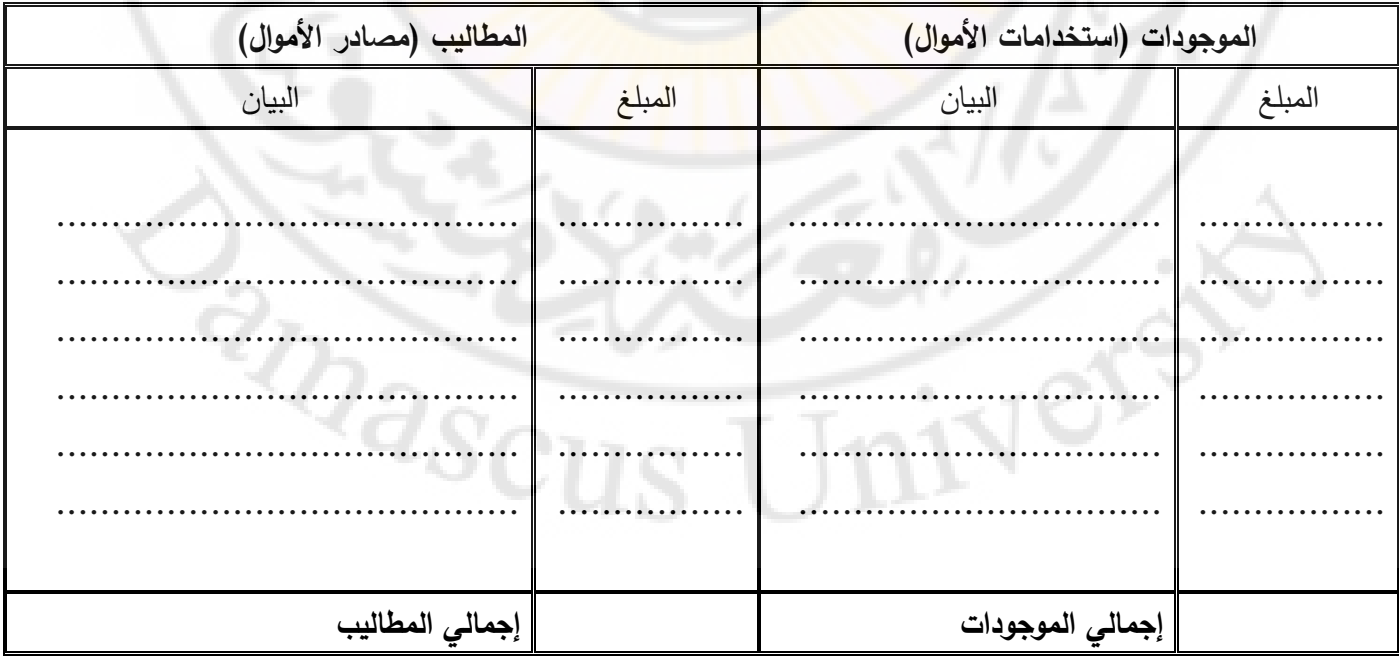

## **المحاضرة الرابعة**

## الدورة المحاسبية

#### الدورة المحاسبية:

تتألف الدورة المحاسبية من خمس خطوات هي:

)1( تحليل العمليات المالية )2( التسجيل بدفتر اليومية )3( الترحيل لدفتر األستاذ )4( تلخيص وإعداد ميزان المراجعة )5( إعداد القوائم المالية

**مخطط الدورة المحاسبية** 

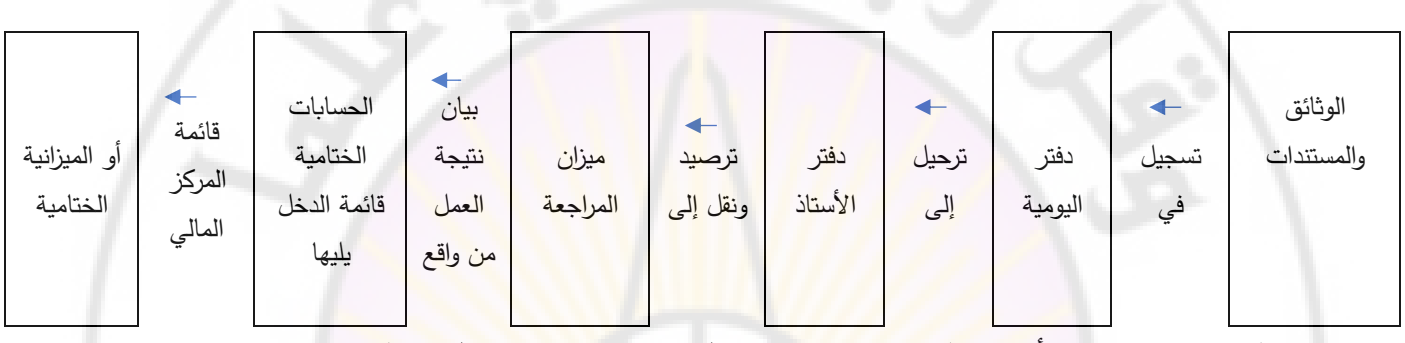

وبوضح الشكل التالي العناصر الأساسية <mark>للدورة المحاسبية</mark> وارتباطها بتعريف الجانب التطبيقي للمحاسبة المالية

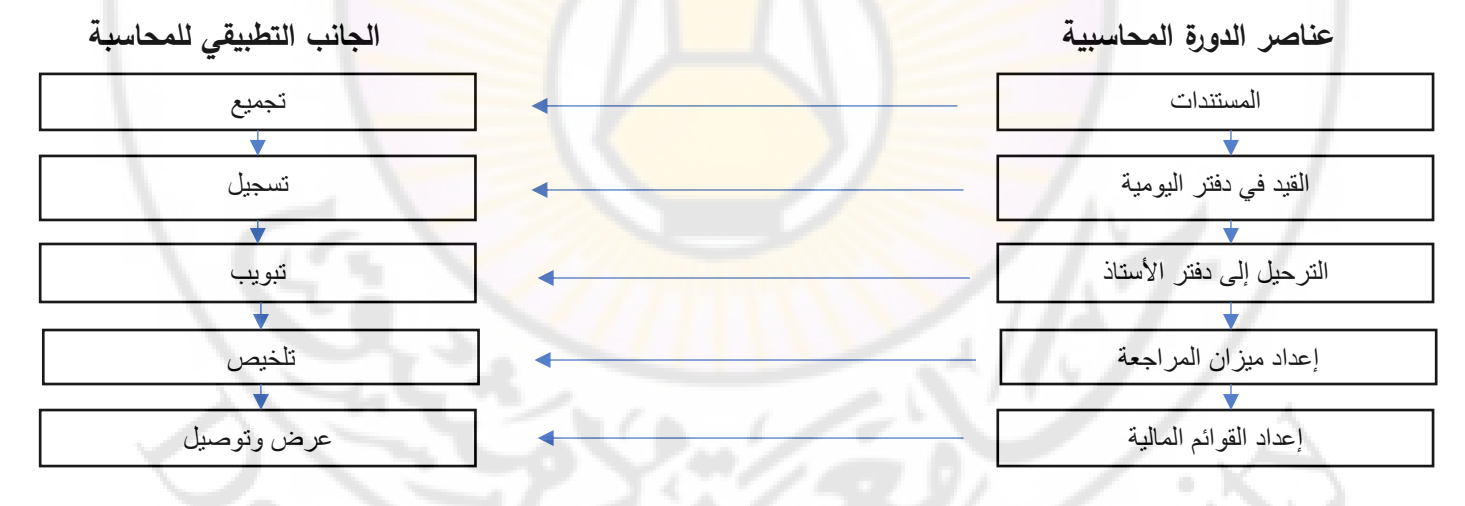

# **التسجيل في دفتر اليومية**:

يتم تسجيل العمليات المالية في دفتر اليومية وفقاً لنظام القيد المزدوج. وتقوم فكرة هذا النظام على أن لكل عملية مالية طرفين أحدهما يكون مديناً والأخر دائناً وبنفس القيمة المالية. وتقيد في دفتر اليومية جميع العمليات المالية التي تقوم بها المنشأة أو المنظمة ويتم هذا القيد يوماً بيوم. وفيما يلي الشكل العام المستخدم في الحياة العملية لدفتر اليومية كما يلي:

**الشكل العام لدفتر ليومية** 

| نموذج لصفحة دفتر اليومية                                                                       |  |  |  |           |    |    |  |
|------------------------------------------------------------------------------------------------|--|--|--|-----------|----|----|--|
| ا رقم صفحة الأستاذ<br>رقم المستند<br>التاريخ<br>رقم القيد<br>دائن (له)<br>مدين (منه)<br>البيان |  |  |  |           |    |    |  |
|                                                                                                |  |  |  | من ح/     |    | Xx |  |
|                                                                                                |  |  |  | إلى ح/    | Xx |    |  |
|                                                                                                |  |  |  | شرح القيد |    |    |  |
|                                                                                                |  |  |  |           |    |    |  |

يتم التسجيل في دفتر اليومية بقيود محاسبية تعتبر ترجمة بلغة المحاسبة للتأثير المزدوج الناتج عن حدوث األحداث االقتصادية، )المالية القابلة للقياس الكمي(. ويأخذ القيد المحاسبي أحد شكلين:

**أولاً: الشكل البسيط للقيد المحاسبي:** حساب واحد في طر<mark>ف</mark> المد<mark>ين، وحس</mark>اب واحد في طرف الدائن.

| التاريخ | رقم المستند   رقم صفحة الأستاذ | رقم القيد <mark>.</mark> | البيان                 | دائن (له) | مدين (منه) |
|---------|--------------------------------|--------------------------|------------------------|-----------|------------|
|         |                                |                          | من ح <mark>/</mark>    |           | Xx         |
|         |                                |                          | إلى د                  | Xx        |            |
|         |                                |                          | <mark>شرح القيد</mark> |           |            |
|         |                                |                          |                        |           |            |

**ثانيا الشكل المركب للقيد المحاسبي:** وله ثالثة أشكال: **:ً**

# **الشكل األول:** حساب واحد في الطرف المدين، وعدة حسابات في الطرف الدائن

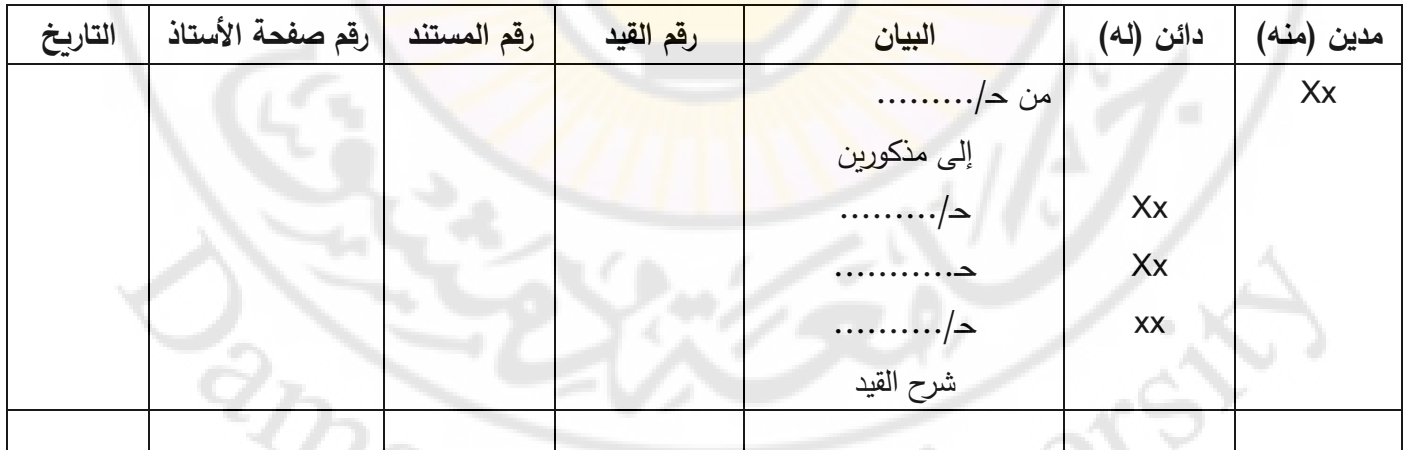

**الشكل الثاني:** عدة حسابات في الطرف المدين، و حساب واحد في الطرف الدائن

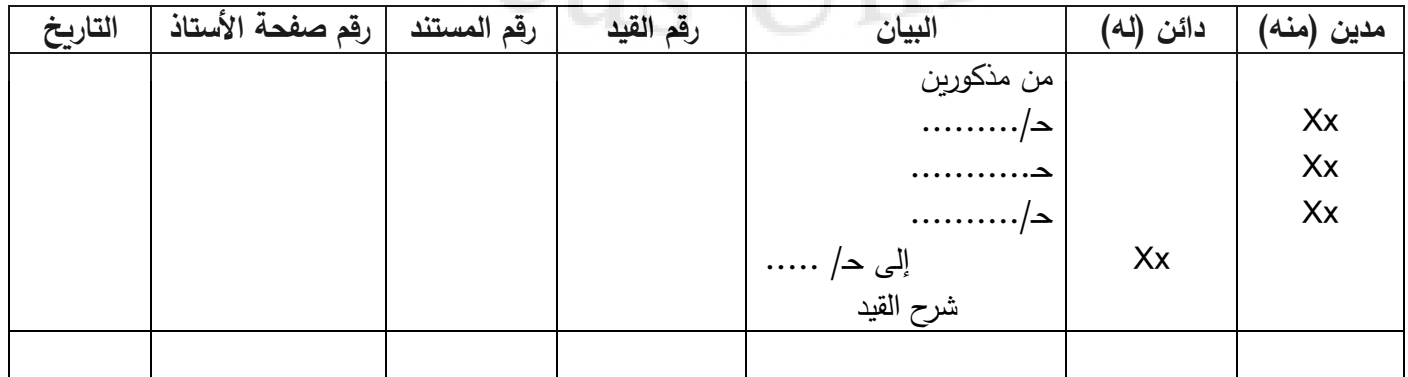

**الشكل الثالث:** عدة حسابات في الطرف المدين، وعدة حسابات في الطرف الدائن

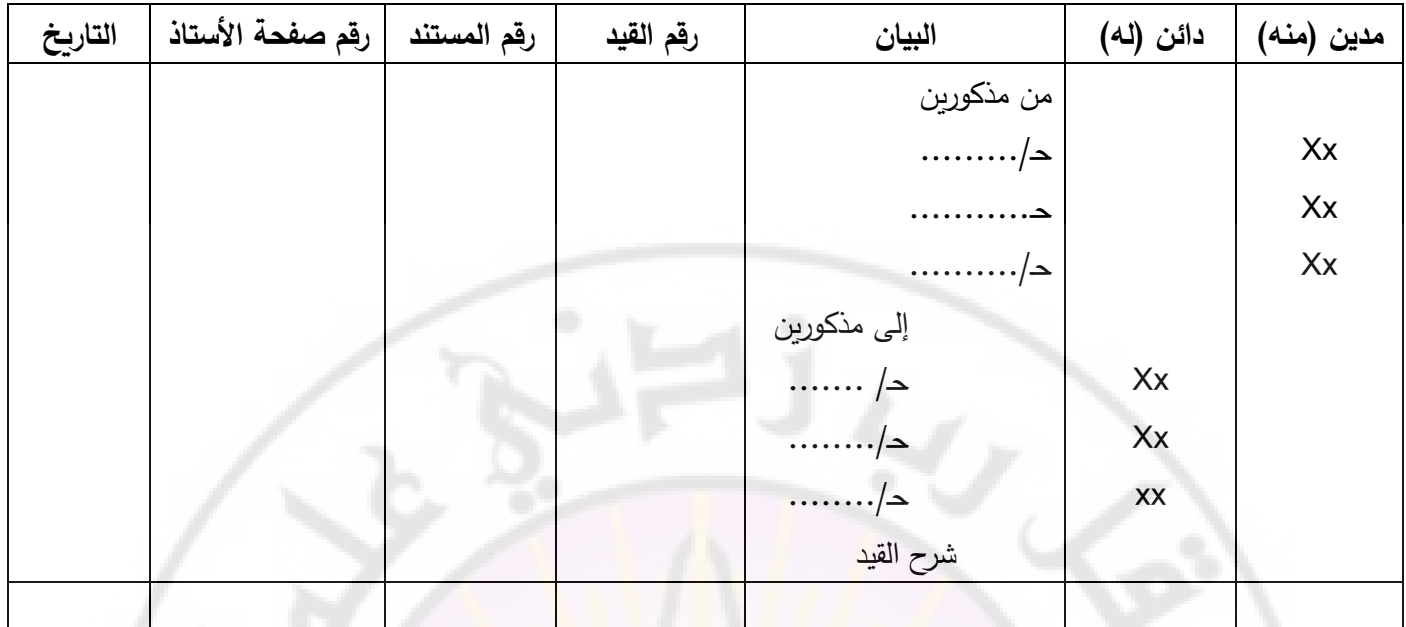

**مالحظة:** مجموع المبالغ التي تم تسجيلها في الطرف المدين من الحسابات المختلفة يعادل مجموع المبالغ التي تم تسجيلها في الطرف الدائن من الحسابات المختلفة وهذا ما يسمى بالتوازن المحاسبي الذي يعتبر نتيجة استخدام القيد المزدوج أي تسجيل كل عملية في طرفين أحدهما مدين والثاني دائن.

**تدريبات عملية**

**تدريب )1(**: قام التاجر أحمد بالعمليات التالية عن الشهر األول من عام :2008

-1 في 1/1/2008 خصص مبلغ 300000 و. ن كرأسمال وضعه في المصرف لممارسة أعماله التجارية لبيع األلبسة الجاهزة

ً ومفروشات بشيك بقيمة 50000 و. ن -2 في 5/1 اشترى أثاثا

3– تلقى إشعاراً من المصرف بتسجيل فوائد الحساب الجاري بقيمة 15000 و . ن

-4 في 15/1 دفع بشيك قيمة االيجار الشهري البالغ 10000 و. ن

ً -5 في 25/1 قرر زيادة رأسماله كإضافات رأسمالية بقيمة 150000 و. ن نقدا

خي 26/1 اشترى ألات نقداً بقيمة 50000 و. ن –

-7 في 31/1 اشترى حاسوب للمحل بقيمة 25000 و. ن سدد منه 10000 و. ن بشيك والباقي ألجل.

## **المطلوب**:

أولاً: تحليل العمليات المالية التي قام بها أحمد خلال الشهر الأول من عام 2008،

ثانياً: تسجيل العمليات المالية بقيود يومية

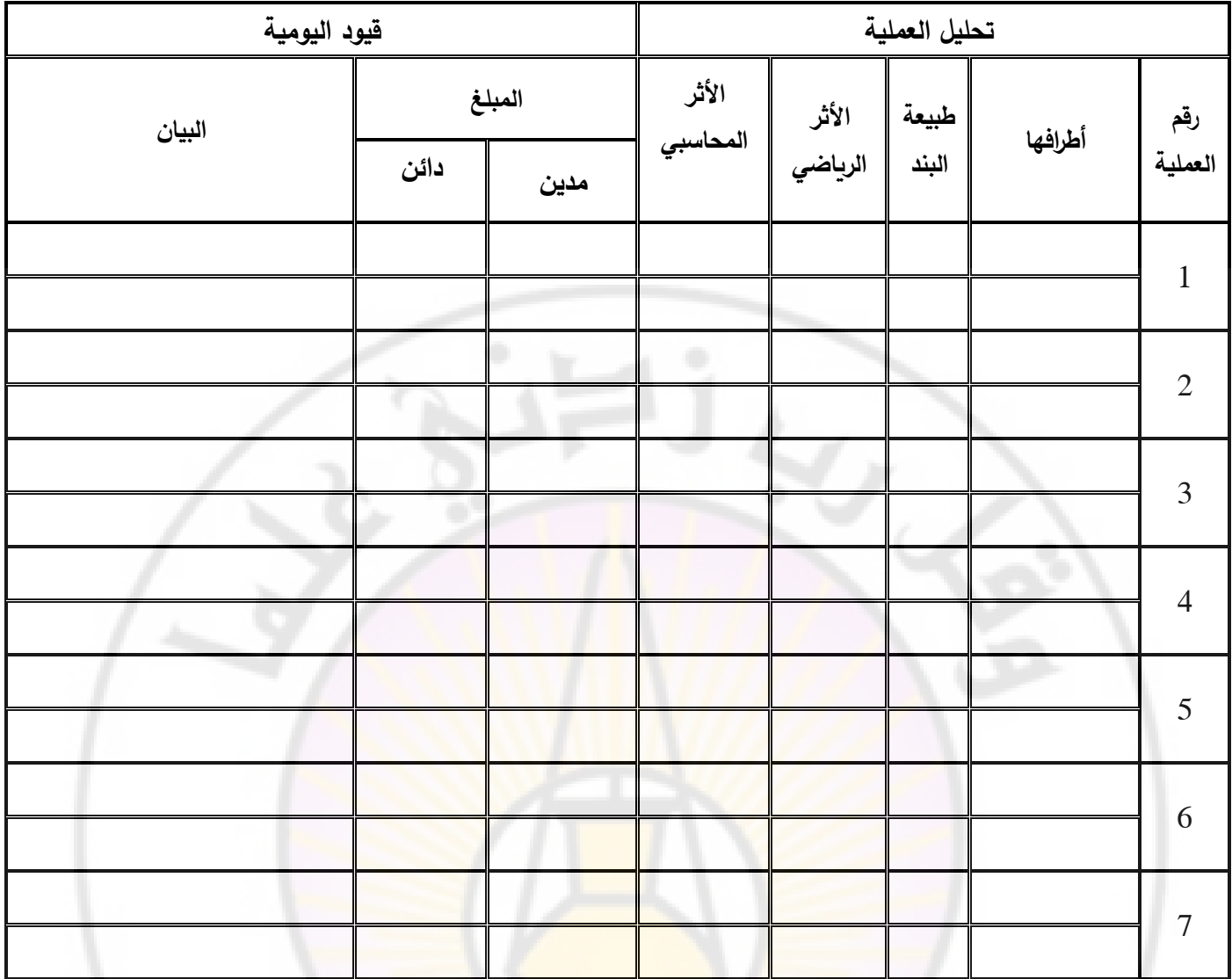

**تدريب )2(**: إليك العمليات التالية، والتي قامت بها منشأة سديل الخدمية عن الشهر األخير من عام :2017

1) رأس مال خصص لعمل خدمي، يبلغ 800000، أودع في المصرف <mark>.</mark>

2) شراء أثاث وتجهيزات قيمتها 200000، حُرر بموجبها سند لأمر منشأة جاد للتجهيزات المكتبية.

3) أبرم عقد قرض مع المصرف بمبلغ 200000، أودع في الحساب الجاري.

4( تم سحب مبلغ ،100000 من المصرف، وأودع في الصندوق.

5) تم سحب مبلغ 50000، نقدا لتلبية الاحتياجات الخاصة بمالك المنشأة.

6) تم السداد بموجب شيك مصرفي، رُبع القيمة المترتبة على المنشأة لصالح منشأة جاد للتجهيزات المكتبية.

المطلوب:

أوال:ً تحليل العمليات المالية السابقة

ثانياً: تسجيل العمليات المالية بقيود يومية
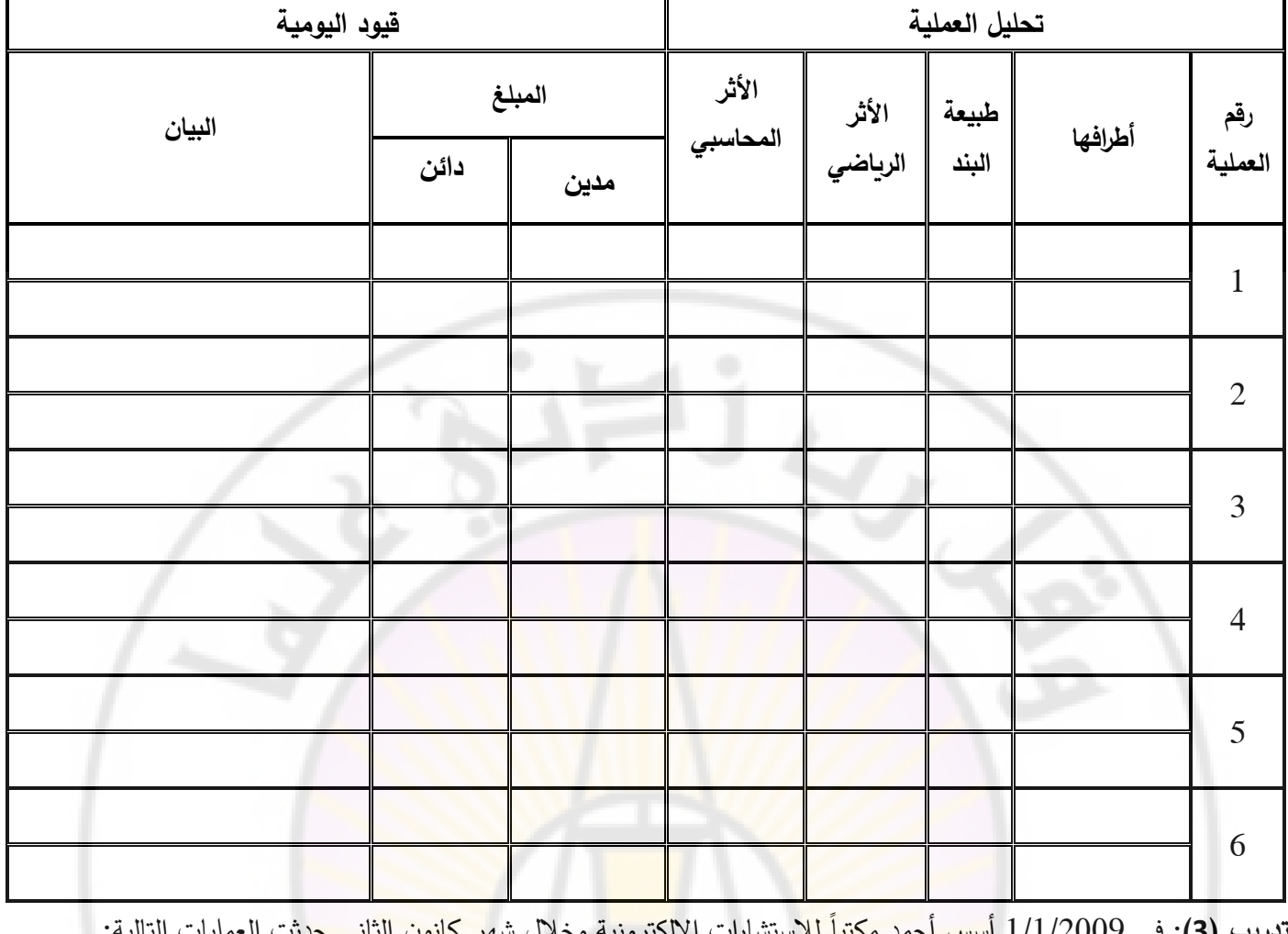

**تدريب (3):** في 1/1/2009 أسس أحمد مكتباً للاستشارات الإلكترونية وخلال شهر كانون الثاني حدثت العمليات التالية:

-1 في 1/1 قدم أحمد األصول التالية من أمواله الخاصة الستثمارها في المكتب:

نقدية 50000 و. ن – سيارات 80000 و. ن

-2 في 5/1 قام أحمد باستئجار مكتب لممارسة أعماله بأجرة شهرية تبلغ 2000 و. ن نهاية كل شهر.

-3 في 6/1 قام بشراء أثاث تبلغ قيمته 20000 و. ن وذلك من محالت السالم على الحساب.

.ً -4 في 8/1 قام بنشر إعالنات بالصحف وقد بلغت قيمة فاتورة اإلعالن 1500 و. ن دفعها نقدا

-5 في 11/1 تم تعيين سكرتيرة براتب شهري يبلغ 1500 و. ن

ً -6 في 12/1 قام بشراء لوازم ومعدات للمكتب بمبلغ 5000 و. ن سدد قيمتها نقدا

-7 في 15/1 أرسل فاتورة للعميل صالح بمبلغ 2500 و. ن وذلك قيمة الخدمات التي قدمت له.

ً -8 في 20/1 سدد محالت السالم نصف المستحق عليه نقدا

ً -9 في 24/1 قدم خدمات فنية إلى شركة األنظمة الحديثة بمبلغ 4000 و. ن وقد استلم القيمة نقدا

في 31/1 سدد إيجار المكتب وراتب السكرتيرة عن شهر كانون الثاني نقداً  $-10\,$ 

**المطلوب:**

### أوال:ً تحليل العمليات المالية السابقة

# ثانياً: تسجيل العمليات المالية في دفتر يومية

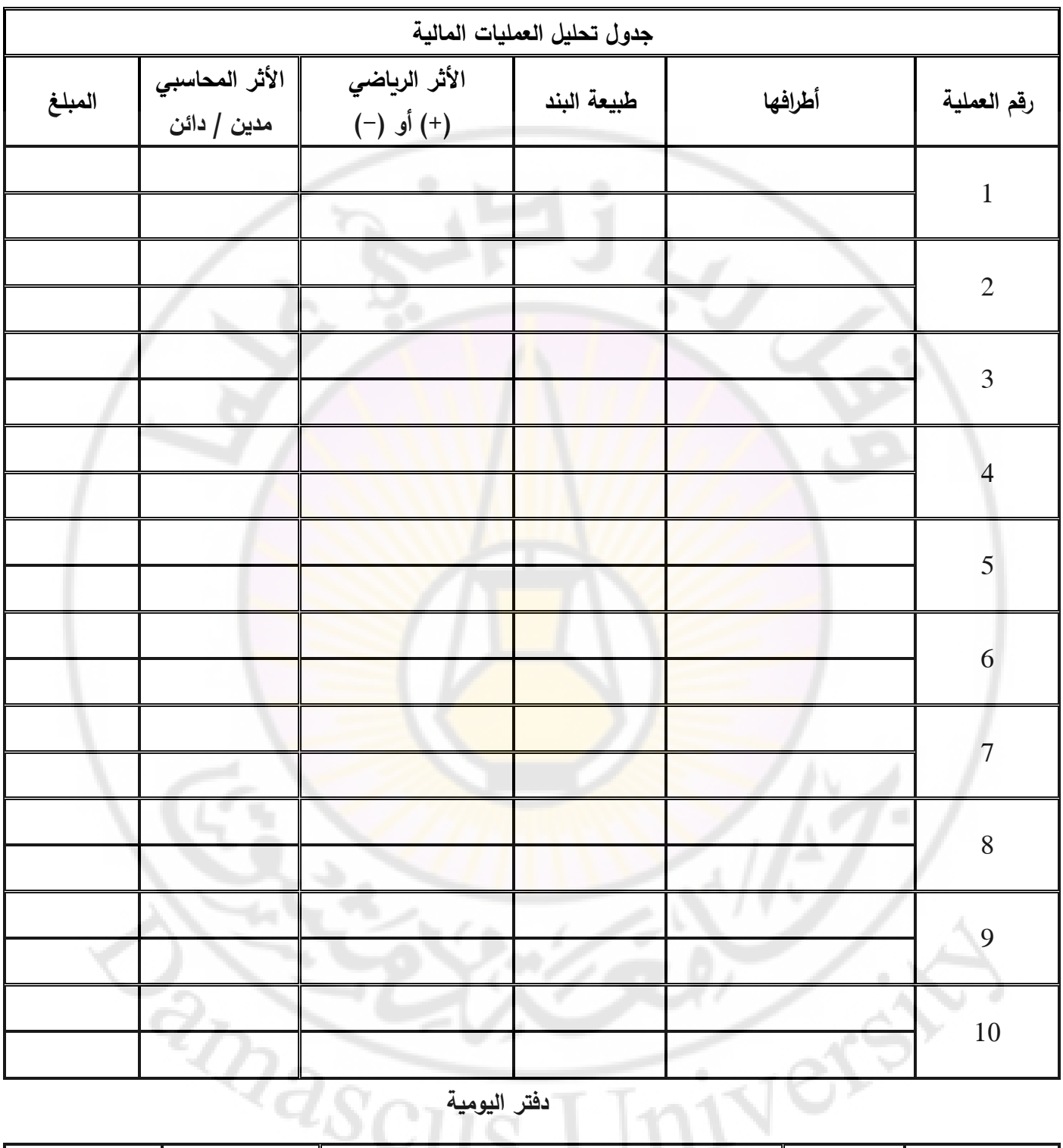

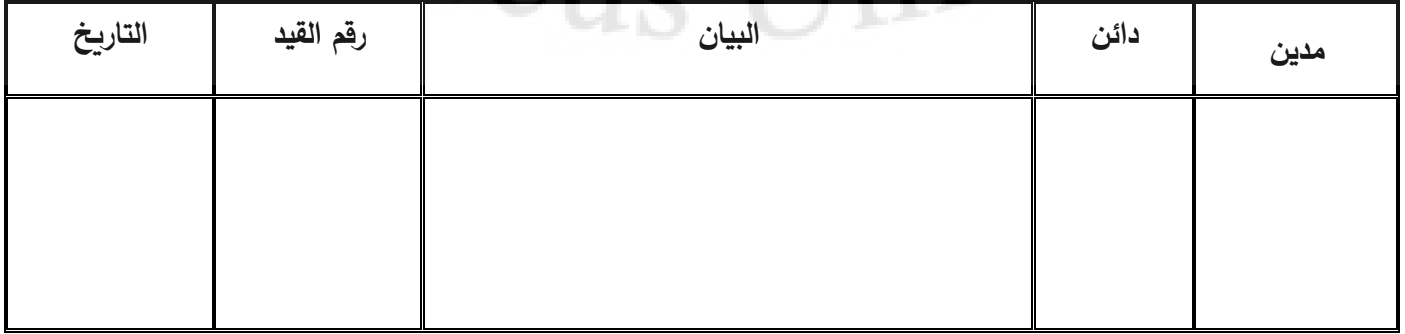

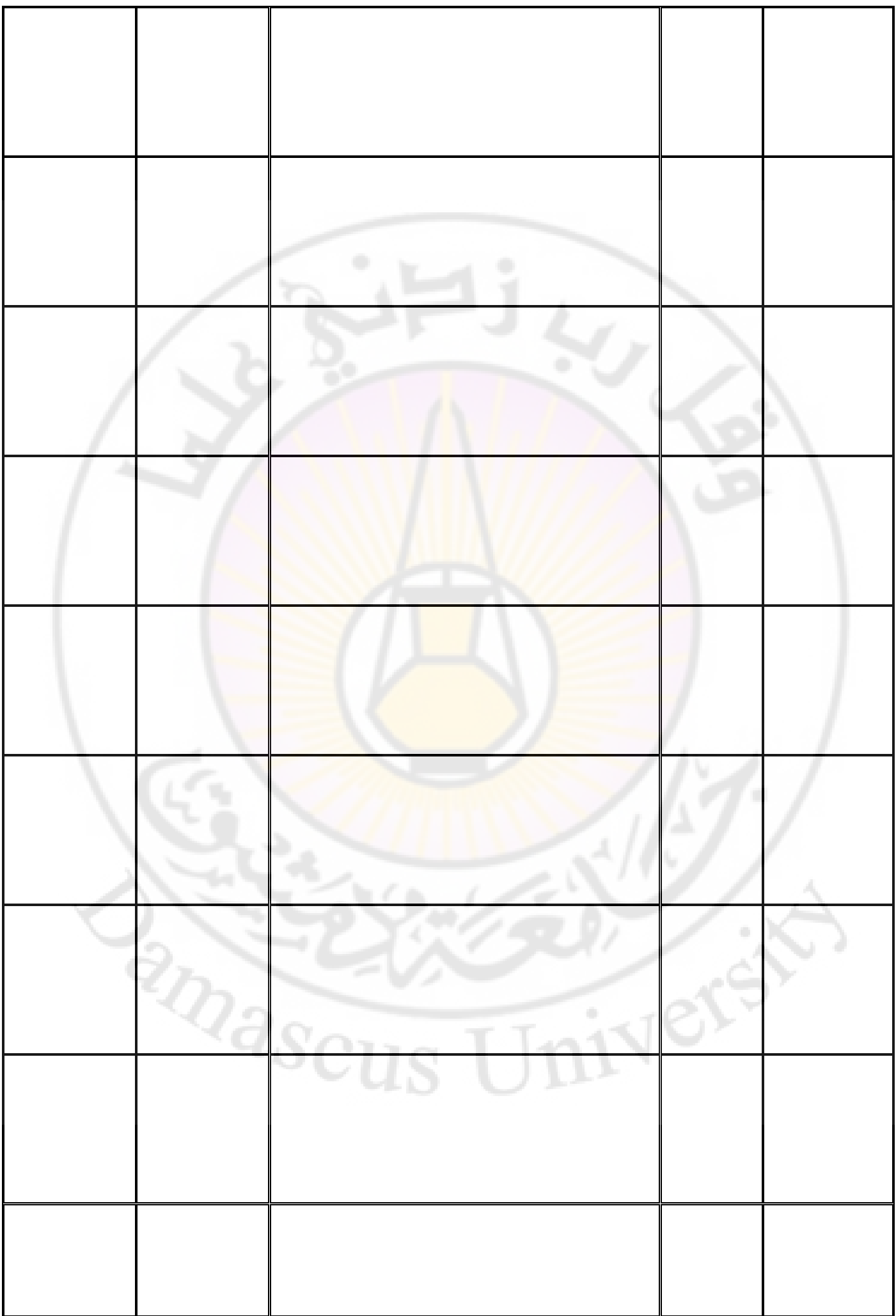

**تدريب )4(:** ما هي األحداث التي يتم تسجيلها في دفتر اليومية وكيف تسجل:

- ❖ تلقي مكالمة تلفونية من أحد العمالء يطلب فيها بضاعة بقيمة 2500 و. ن ......................................................................................................................... ........................................................................................................................
	- ❖ إصدار أمر شراء إلحدى الشركات بتوريد بضاعة بقيمة 7200 و. ن ......................................................................................................................... ......................................................................................................................... ❖ تسلم البضاعة التي سبق طلبها في البند السابق وتبلغ قيمة الفاتورة الخاصة بها 7500 و. ن
- ......................................................................................................................... .........................................................................................................................
- ❖ تسليم البضاعة موضوع المكالمة في ال<mark>بن</mark>د الأول وقيمتها 45000 و. ن وفقاً للفاتورة المرسلة له على أن يتم السداد في الأيام العشرة التالية لنهاية شهر أيار

.........................................................................................................................

- .........................................................................................................................
	- ❖ وصول فاتورة الهاتف عن األشهر الثالثة األولى من العام بمقدار 2400 و. ن

 ......................................................................................................................... .........................................................................................................................

**تدريب )5(:** حدد األثر الرياضي المقابل للتأثير المحاسبي لناتج عن حدوث العملية المالية:

-1 مديونية حساب الصندوق مقابل دائنية حساب المصرف ................................................................. -2 مديونية حساب المصرف مقابل دائنية حساب رأس المال.................................................................. -3 دائنية حساب المصرف مقابل مديونية حساب السيارات.................................................................... -4 دائنية حساب لمصرف مقابل مديونية حساب االستثمارات قصيرة األجل .................................................... -5 دائنية حساب المصرف مقابل مديونية حساب االيجار...................................................................... -6 مديونية حساب المصرف مقابل دائنية حساب فوائد القروض................................................................

### **المحاضرة الخامسة**

**دفتر األستاذ - إعداد الحسابات وترصيدها** 

**الترحيل إلى دفتر األستاذ العام:**

يأخذ دفتر األستاذ العام شكل حرف T باللغة اإلنكليزية حيث يخصص صفحة أو عدة صفحات لكل حساب مستقل لمعرفة حركة أو ملخص هذا الحساب في بداية أو نهاية كل فترة زمنية محددة. وتعد حسابات دفتر األستاذ وسيلة لتجميع كل المعلومات المتعلقة بالتغيرات التي تطرأ على أي عنصر من عناصر الميزانية العمومية وقائمة الدخل في إطار مستقل. حيث يفتح حساب لكل عنصر من عناصر األصول ولكل عنصر من عناصر االلتزامات وحقوق الملكية وعناصر المصاريف وعناصر اإليرادات. تتم عملية الترحيل إلى دفتر األستاذ من واقع البيانات التي تتضمنها القيود المحاسبية المثبتة في دفتر اليومية. إذ يتم الترحيل بنقل كل مبلغ مسجل بالطرف المدين في دفتر اليومية إلى الجانب المدين من الحساب <mark>في</mark> دفت<mark>ر الأستاذ، وكذلك</mark> الحال نقل كل مبلغ سُجل بالطرف الدائن في دفتر اليومية إلى الجانب الدائن من الحساب المعين في دفتر األستاذ.

**شكل الحسابات في دفتر األستاذ**

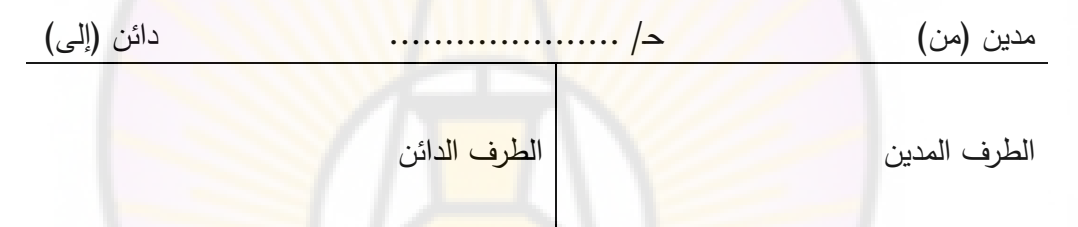

**ترصيد الحسابات:**

يقصد بترصيد الحسابات إيجاد الفرق بين <mark>مجموع الطرف المدين ومجمو</mark>ع ال<mark>طرف الدائن. فالتر</mark>صيد عبارة عن عملية تلخيص لما حدث من تأثير مالي على الحساب المعني ونتج عن عمليات مدينة ودائنة بين أطراف العملية أو الصفقة. ورصيد أي حساب إما أن يكون مديناً أو دائناً أو صفراً. فإذا كان الطرف المدين أكبر من الطرف الدائن فإ<mark>ن</mark> الفرق هو رصيد مدين ويظهر في الطرف الدائن من الحساب ليتمم هذا الطرف إلى أن يصبح يساوي مجموع الطرف المدين، أما إذا كان مجموع الطرف الدائن أكبر من مجموع الطرف المدين فإن الفرق هو رصيد دائن ويظهر في الطرف المدين من الحساب ليتمم هذا الطرف إلى أن يصبح يساوي مجموع الطرف الدائن حيث يتم تثبيت الرصيد ومن ثم يجمع الحساب في الطرفين ويقفل وعند إعادة فتح الحساب فإن الرصيد المدين ينقل إلى الطرف المدين منه والرصيد الدائن ينقل إلى الطرف الدائن من الحساب.

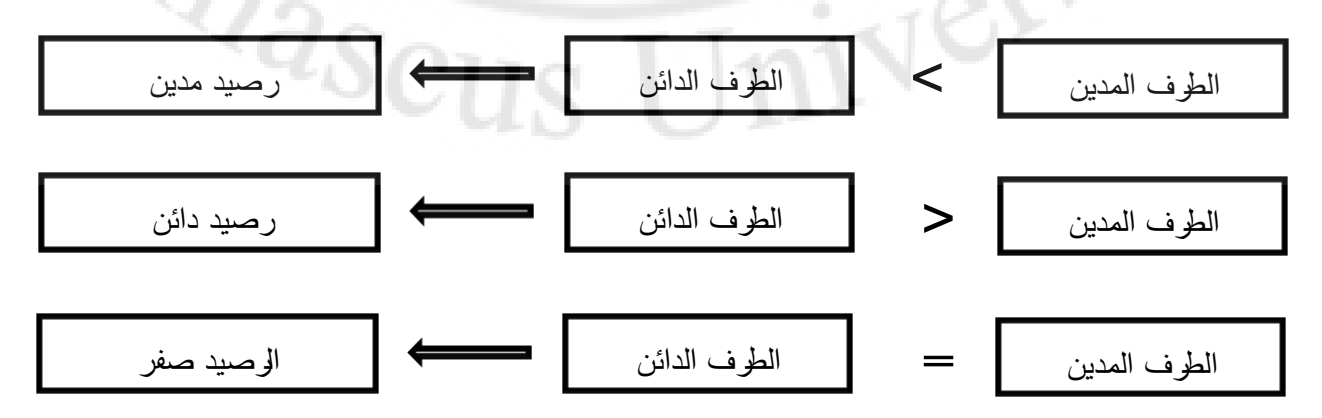

### **العالقة بين طبيعة الحساب و رصيد الحساب:**

الحسابات ذات الطبيعة المدينة، يكون رصيدها مدين.

الحسابات ذات الطبيعة الدائنة، يكون رصيدها دائن.

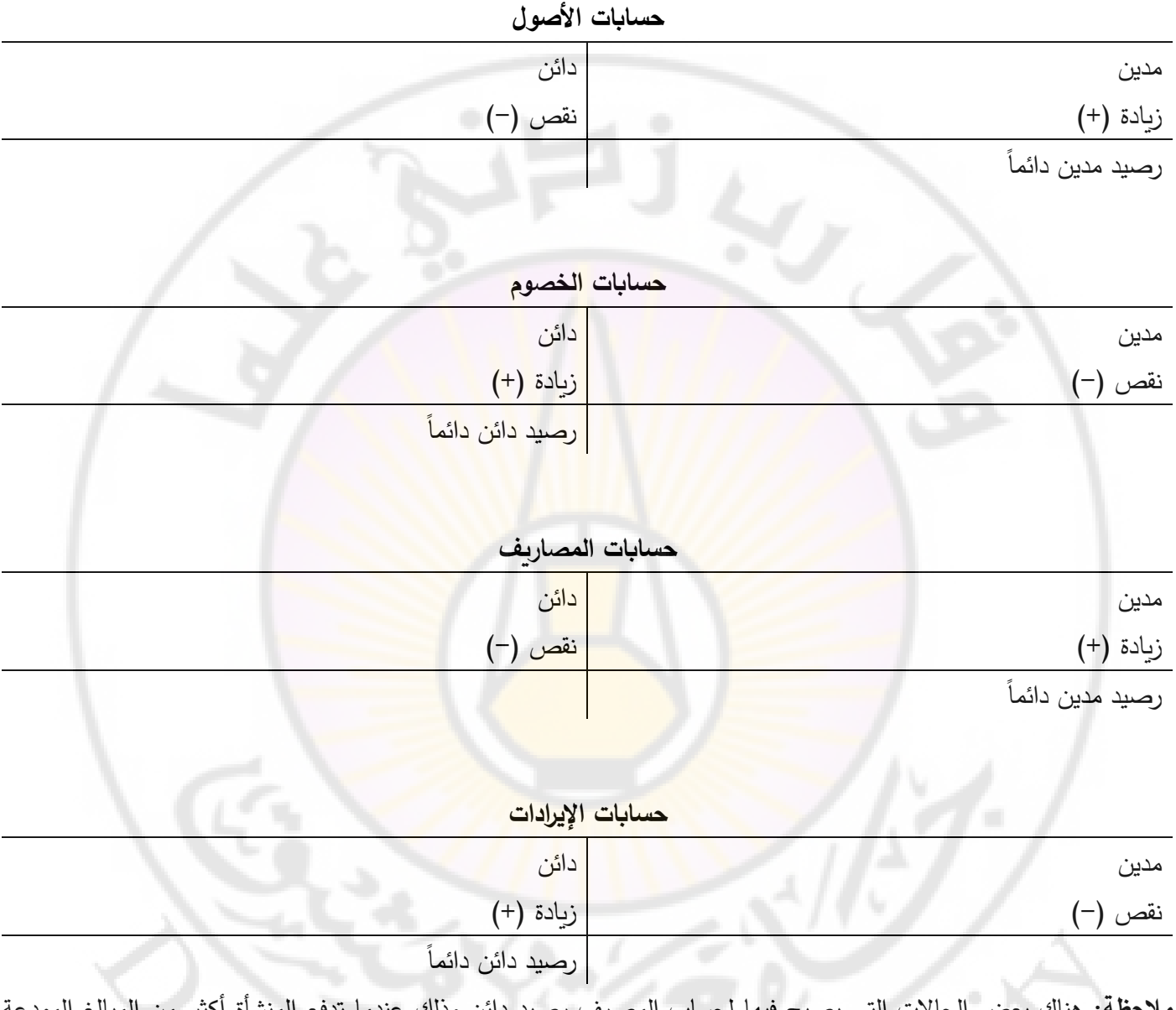

**مالحظة:** هناك بعض الحاالت التي يصبح فيها لحساب المصرف رصيد دائن وذلك عندما تدفع المنشأة أكثر من المبالغ المودعة في المصرف وباالتفاق مع إدارة المصرف يمكن سحب أكثر من الرصيد المدين وهنا يسمى هذا الرصيد السحب على المكشوف cover raft ويصبح رصيد حساب المصرف دائنا ويظهر في جانب الخصوم بدلا من جانب الأصول.

 $\Box n$ 

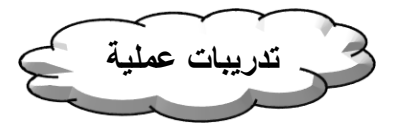

**تدريب )1(**: إليك العمليات المالية التي تمت في أحد المنشآت االقتصادية:

- 1( في 1/1/2008 خصص سامر مبلغ 200000 و. ن لممارسة العمل التجاري تم إيداعه في المصرف.
- 2) في 5/1/2008 اشترى سامر أثاثاً بمبلغ 20000 و . ن ودفع نصف الثمن بشيك على المصرف والباقي على الحساب
	- 3( في 10/1/2008 دفع ايجار المحل 5000 و. ن بشيك على المصرف
	- 4) في 15/1/2008 بلغت ايراداته عن الشهر الأول 10000 و. ن قبضها بشيك على المصرف
		- 5( في 20/1/2008 قدم حاسوب من أمالكه الشخصية للمحل قيمته 20000 و. ن
		- 6( في 30/1/2008 سحب 5000 و. ن الستعماله الشخصي من البنك )المصرف(

#### **المطلوب**:

أوال:ً تحليل العمليات المالية، وتسجيل قيود اليومية

ثانياً: تصوير الحسابات في دفتر الأست<mark>اذ</mark>

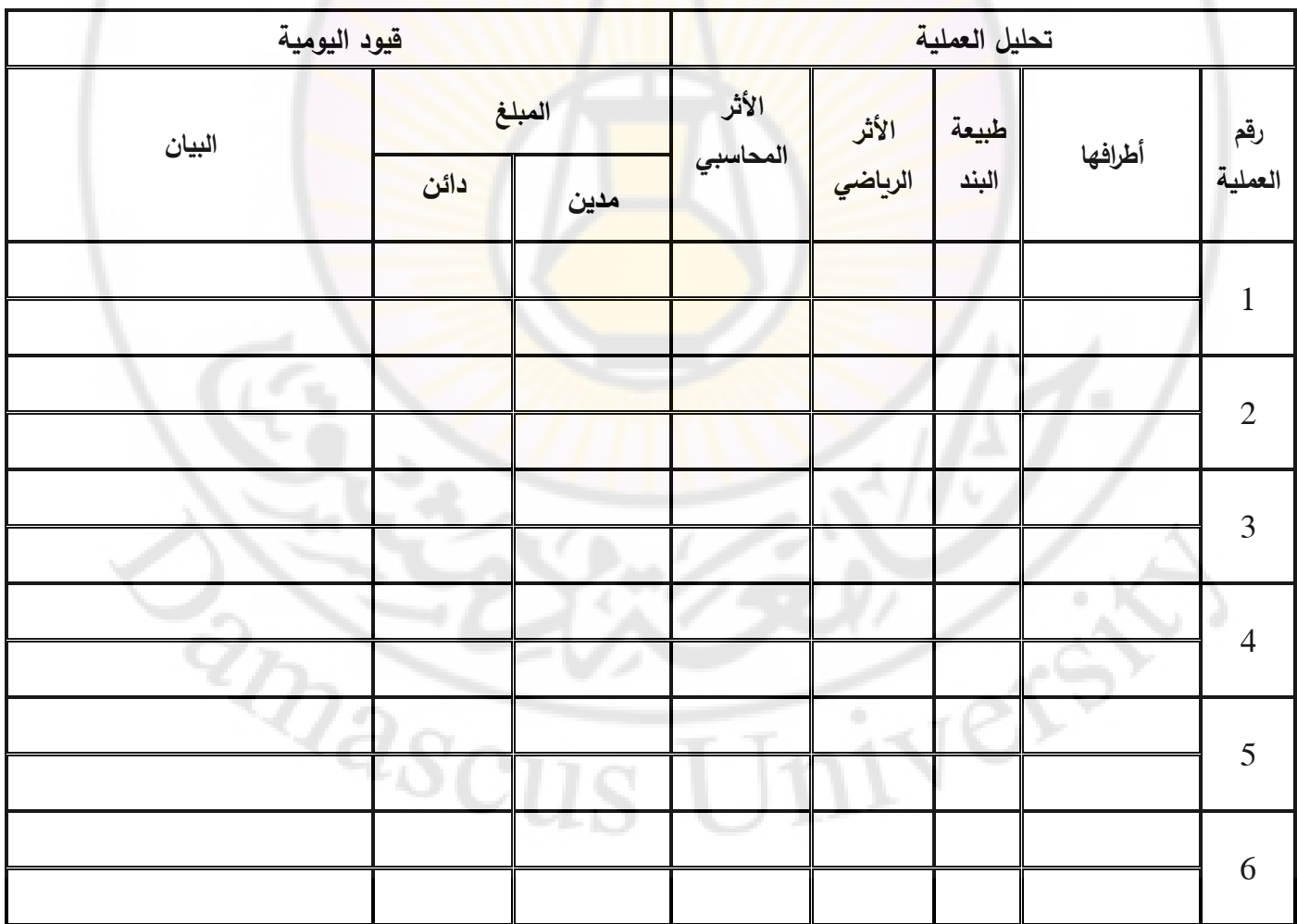

تصوير الحسابات في دفتر األستاذ:

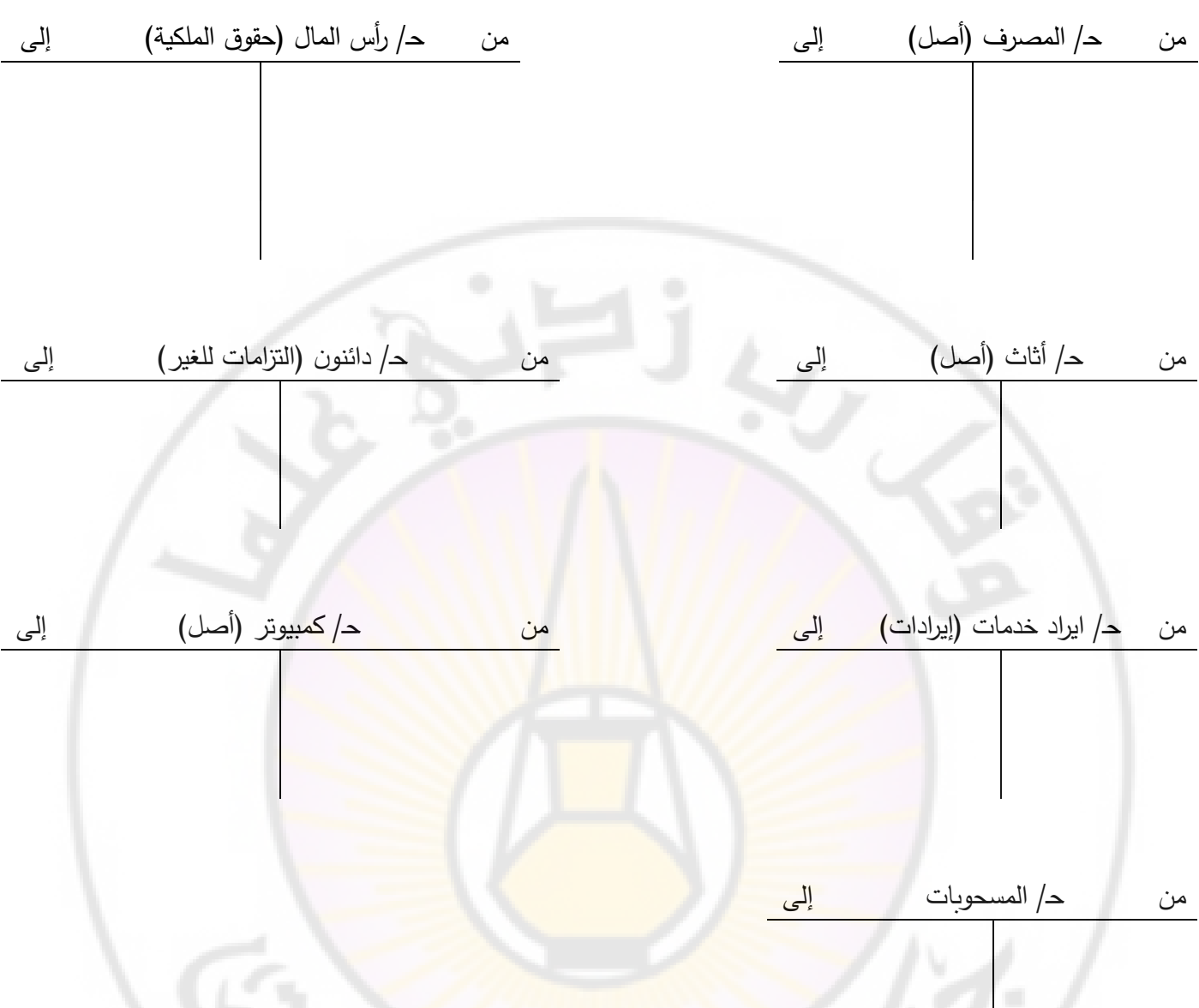

**تدريب )2(**: كانت ميزانية أحمد في 1/1على النحو التالي:

# **الميزانية العمومية كما هي في 1/1**

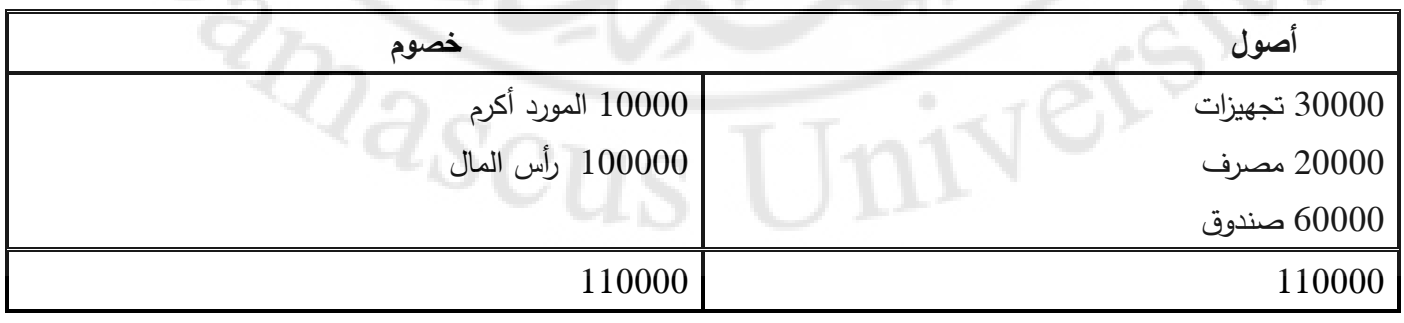

وقد قام التاجر بالأعمال التالية:

ً مبلغ 15000 و. ن من موجودات الصندوق -1 أودع لدى المصرف نقدا

2– اشترى تجهيزات نقداً بمبلغ 5000 و. ن

-3 اشترى تجهيزات على الحساب من المورد أكرم بمبلغ 10000 و. ن

4– سدد إلى المورد أكرم نقدا مبلغ 5000 و. ن

المطلوب:

أوال:ً تحليل العمليات المالية، وتسجيل قيود اليومية

ثانيا: تصوير الحسابات في دفتر الأستاذ

ثالثاً: إعداد الميزانية العمومية بعد العمليات المالية السابقة

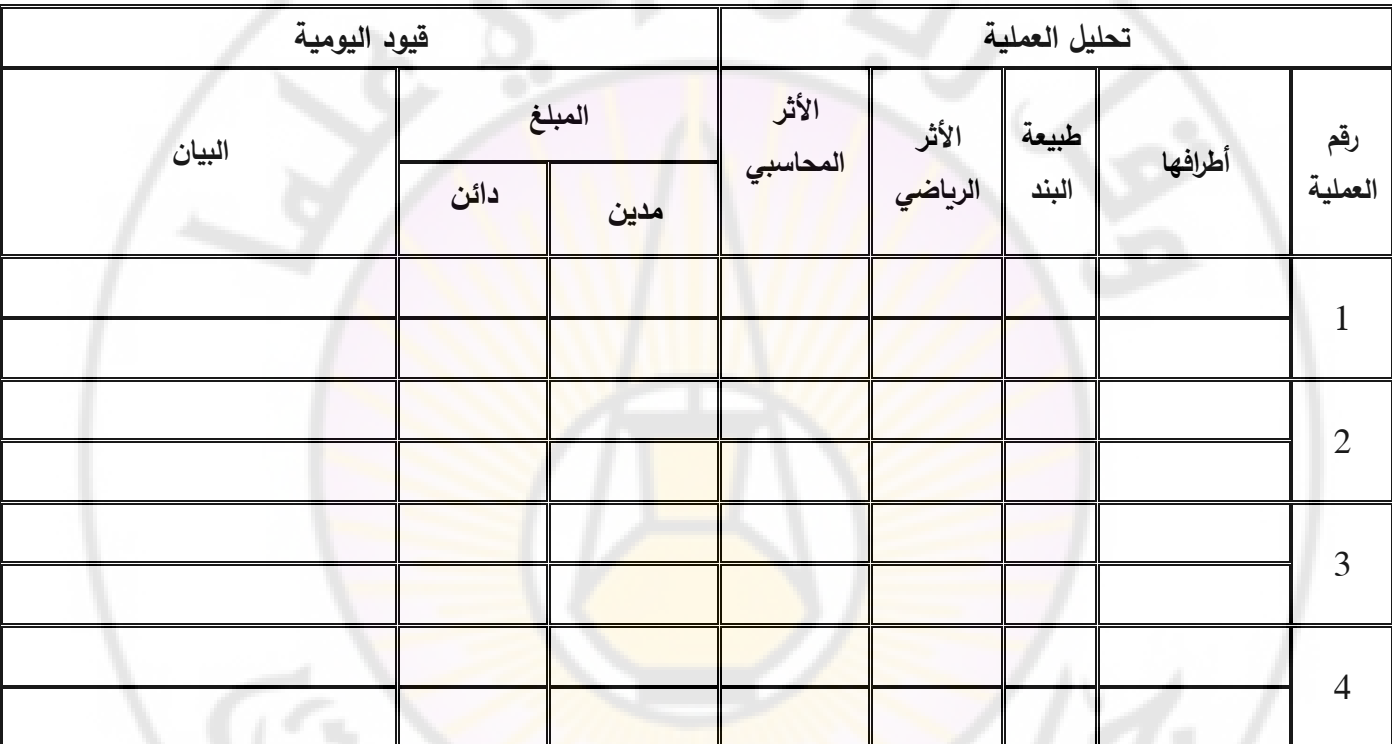

تصوير الحسابات في دفتر األستاذ:

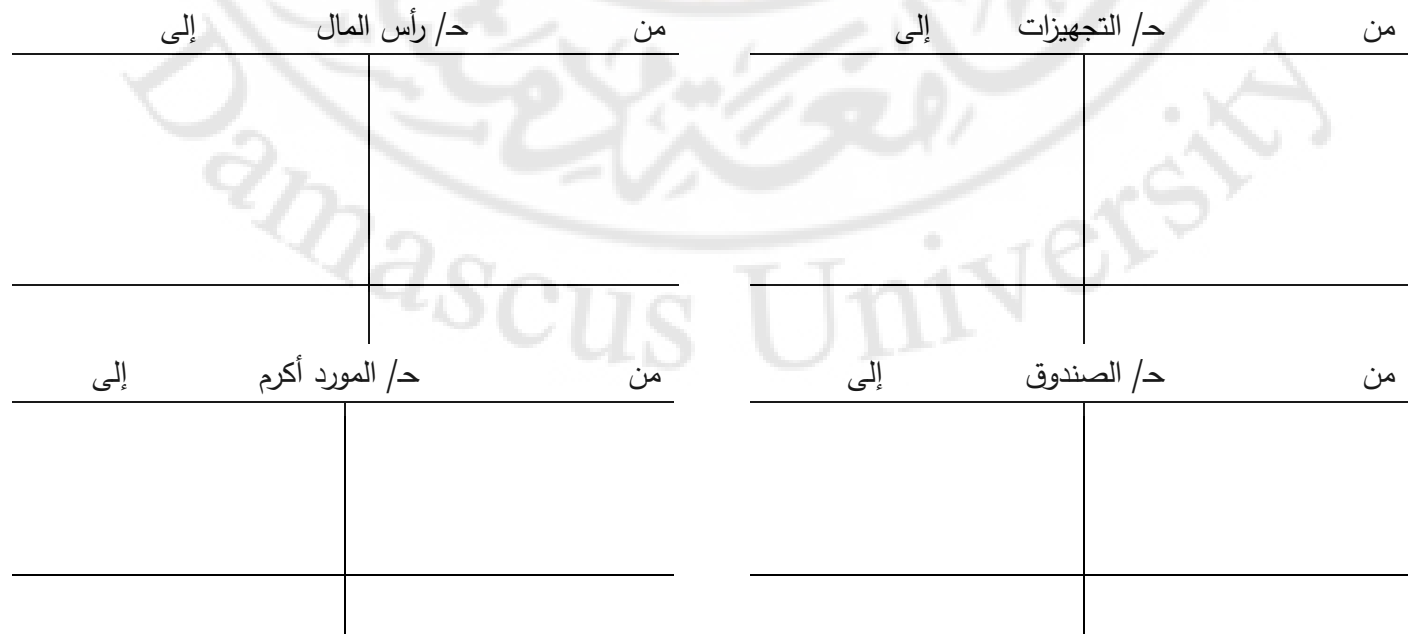

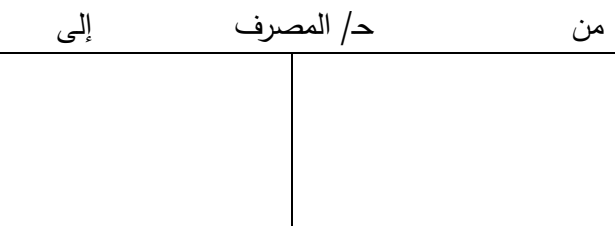

# **الميزانية العمومية كما هي في 12/31**

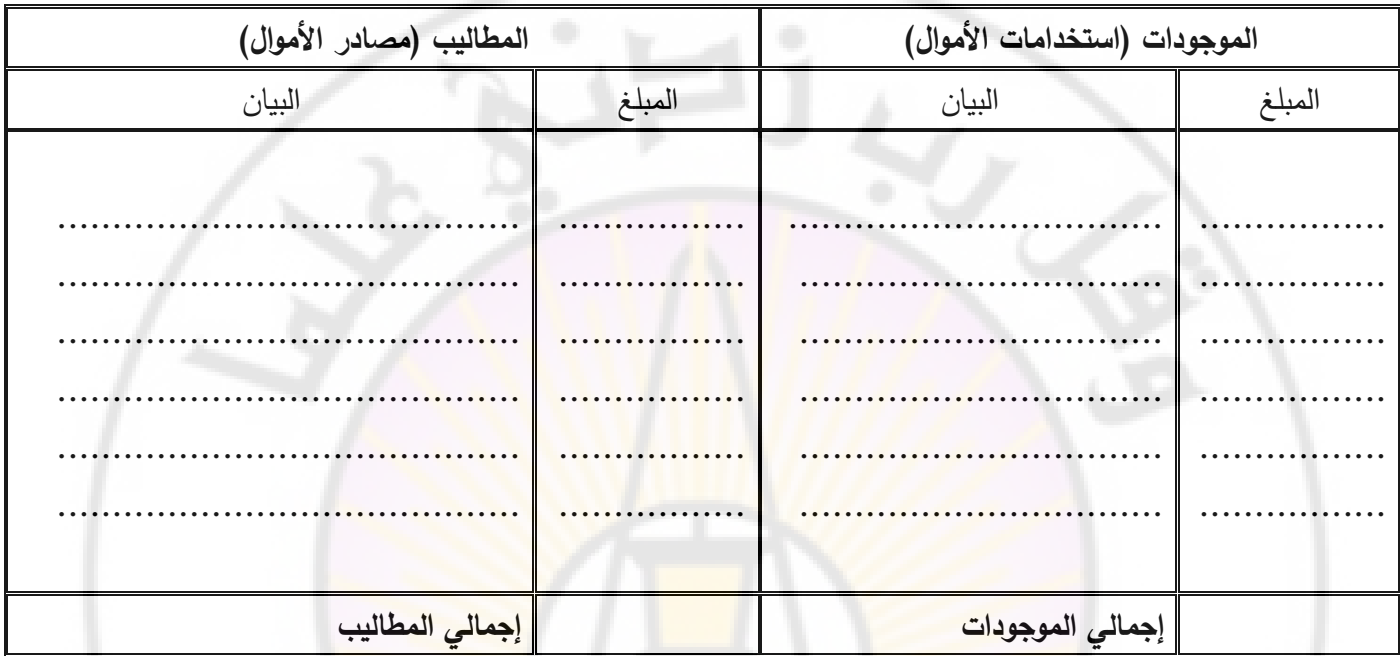

**تدريب )**3(: لنفرض أنه لدينا الحسابات األربعة التالية: آ، ب، ج، د **المطلوب** إتمام البنود العائدة لتلك الحسابات األربعة.

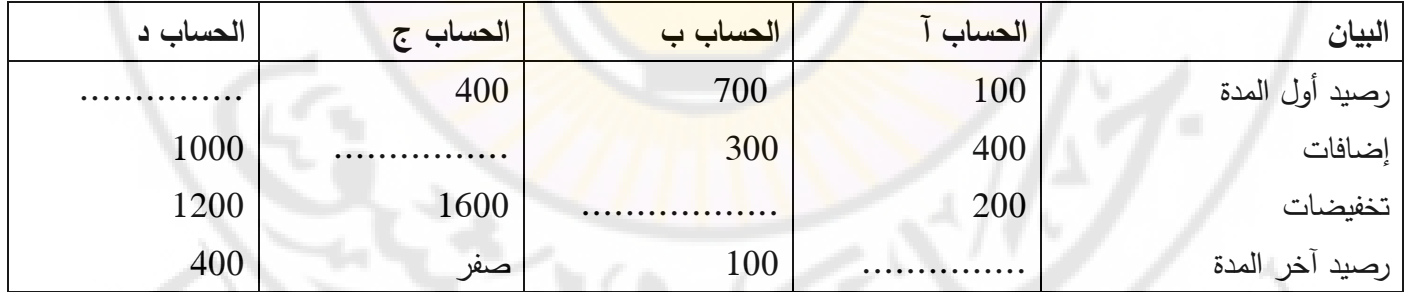

ميزان المراجعة:

قبل إعداد القوائم المالية التي تمثل مخرجات النظام المحاسبي في المنشأة البد من التأكد من صحة األرصدة المستخرجة من حسابات الأستاذ في دفتر الأستاذ ومن الطبيعي التأكد من صحة عملية الترحيل من واقع دفتر اليومية العامة إلى حسابات الأستاذ. ولتحقيق ذلك يتم إعداد ميزان المراجعة بالأرصدة حيث لابد من تحقيق التوازن بين مجموع مبالغ الأرصدة المدينة والأرصدة الدائنة لمجموعات حسابات كل من الأصول والخصوم والمصاريف والايرادات. يأخذ ميزان المراجعة شكل جدول يتكون من ثلاث خانات يثبت فيها أسماء الحسابات وأرصدتها بالترتيب نفسه الذي تظهر فيه في دفتر الأستاذ. وبجب أن يتساوى مجموع خانة الأرصدة المدينة للحسابات مع خانة الأرصدة الدائنة للحسابات.

**ميزان المراجعة** 

|            | الأرصدة   |  | رقم الحساب |
|------------|-----------|--|------------|
| دائن (إلى) | مدين (من) |  |            |
|            |           |  |            |
|            |           |  |            |
|            |           |  |            |
|            |           |  |            |
|            |           |  |            |
|            |           |  |            |
|            |           |  |            |
|            |           |  |            |

**تدريب )4(**: إليك العمليات التالية، والتي قامت بها منشأة تاج الخدمية خالل الربع األخير من عام :2016

- 1) بدأت المنشأة نشاطها باستثمار مبلغ 1000000 و.ن في مجال الأعمال بتكوين ورشة لصيانة الأجهزة الكهربائية، أودع نصف المبلغ في صندوق الورشة والنصف الآخر في ح<mark>ساب جار لدى المصرف العربي.</mark>
- 2) اشترى أثاث وتجهيزات بمبلغ 100000 <mark>و .ن، دفع مبلغ 40000 و .ن نقداً من الصندوق،</mark> والباقي بشيك من الحساب الجاري لدى المصرف العربي.

**RARSC** 

- 3( اشترى جهاز كمبيوتر بمبلغ 150000 و.ن على الحساب من المورد سليم.
- 4) سدد المصاريف التالية نقداً من الصندوق: 15000 <mark>و .ن ايجار ، 27000</mark> و .ن مصاريف تشغيلية متنوعة.
	- 5) بلغت إيرادات خدمة الصيانة 200000 و .ن، قُبِض منها نقداً 150000 و .ن والباقي على الحساب.
		- 6) سددت الورشة للمورد سليم مبلغ 50000 و .ن نقداً من الصندوق.
	- 7) سدد المدينون مبلغ 10000 و.ن من حسابهم إلى صندوق الورشة مقابل خدمات الصيانة المقدمة لهم.
		- 8) سحب رائد مبلغ 10000 و.ن من صندوق المنشأة لأغراضه الشخصية.

المطلوب:

أوال:ً جدول تحليل العمليات المالية، وتسجيل قيود اليومية

ثانياً: تصوير الحسابات في دفتر الأستاذ

ثالثاً: إعداد ميزان المراجعة بتاريخ 2016/12/31

 $2016/12/31$  رابعاً: إعداد قائمة الدخل عن الفترة المنتهية بتاريخ

خامساً: اعداد الميزانية العمومية بتاريخ 2016/12/31

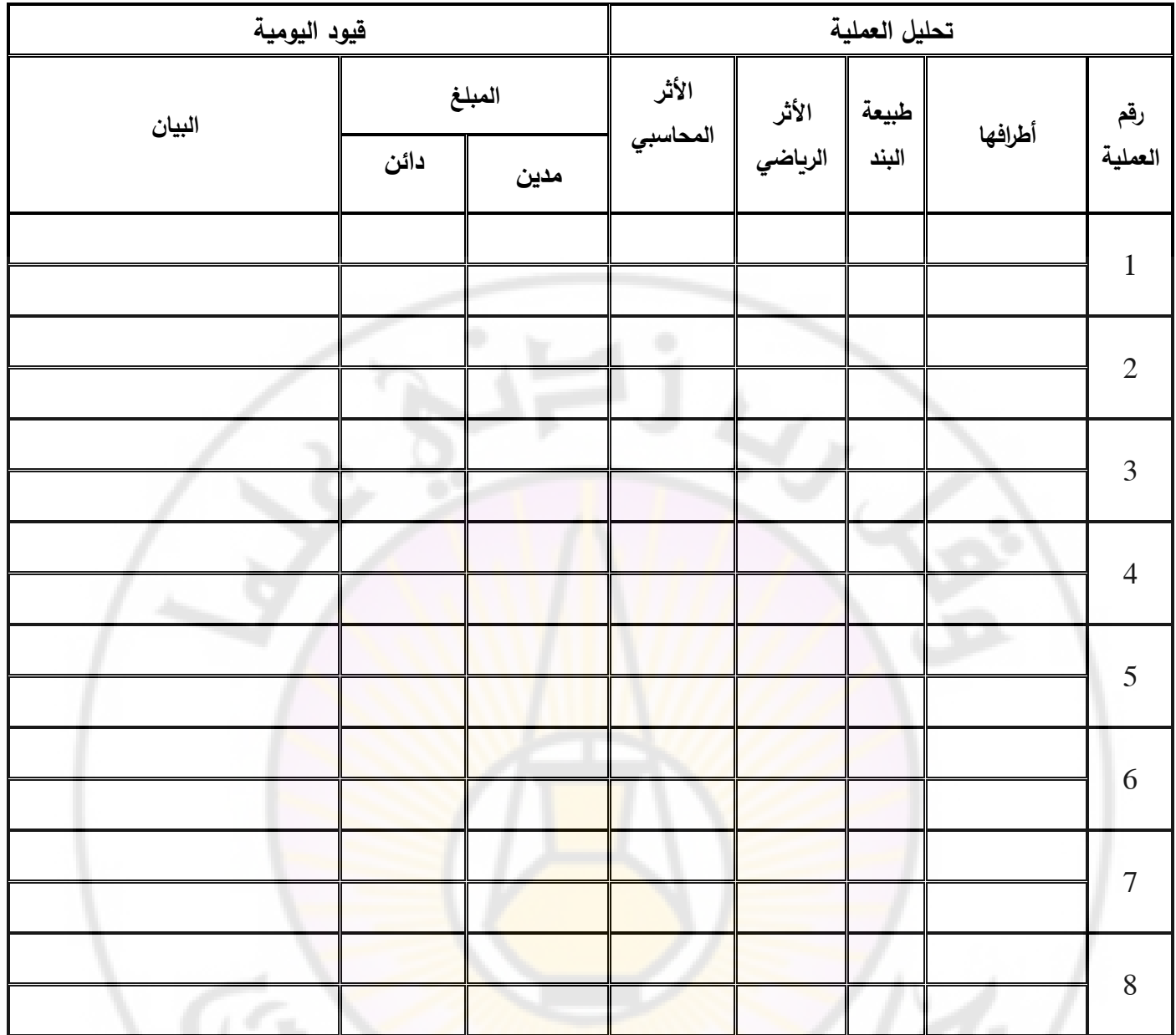

تصوير الحسابات في دفتر األستاذ:

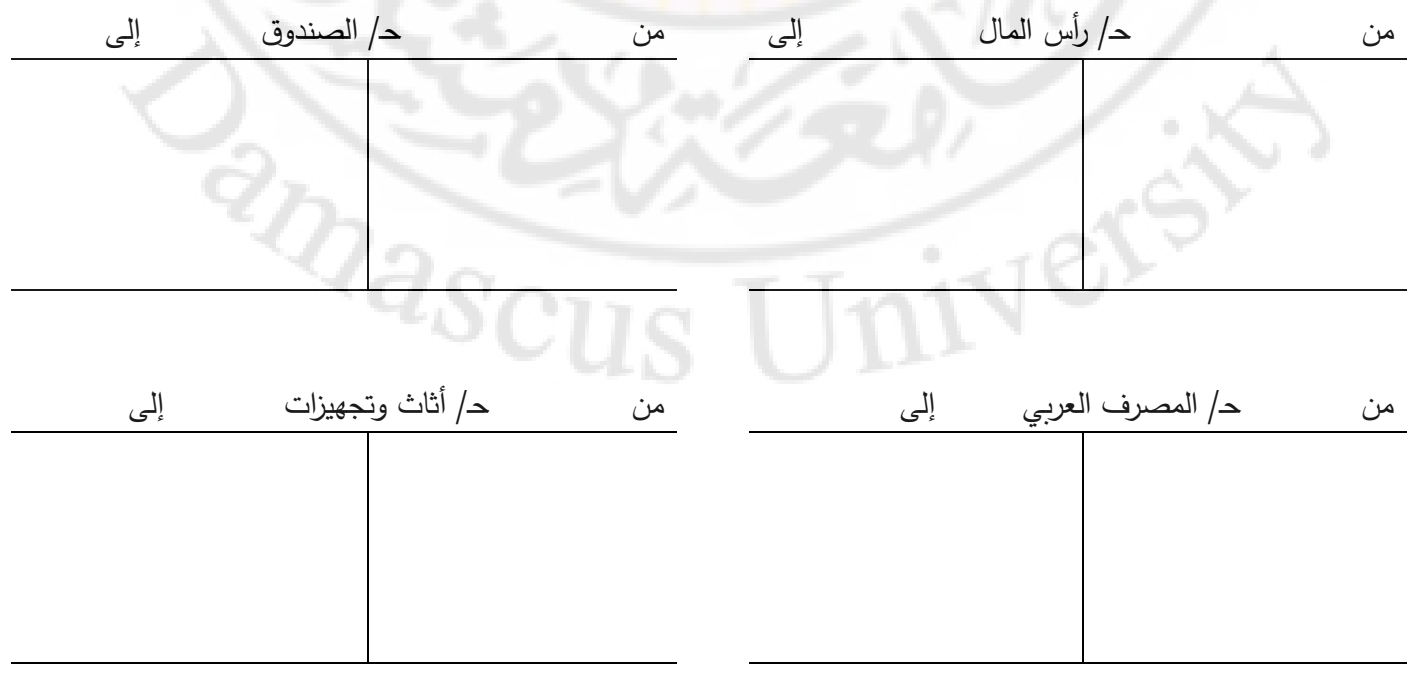

| إلى                            | ح/ المورد سليم               | من |               |     | إلى | ح/ الكمبيوتر                          | من |
|--------------------------------|------------------------------|----|---------------|-----|-----|---------------------------------------|----|
|                                |                              |    |               |     |     |                                       |    |
|                                |                              |    |               |     |     |                                       |    |
|                                |                              |    |               |     |     |                                       |    |
|                                |                              |    |               |     |     |                                       |    |
|                                |                              |    |               |     |     |                                       |    |
| إلى                            | من الله حر ايراد خدمات صيانة |    | $\rightarrow$ | إلى |     | ح/ مصروف ايجار                        | من |
|                                |                              |    |               |     |     |                                       |    |
|                                |                              |    |               |     |     |                                       |    |
|                                |                              |    |               |     |     |                                       |    |
|                                |                              |    |               |     |     |                                       |    |
|                                |                              |    |               |     |     |                                       |    |
| إلى                            | ح/ مصاريف تشغيلية متنوعة     | من |               |     |     | ح/مسحوبات شخصية ال <mark>ه إلى</mark> | من |
|                                |                              |    |               |     |     |                                       |    |
|                                |                              |    |               |     |     |                                       |    |
|                                |                              |    |               |     |     |                                       |    |
|                                |                              |    |               |     |     |                                       |    |
|                                |                              |    |               |     | إلى | ح/ المدينون                           | من |
|                                |                              |    |               |     |     |                                       |    |
|                                |                              |    |               |     |     |                                       |    |
|                                |                              |    |               |     |     |                                       |    |
| ميزان المراجعة كما هو في 12/31 |                              |    |               |     |     |                                       |    |

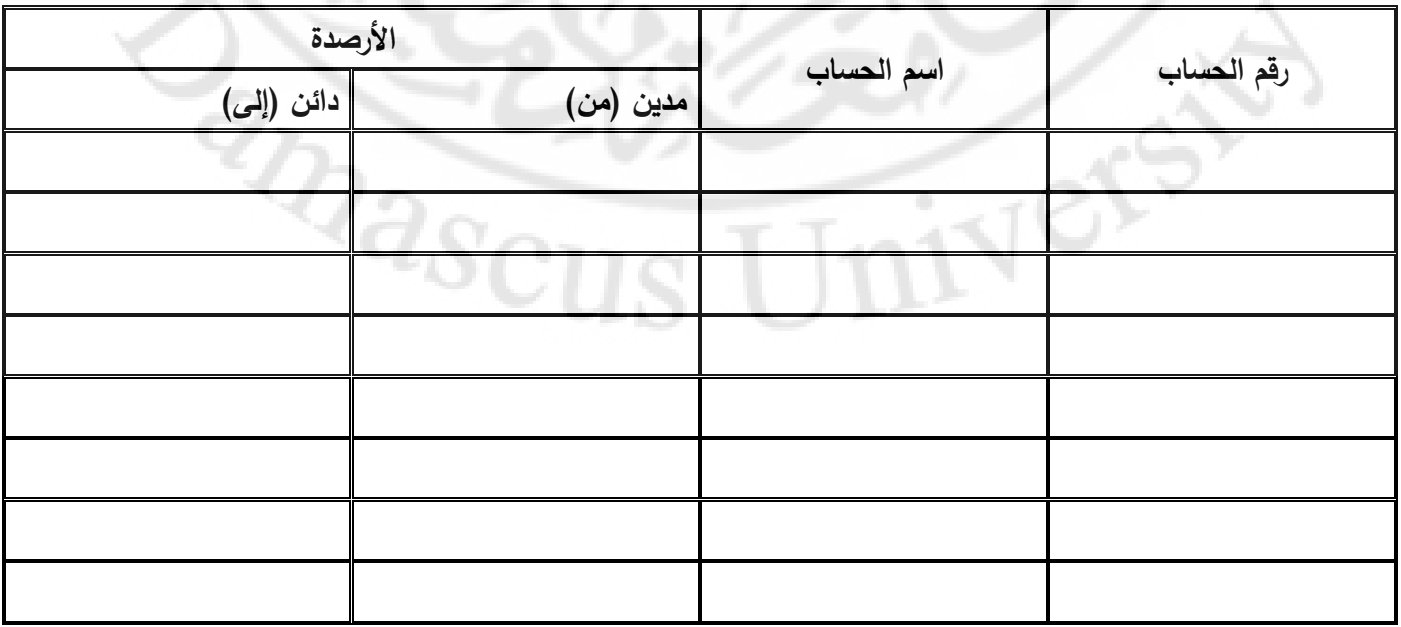

قائمة الدخل عن الفترة المنتهية 12/31

| البيان                                                                    | جزئي | كلي |
|---------------------------------------------------------------------------|------|-----|
|                                                                           |      |     |
| $\cdots$                                                                  |      |     |
| .                                                                         |      |     |
| .                                                                         |      |     |
| .                                                                         |      |     |
| .                                                                         |      |     |
| $\bullet$ $\bullet$                                                       |      |     |
| $\ddot{\phantom{a}}$                                                      |      |     |
| $\bullet\; \bullet$                                                       |      |     |
| $\bullet\hspace{0.1cm} \bullet\hspace{0.1cm}\bullet\hspace{0.1cm}\bullet$ |      |     |
|                                                                           |      |     |

الميزانية العمومية كما هي في 12/31

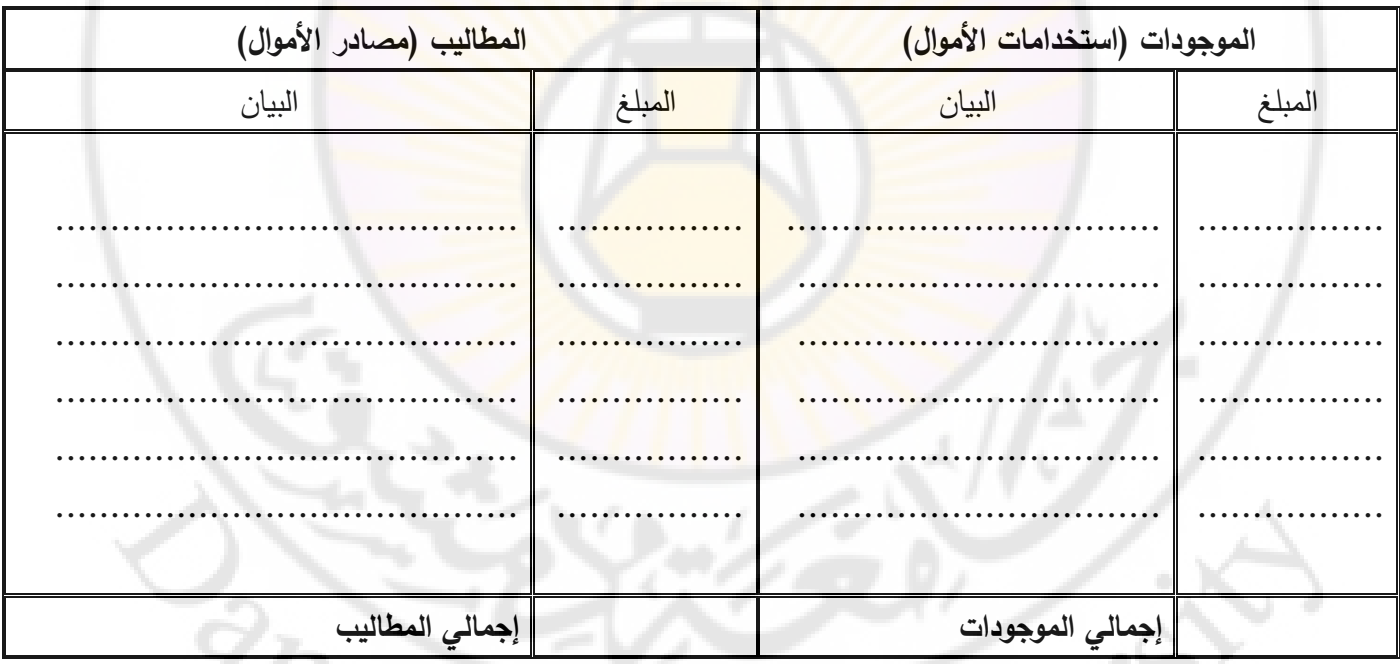

تدريب (5): في 1/1/2022 أسس أحمد مكتباً لتتظيم الرحلات السياحية، وخلال شهر كانون الثاني حدثت العمليات التالية:

1– في 1/1 قدم أحمد الأصول التالية من أمواله الخاصة لاستثمارها في المكتب:

نقدية 5,000,000 و. ن – سيارات 8,000,000 و. ن

في 5/1 قام أحمد باستئجار مكتب لممارسة أعماله بأجرة شهرية تبلغ 200,000 و. ن نهاية كل شهر .  $\sim$ 

في 1/6 قام بشراء أثاث تبلغ قيمته 2,000,000 و. ن وذلك من محلات السلام على الحساب.  $\geq 3$ 

4– في 8/1 قام بنشر إعلانات بالصحف وقد بلغت قيمة فاتورة الإعلان 150,000 و. ن دفعها نقداً.

-5 في 11/1 تم تعيين سكرتيرة براتب شهري يبلغ 150,000 و. ن ً -6 في 12/1 قام بشراء لوازم ومعدات للمكتب بمبلغ 500,000 و. ن سدد قيمتها نقدا -7 في 15/1 أرسل فاتورة للعميل محمود بمبلغ 250,000 و. ن وذلك قيمة رحلة سياحية إلى معلوال نظمها المكتب لصالحه. ً -8 في 20/1 تم سداد نصف المستحق لمحالت السالم نقدا ً -9 في 24/1 تم تنظيم رحلة سياحية إلى الساحل السوري بمبلغ 400,000 و. ن وقد استلم القيمة نقدا في 31/1 سدد إيجار المكتب وراتب السكرتيرة عن شهر كانون الثاني نقداً  $-10\,$ 

### **المطلوب:**

**أوالً** تحليل العمليات السابقة **:**

**ثانيا** تسجيل العمليات السابقة بدفتر اليومية **:ً**

**ثالثاً:** ترحيل قيود اليومية إلى دفت<mark>ر الأستاذ وترصيد الحسابات</mark> :

**رابعا** إعداد ميزان المراجعة باألرصدة في 31/1/2022 **:ً**

**الحل:** 

**الطلب األول:** تحليل العمليات

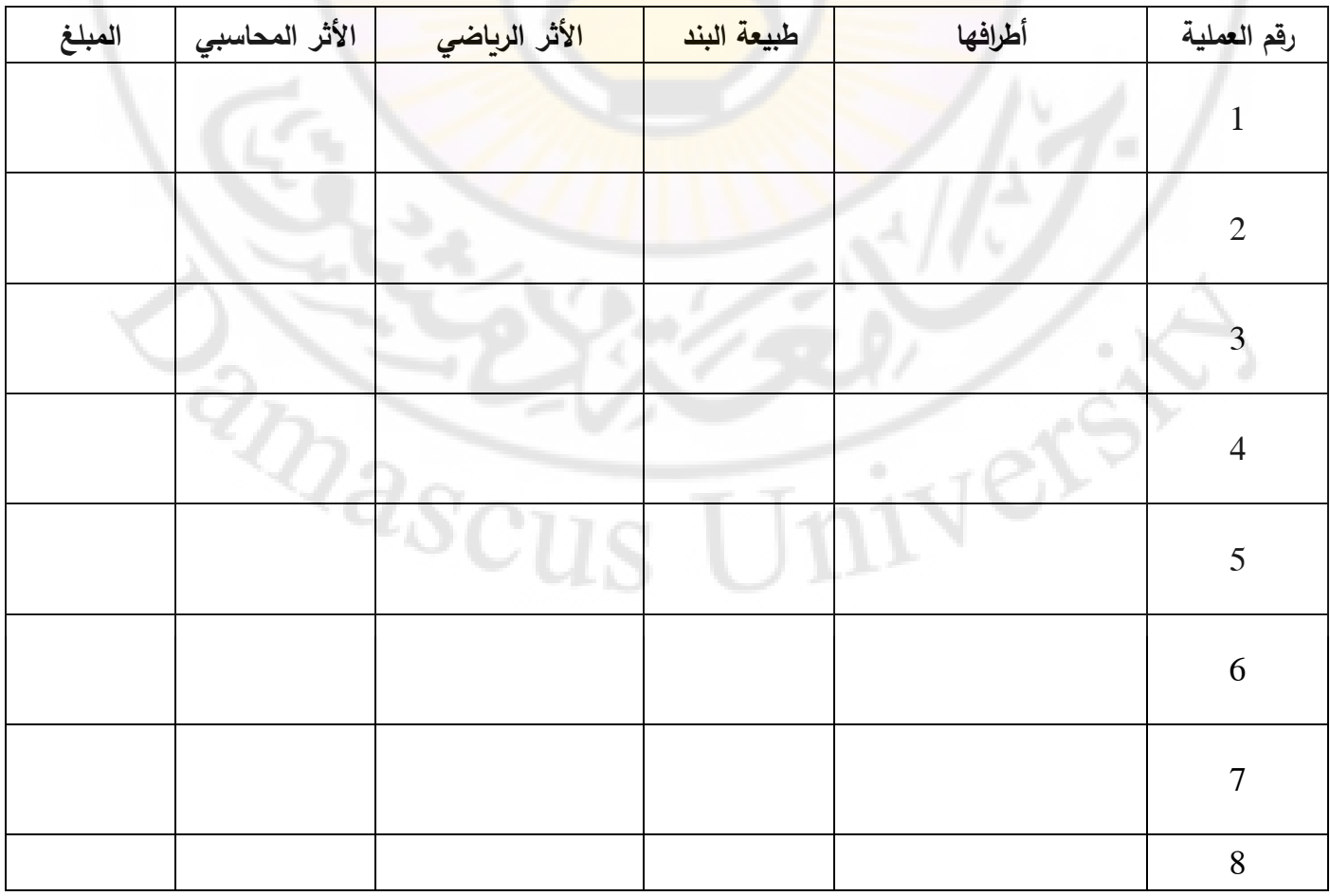

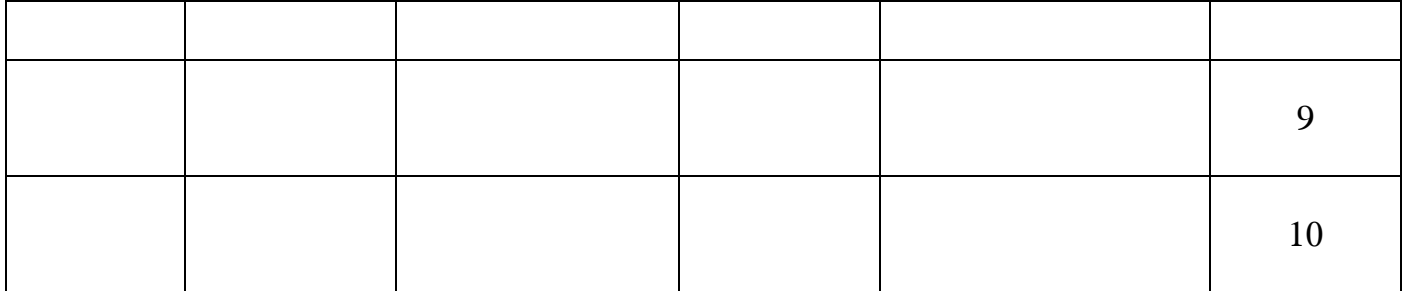

**الطلب الثاني:** التسجيل في دفتر اليومية

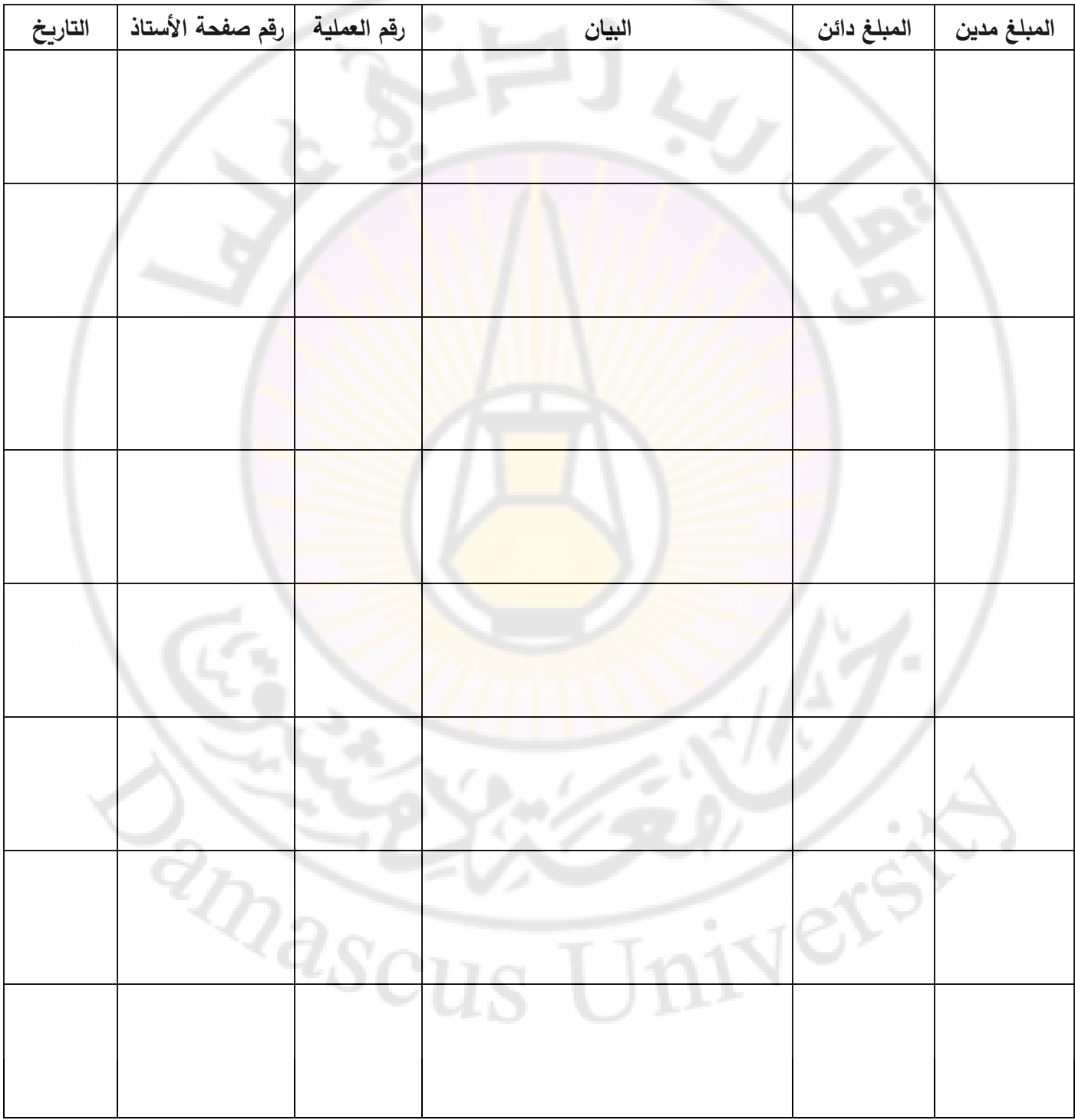

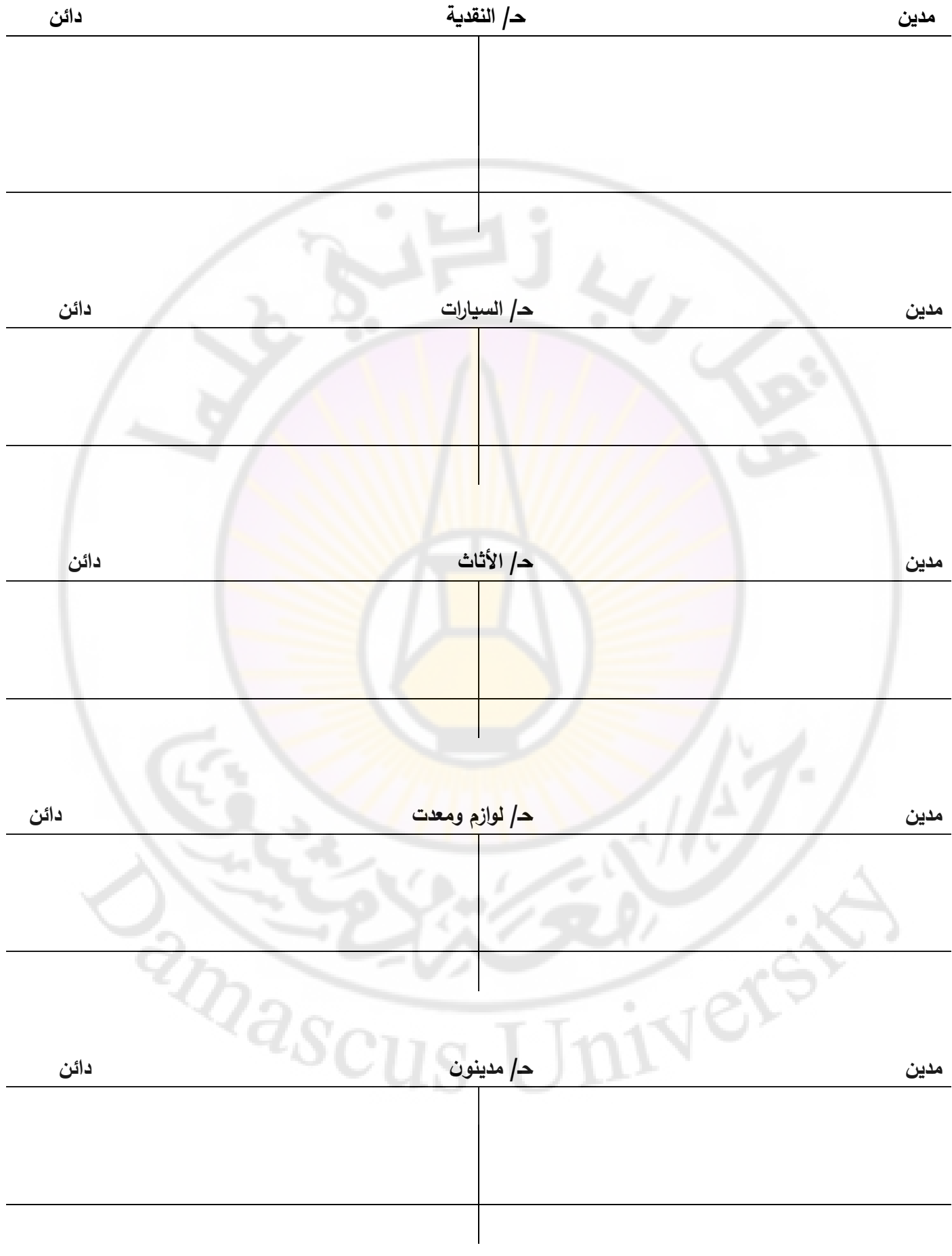

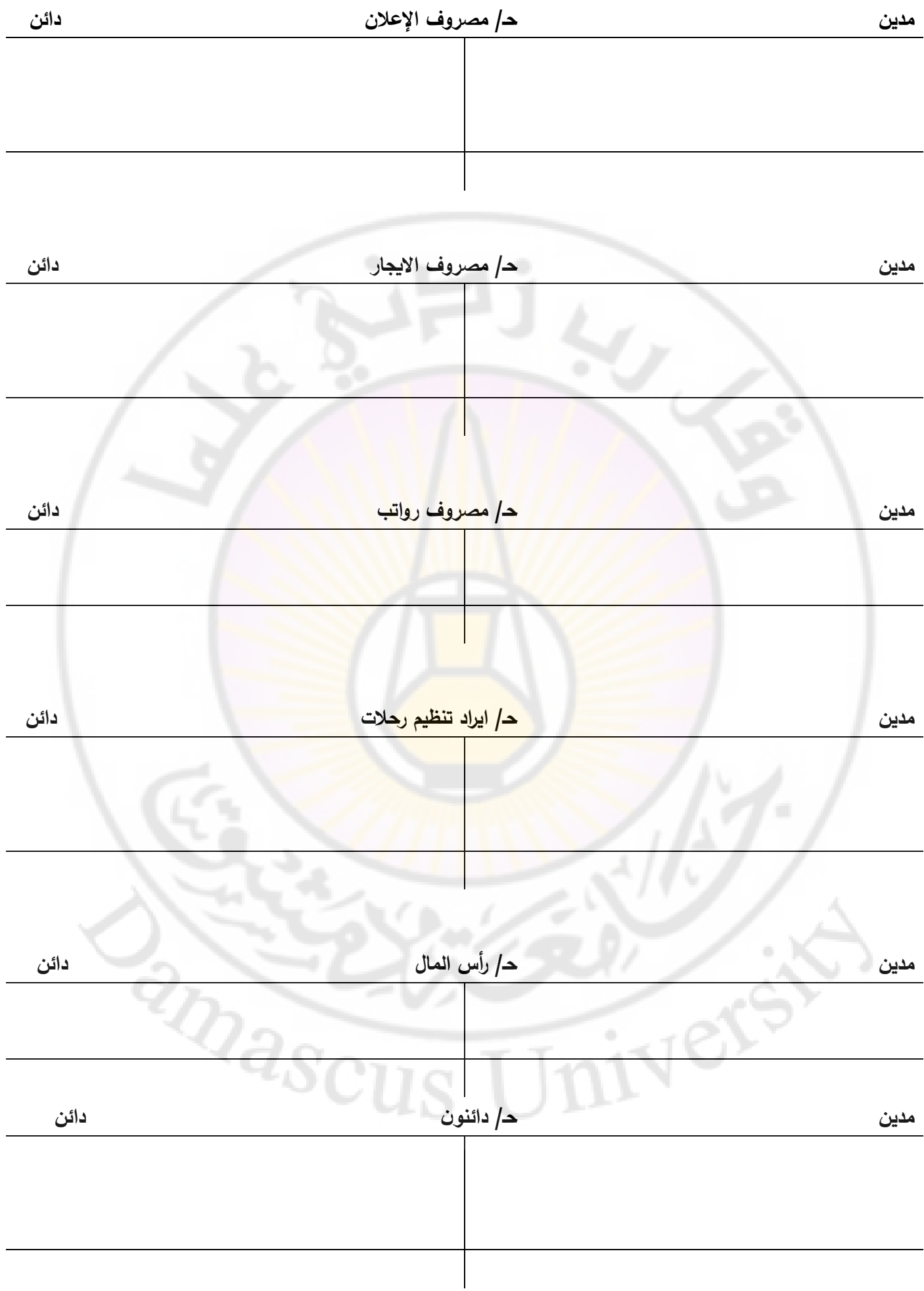

### **مكتب أحمد لتنظيم الرحالت السياحية**

### **ميزان المراجعة بتاريخ 31/2/2022**

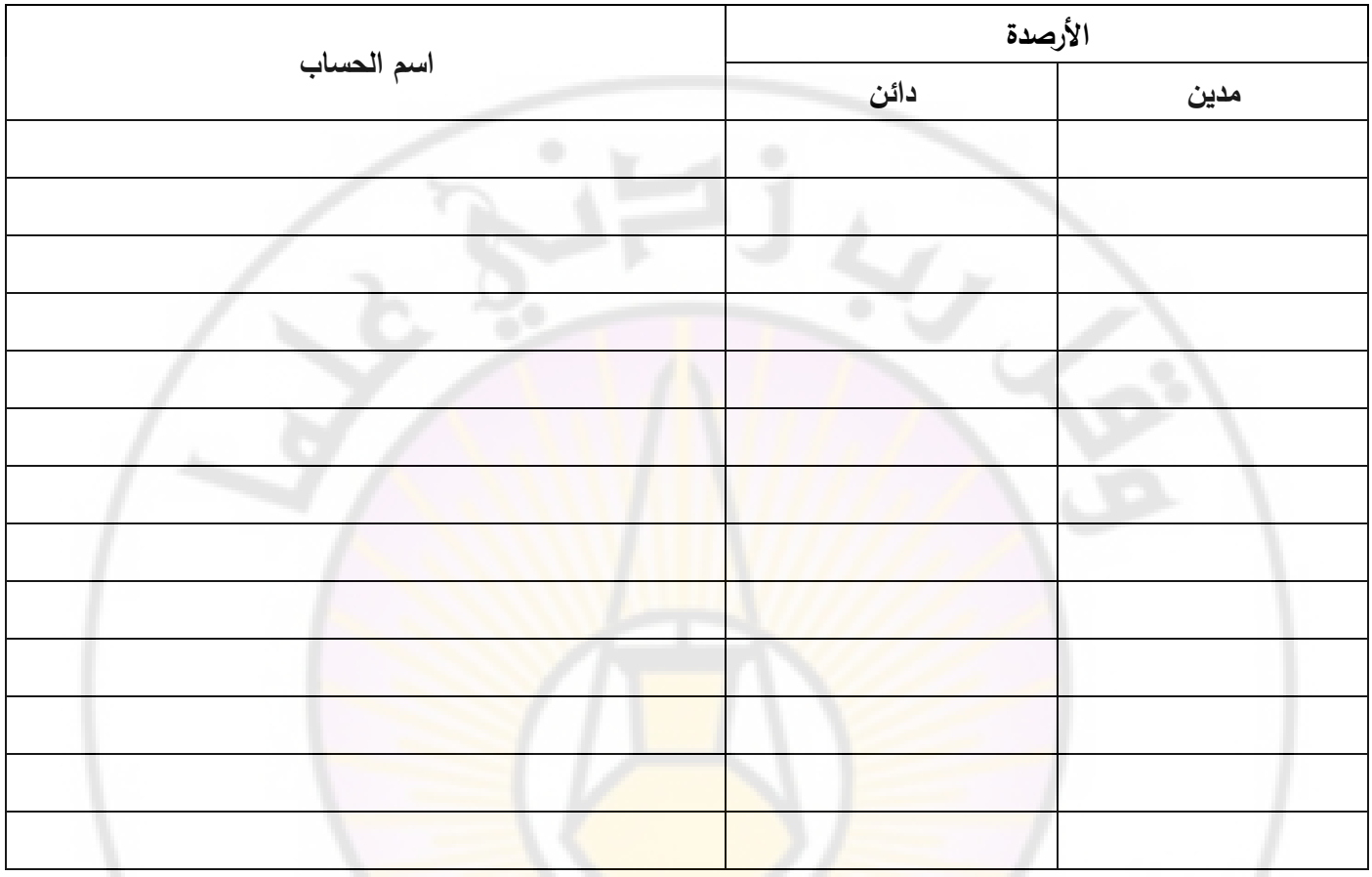

**تدريب )6(:** أسس عصام منشأة لصيانة السيارات وقام بالعمليات التالية:

-1 أودع مبلغ 20,000,000 و. ن في الصندوق بمثابة رأس مال وذلك في 1/1/2022

2− في 2/1 اشترى آلات وتجهيزات بمبلغ 5,000,000 و. ن نق<mark>د</mark>اً

ً -3 في 4/1 اشترى سيارات بمبلغ 10,000,000 و. ن نقدا

 ${}^2\!Q_{{\rm i}8C1}$ -4 في 6/1 قدم خدمات صيانة لزبائنه وحصل على مبلغ 1,000,000 و. ن نقدا

ً -5 في 8/1 دفع ثمن زيوت وشحوم وبنزين بقيمة 200,000 و. ن نقدا

ً -6 في 15/1 دفع أجور عمال بمبلغ 100,000 و. ن نقدا

**المطلوب**:

**أوالً** إعداد حسابات األستاذ في دفاتر التاجر عصام. **:**

**ثانيا** إعداد ميزان مراجعة األرصدة. **:ً**

**الحل:** 

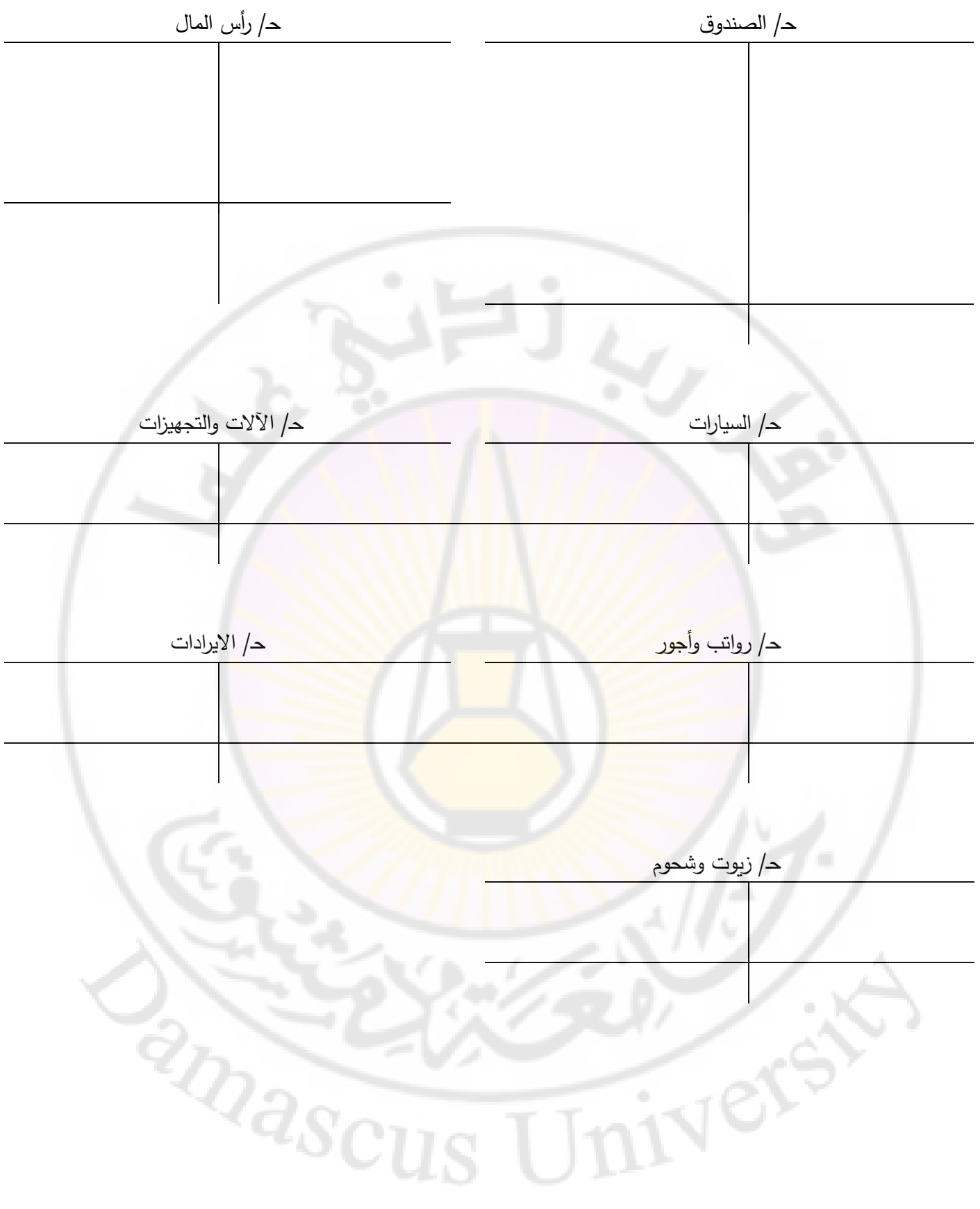

**ميزان المراجعة باألرصدة**

|            | الأرصدة |      |  |
|------------|---------|------|--|
| اسم الحساب | دائن    | مدين |  |
|            |         |      |  |
|            |         |      |  |
|            |         |      |  |
|            |         |      |  |
|            |         |      |  |
|            |         |      |  |
|            |         |      |  |
|            |         |      |  |
|            |         |      |  |
|            |         |      |  |
|            |         |      |  |

<mark>تدربب (7):</mark> أسس سعيد في أول كانون الثاني 2019 مكتباً لتتظيم الرحلات السياحية بتخصيص 20,000,000 و. ن أودعها بالمصرف كرأسمال للمكتب:

في 2/1/2019 تم شراء 5 باصات نقل سياحي الستخدامها في إجراء الرحالت السياحية ثمنها 25,000,000 و. ن سدد منها 12,000,000 و. ن بشيك على المصرف وتعهد بتسديد الباقي بسند.

**RARCI** 

في 5/1/2019 تم شراء مكتب يستخدم لإلدارة بمبلغ 3,600,000 و. ن بشيك على المصرف

في 12/1/2019 تم شراء أدوات ومعدات باألجل من مكتبة األمل بمبلغ 600,000 و. ن

في 28/1/2019 تم تسديد 200,000 و. ن من حساب مكتبة األمل

والمطلوب:

-1 إجراء قيود اليومية عن شهر كانون الثاني

-2 ترحيل القيود إلى حسابات دفتر األستاذ

31/1/2019 -31/1/2019 بالأرصدة في

# ا<u>لطلب الأول:</u>

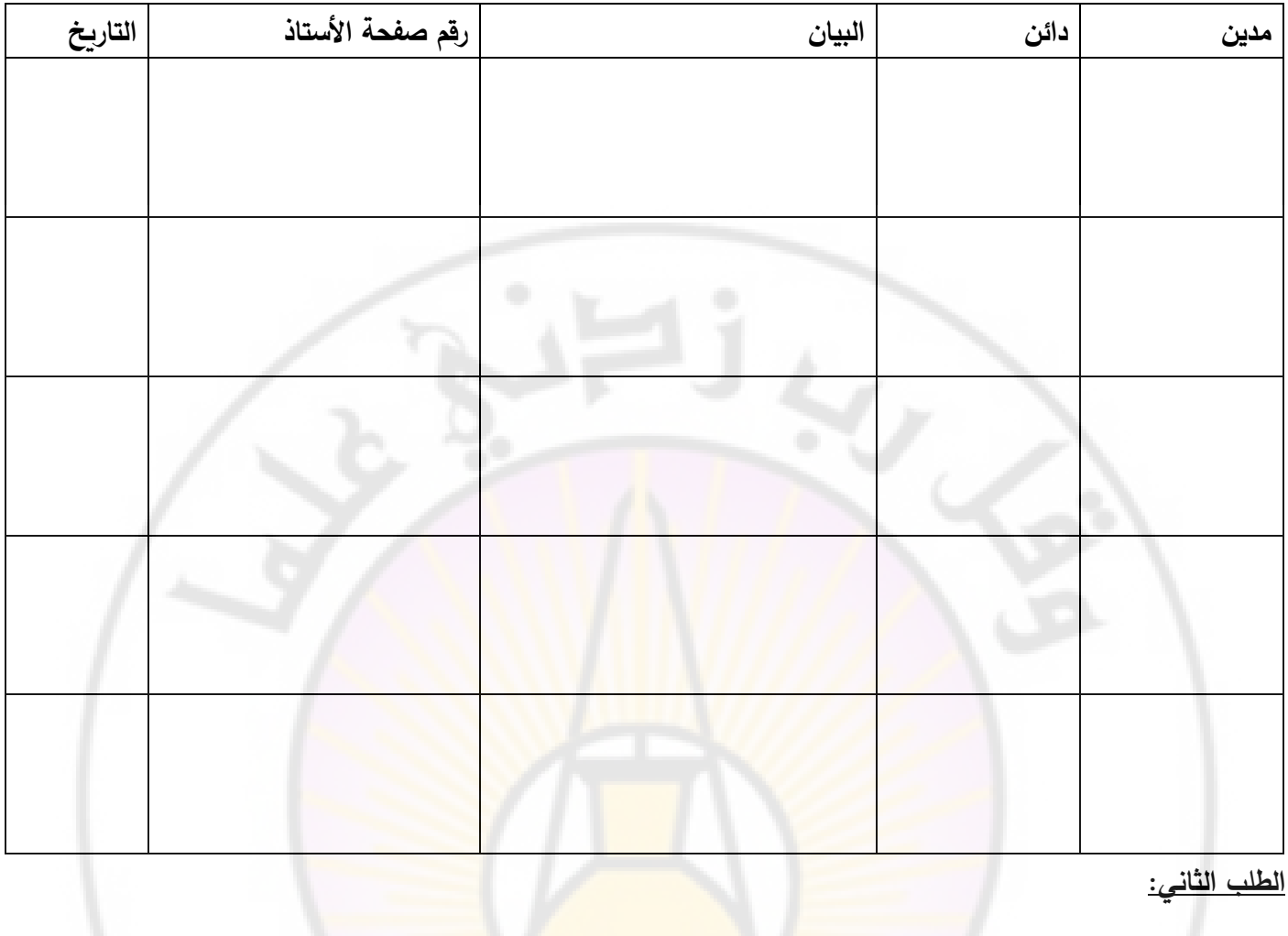

**الطلب الثاني:** 

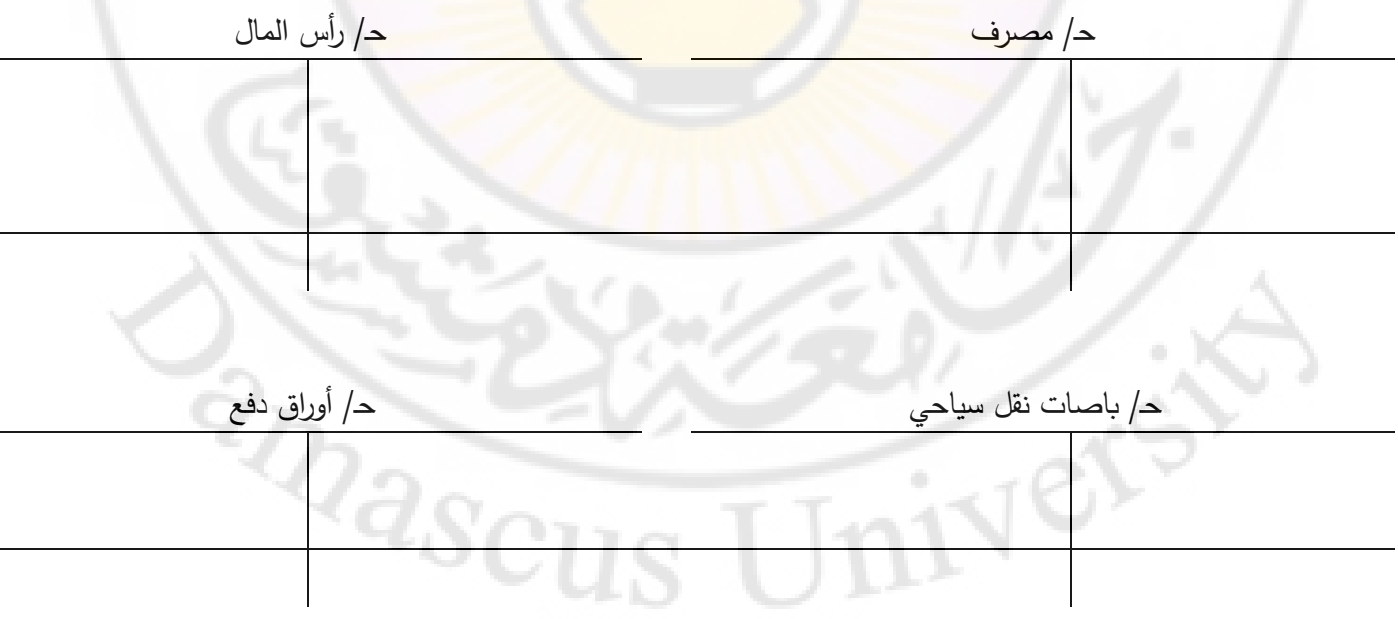

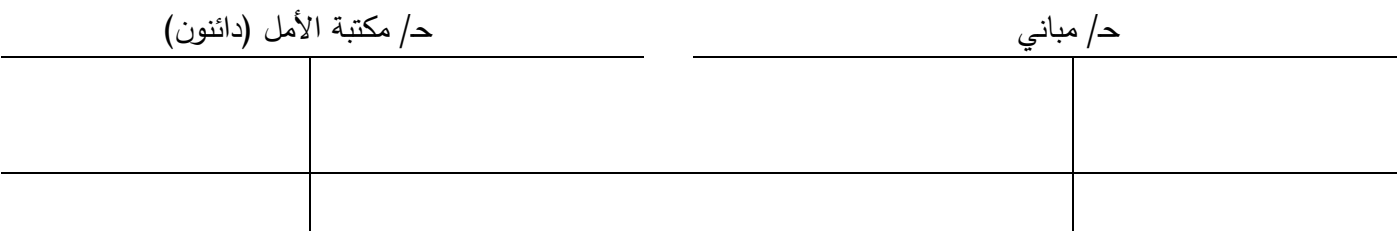

### **الطلب الثالث:**

# **ميزان المراجعة باألرصدة بتاريخ 31/1/2019**

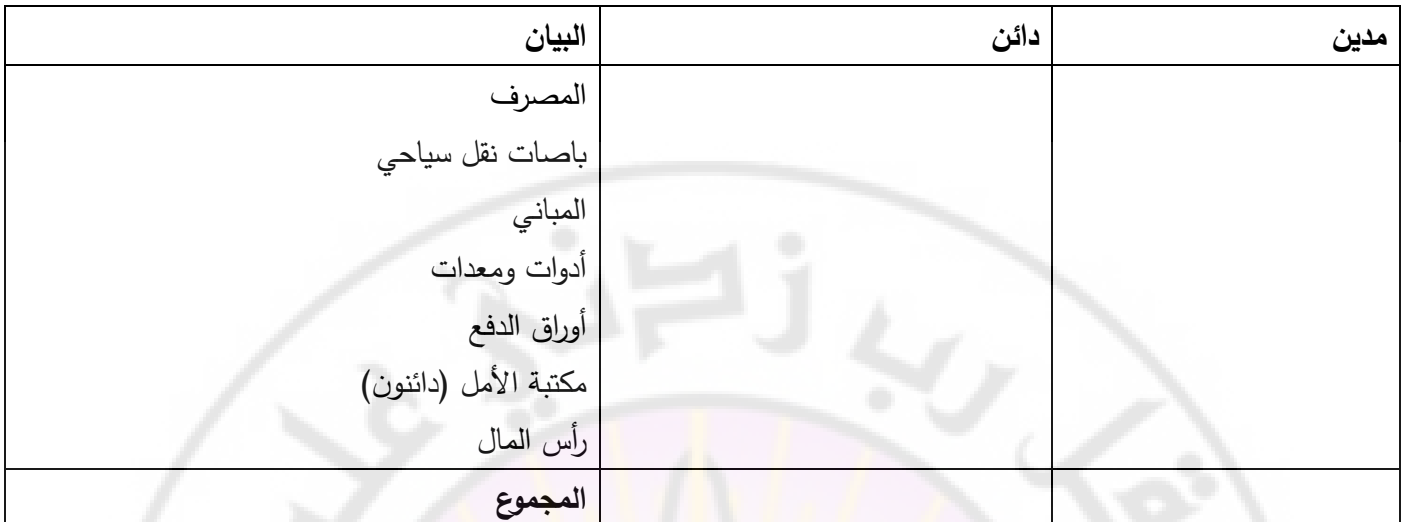

**تدريب )8(:** من حسابات األستاذ التالية **المطلوب** إعداد قيود اليومية المناسبة.

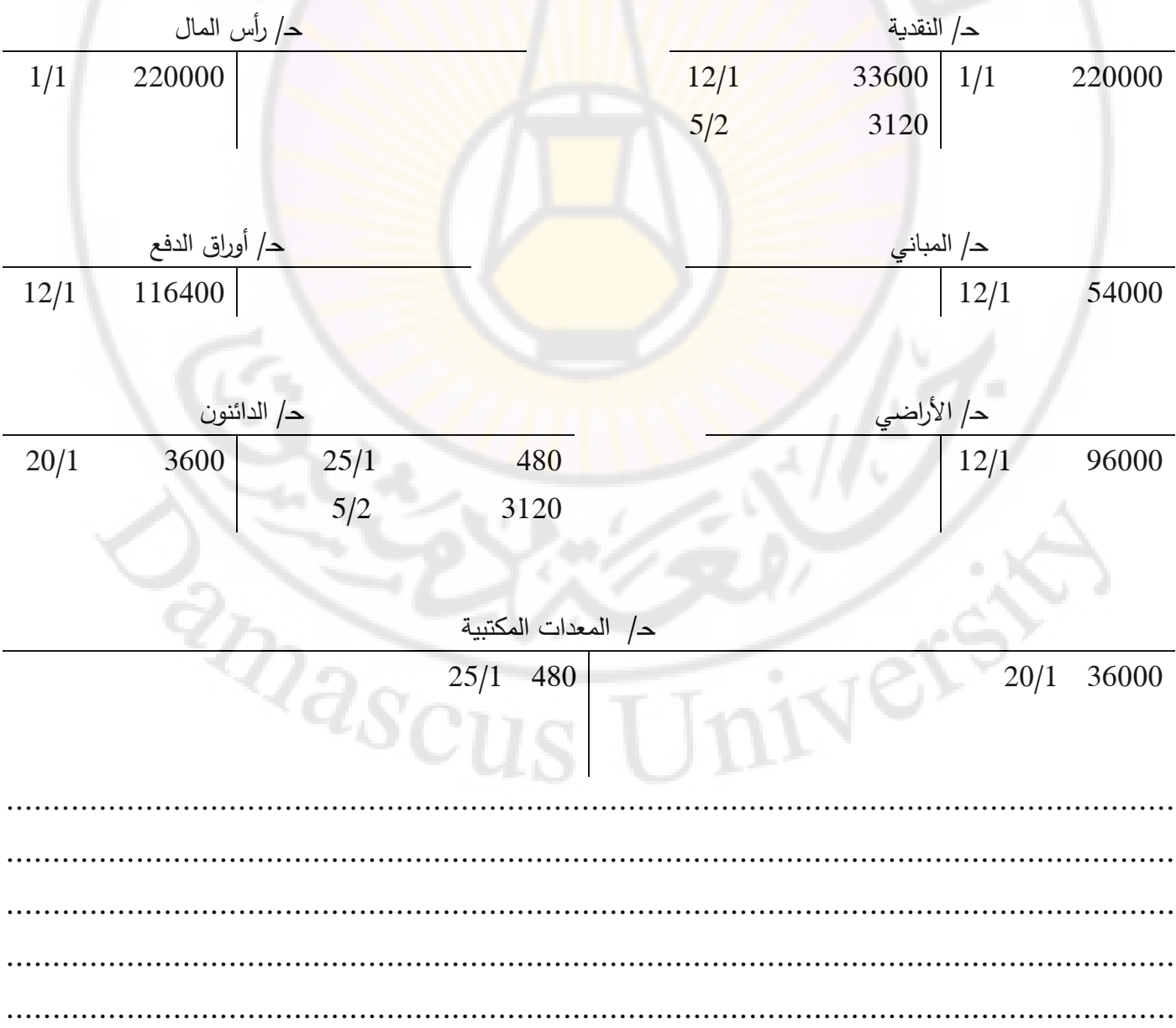

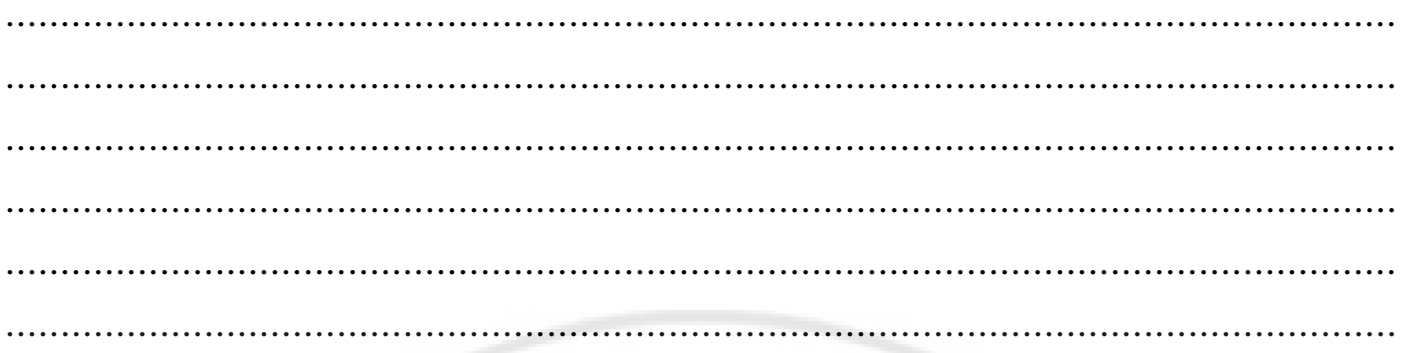

**تدريب )9(:** فيما يلي أرصدة الحسابات الخاصة بمحل الرائد للعالقات العامة واستطالع الرأي في :31/12/2018

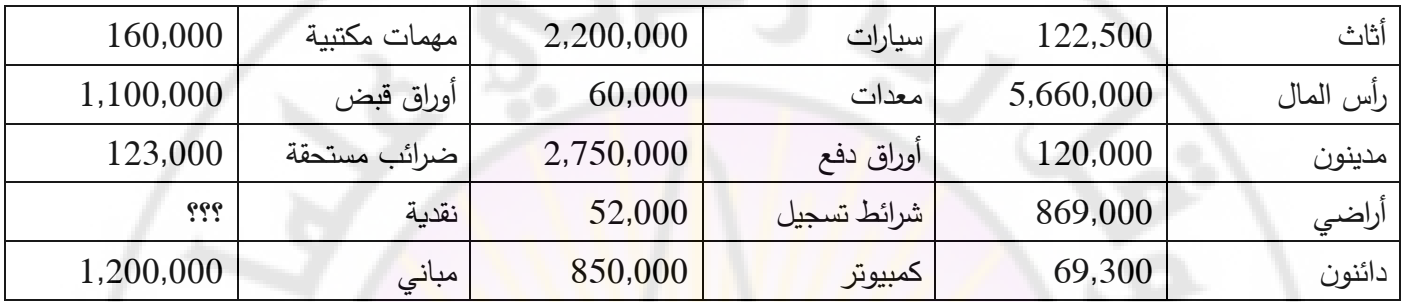

**المطلوب:** إعداد ميزان المراجعة باألرصدة )مالحظة: يتوازن ميزان المراجعة في جانبيه المدين والدائن عند الرقم 8,602,300

# <mark>ميزان المراجعة بالأرصدة</mark>

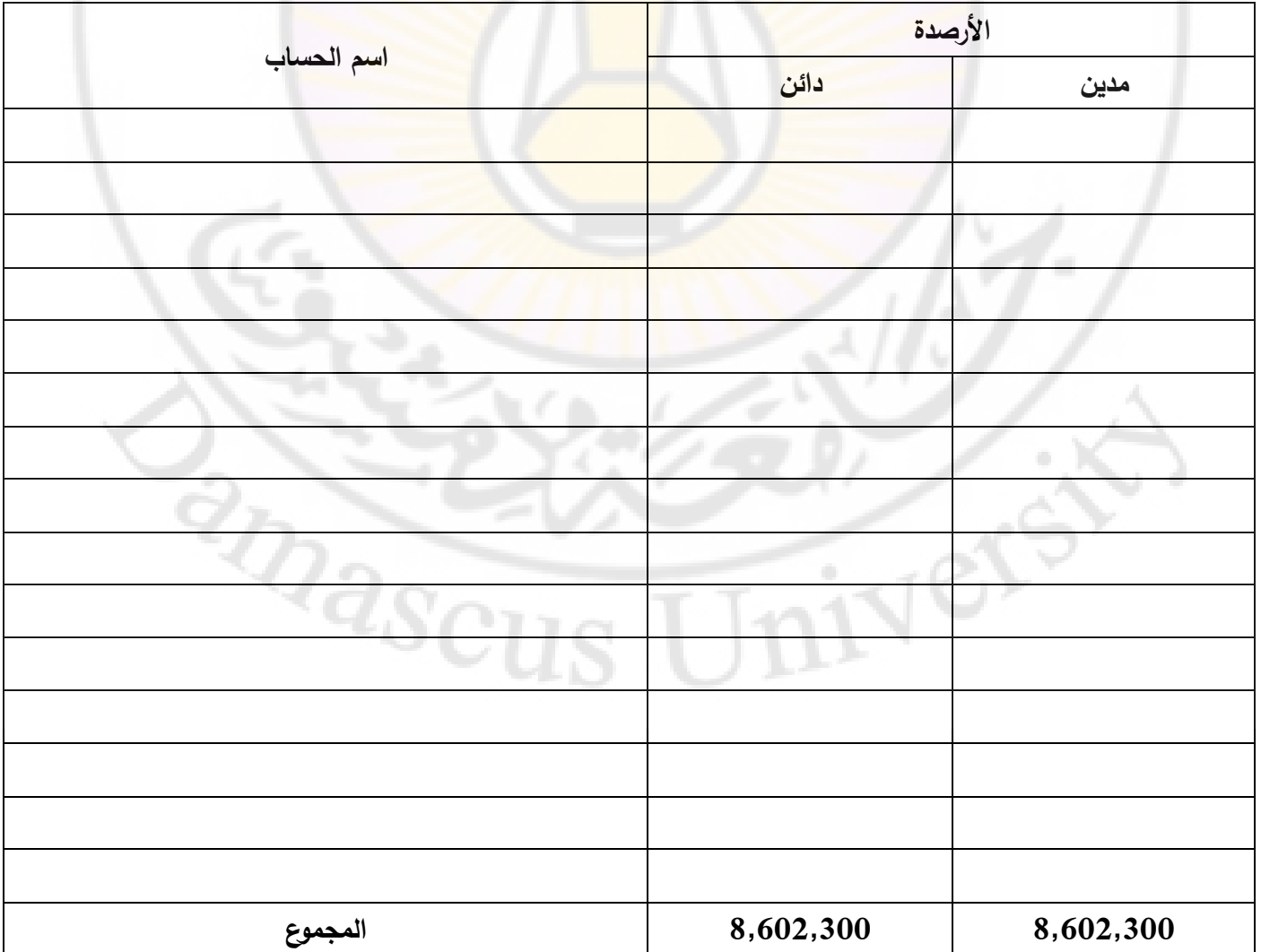

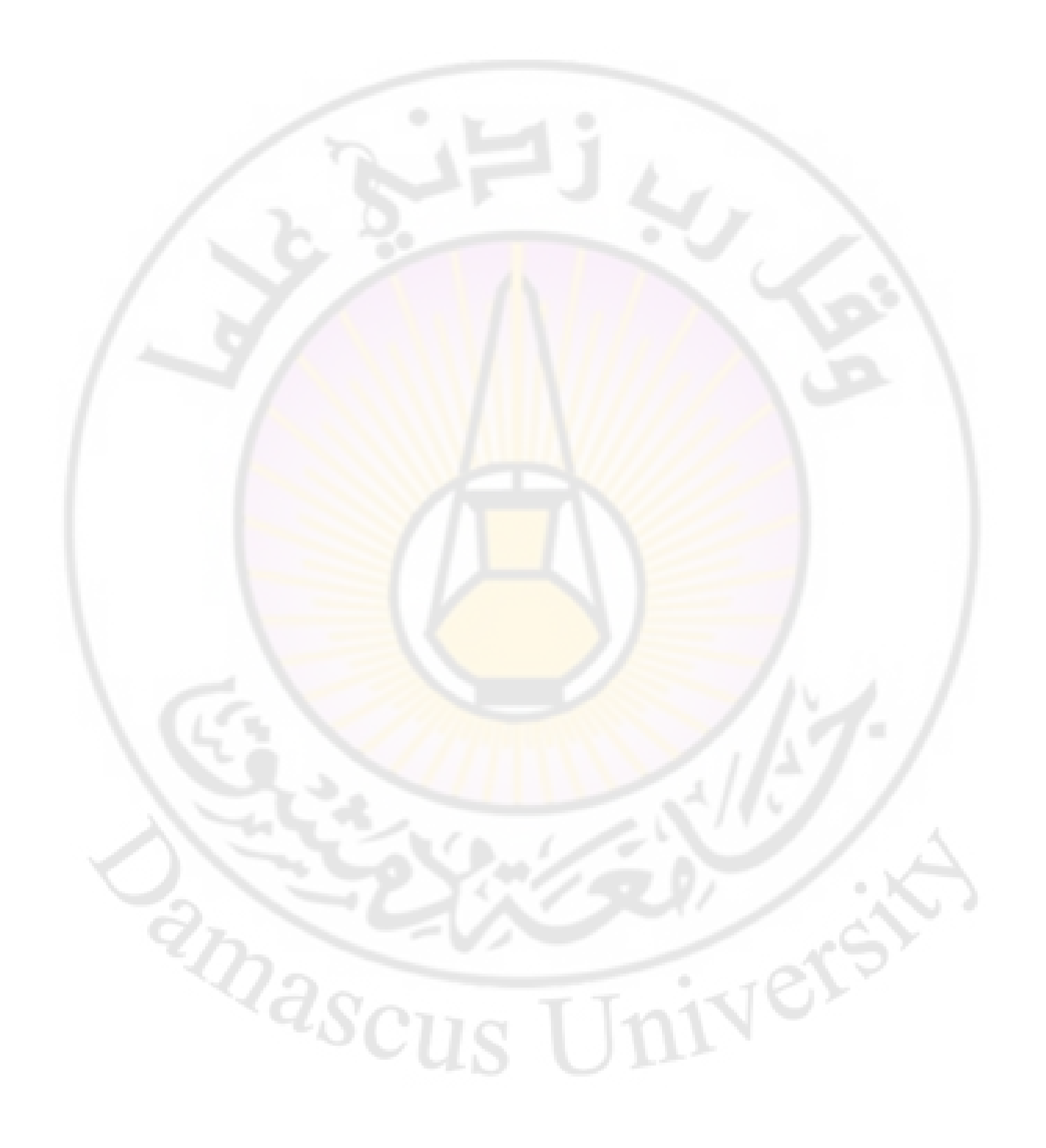

### **المحاضرة السادسة**

### **إقفال الدفاتر و إعداد القوائم المالية**

## القواعد والمباد*ئ* المحاسبية المقبولة عموما الت*ي* تحكم إعداد القوائم المالية:

نشأت وتطورت المحاسبة كفرع من العلوم االجتماعية لتلبية احتياجات األفراد والشركات في تنظيم معامالتهم المالية وعملياتهم االقتصادية الناجمة عن تبادل السلع وتقديم الخدمات. وتقوم المحاسبة على مبادئ ومفاهيم وأسس تتمثل في مجموعة من النظريات والقواعد والأحكام التي تبحث في الحقائق التي يتضمنها النشاط الاقتصادي والاجتماعي، وتشمل طرق تسجيل وتبويب وتلخيص وعرض النتائج للمنشأة بصورة تعكس مركزها المالي بشكل عادل، وإعطاء التفسيرات الكافية للمعلومات والبيانات التي تشملها القوائم المالية لتسهيل عملية اتخاذ القرارات. و يمكن تعريف المبادئ بشكل عام، على أنها قوانين أساسية، أو تعاليم، أو فروض مشتقة من دراسة صفات الطبيعة، أو نتيجة الاتفاق بين مجموعة مختصة <mark>م</mark>ن الأفراد والمنظمات. وتساعد مبادئ ومعايير المحاسبة الدولية المحاسبون كونها المرشد للقيام بإجراء أو عمل معي<mark>ن، أو تط</mark>بيق <mark>قا</mark>عدة متفق عليها أو ممارسة معينة.

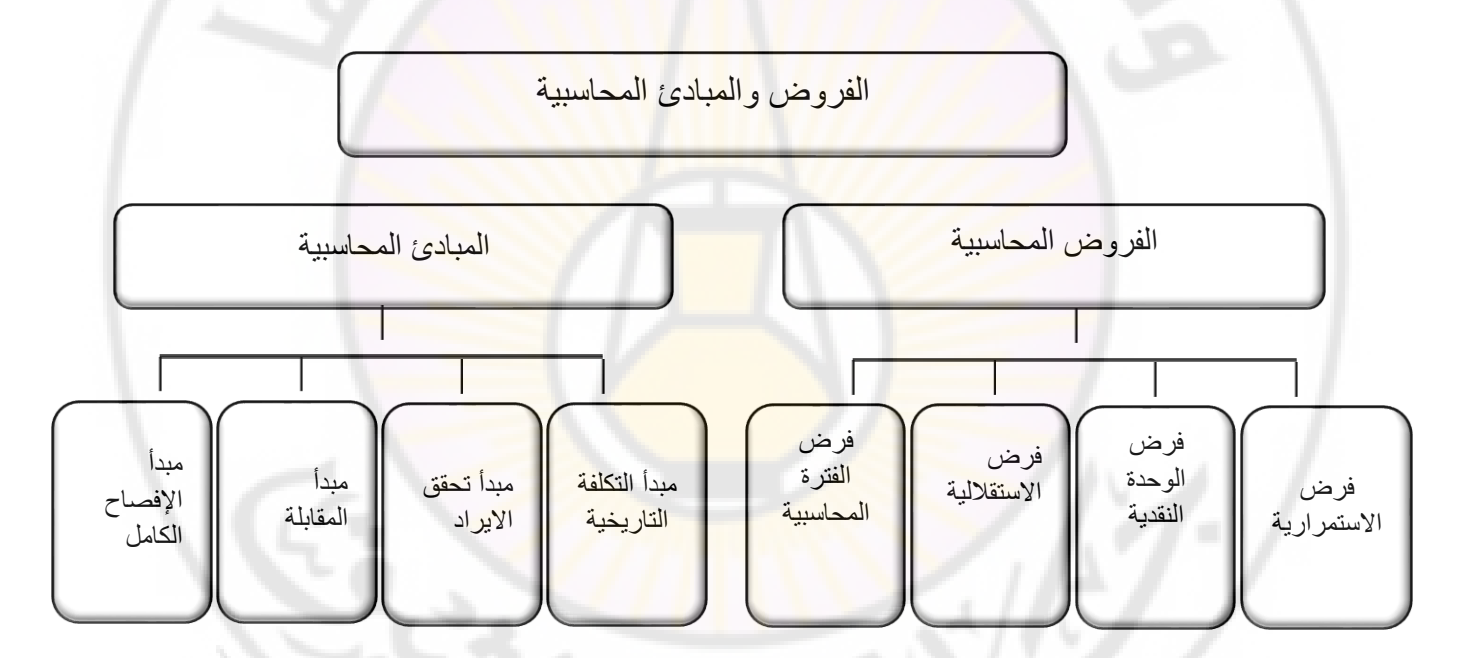

**أوال:ً الفروض المحاسبية:** 

- **استقاللية الوحدة االقتصادية**: أي هناك شخصية معنوية للمنشأة عن م الكها ولكن من الناحية القانونية هناك مسؤولية مباشرة لمالك المنشأة أمام الغير والدائنين.
	- **استمرارية الوحدة االقتصادية**: إن المنشأة مستمرة في أعمالها العادية إلى وقت غير محدد مالم يوجد دليل على عكس ذلك.
- **النقود كوحدة للقياس**: بحيث يتم تسجيل جميع عمليات المنشأة ذات األثر المالي على أساس النقود ألهداف القياس والمقارنة بشكل دوري. وبالتالي يتم تجاهل أثر التغير في القوة الشرائية لوحدة النقد.
- ً عادة **الفترة المحاسبية**: تقديم معلومات محاسبية ومالية حول األنشطة االقتصادية للمنشأة وذلك عن فترات زمنية قصيرة نسبيا ما تكون سنة واحدة.

**:ً المبادئ المحاسبية: ثانيا**

- **مبدأ التكلفة التاريخية:** يتم تقويم موجودات المنشأة بالتكلفة وتتضمن التكلفة جميع النفقات والمصروفات التي تكبدتها المنشأة في الحصول على الأصل (مثل مصاريف نقل، وشحن، وتأمين، وجمارك ومصروفات التركيب والإشراف والتجارب) حتى أصبح جاهزا للاستعمال. وبعد الاعتراف المبدئي بالموجودات لا يتم وفقا لمبدأ التكلفة التاريخيّة الاعتراف بأي تغيرات في أسعار الأصول بعد تاريخ االقتناء.
- **مبدأ االعتراف باإليراد:** يقاس االيراد بالنقدية وما يعادلها من قيمة للشيء المستلم مقابل السلع والخدمات المباعة. ويؤدي االيراد إلى زيادة في الأصول أو موجودات المنشأة أو يؤدي إلى نقص في الالتزامات للغير أو الاثنين معا وذلك نتيجة بيع السلع أو تقديم الخدمات. والقاعدة العامة أن يعترف بالإيراد عند نقطة البيع (التسليم). وقد يعترف به عند استلام الثمن أو عند الإنتاج أو بعد نقطة البيع. وهناك شرطان للاعتراف بالإيراد (1) أن يكون قد تحقق أو قابلاً للتحقق (2) أن يكون قد اكتسب. والاعتراف باإليراد يتمثل بعملية إثبات المعامالت في السجالت المحاسبية والقوائم المالية. ويتم اكتساب اإليراد في حالة توافر شرطين هما: - تقديم الخدمات أو تسليم المبيعات
	- وجود عملية مبادلة حقيقية بين المنشأة والغير
- م**بدأ مقابلة المصروفات بالإيرادات: ي**تم وفقاً لهذا المبدأ مقابلة الإيرادات المتعلقة بالفترة المالية مع المصروفات المتعلقة في الفترة نفسها وذلك من أجل الوصول إلى نتيجة عمليات المشروع عن لفترة المالية.
- ً بهدف **مبدأ اإلفصاح:** من األهداف الرئيسية للمحاسبة عرض فني للمعلومات المالية وفق المبادئ المحاسبية المقبولة عموما خدمة متخذي القرارات. وهذا يتطلب الإفصاح السليم للبيانات المالية وغيرها من المعلومات الملائمة. وبقصد بالإفصاح التام أن المعلومات المعروضة تشمل كل شي<mark>ء يريد مس</mark>تخدم البيانا<mark>ت المالي</mark>ة تساعده <mark>في الوصول</mark> إلى استتتاجات مناسبة دون حذف أو إخفاء أي شيء جوهري. إضافة إلى الإفصاح عن <mark>جميع العمليات الأخ</mark>رى الت<mark>ي يكون لها تأثير</mark> غير عادي على المركز المالي للمنشأة ونتائج أعمالها.

أساس الاستحقاق المحاسب*ي* وقيود التسوية:

**أساس الاستحقاق:** يقوم أساس الاستحقاق على تحميل السنة المالية بما يخصها من مصاريف وايرادات محققة (أو مكتسبة) لذات الفترة التي حدثت فيها تلك المصاريف، بغض النظر عما تم دفعه من نقدية لقاء تلك المصاريف أو قبضه نقدا لقاء تلك الإيرادات. ويعتبر هذا الأساس في إعداد القوائم المالية هاما للمحاسب كونه يؤثر على صحة القياس المحاسبي ويمنع تداخل العمليات المالية التي تخص المصاريف وااليرادات بين السنة الحالية والسنوات التالية.

**قيود التسوية** وهي قيود يومية تسجل في دفتر اليومية بتاريخ إعداد القوائم المالية، حيث تهدف هذه القيود إلى الوصول إلى أرصدة الحسابات الصحيحة بالايرادات والمصروفات وفقا لمبدأ الاستحقاق، ومن ثم التأكد من صحة أرصدة الحسابات المتعلقة بالأصول والخصوم.

هناك العديد من حسابات المصاريف والايرادات التي تحتاج إلى تعديل وتسوية وذلك تنفيذا لمبدأ مقابلة المصاريف مع الإيرادات وتحميل كل فترة مالية بما يخصها من المصاريف وااليرادات وإتمام إجراء المقابلة السليمة بين إيرادات ومصاريف كل فترة مالية على حدة. ولتحقيق ذلك يتم إعداد قيود التسوية في نهاية الفترة المالية سواء للحسابات المؤجلة (حسابات للمصاريف المدفوعة مقدما

وحسابات الإيرادات المقبوضة مقدما) أو للحسابات المستحقة (حسابات للمصـاريف المستحقة الدفع والحسابات للايرادات المستحقة القبض(.

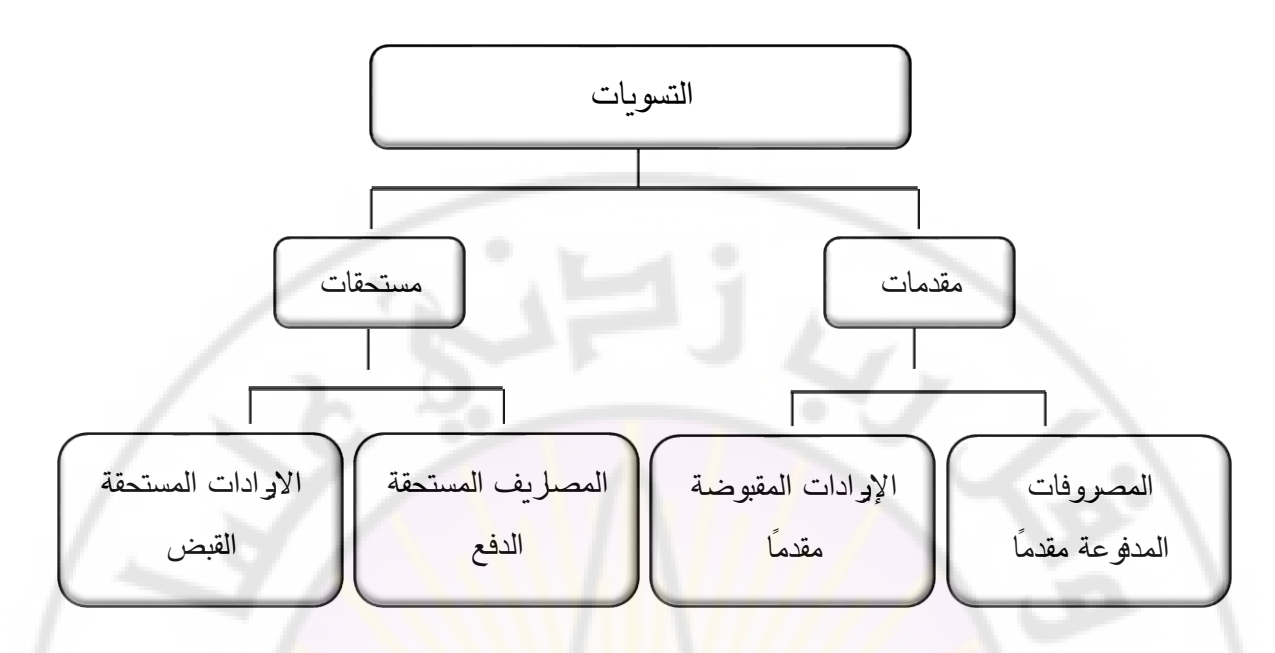

**أوال:ً المقدمات للمصاريف وااليرادات:** 

1 – ا**لمصروفات المدفوعة مقدما**: هي المبالغ التي دفعت مسبقا في سبيل الحصول على السلع والخدمات إلا أنها لم تستخدم بالكامل خلال الفترة المالية فالجزء الذ<mark>ي</mark> تم اس<mark>تخدامه خلال</mark> الفترة يعد م<mark>صروفا</mark> أو عبئا عل<mark>ى الايراد، أما</mark> الجزء الباقي فيظهر ضمن الأصول المتداولة في الميزانية العمومية، كأن يدف<mark>ع المشروع</mark> مقدما إيجا<mark>ر المحل أو الت</mark>أمين <mark>ضد الحري</mark>ق.

**مثال**

اشترى فندق السعادة في 1/10/2022 وثيقة تأمين ضد الحريق لمدة سنة من تاريخه بمبلغ 1,200,000 و. ن.

يتم تسجيل العملية المالية بدفتر اليومية على أساس أنها ع<mark>ملية شراء أحد الأصول،</mark> وذلك بقيد اليومية التالي:

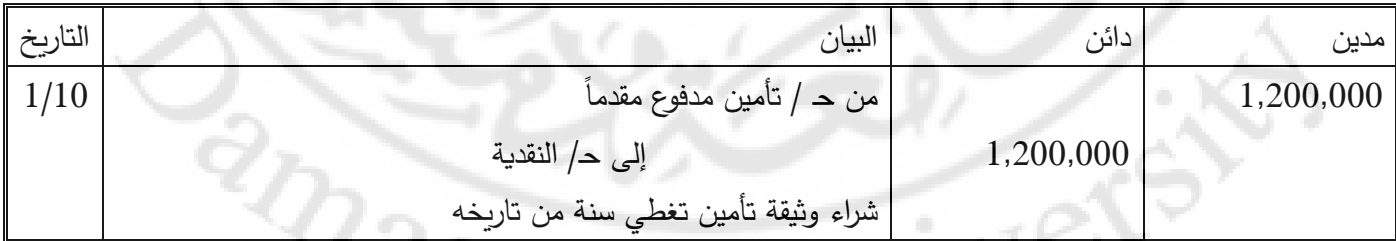

وبما أن وثيقة التأمين تم شراؤها بتاريخ 10/1 فهذا يعني أن الفترة المالية المتعلقة بعام 2022 قد استفادت من خدمات التأمين لمدة ثلاثة أشهر (من 10/1 ولغاية 12/31) وبالتالي فإن مقدار المنفعة المتحققة 300,000 و. ن يتم احتسابها كما يلي:

 $\therefore$  300,000 = 12 ÷ 3 × 1,200,000

ويعتبر مقدار المنفعة المتحقق مصروفا للتأمين لعام 2022، ولهذا يتم إثباته بقيد التسوية المحاسبي التالي في نهاية السنة المالية:

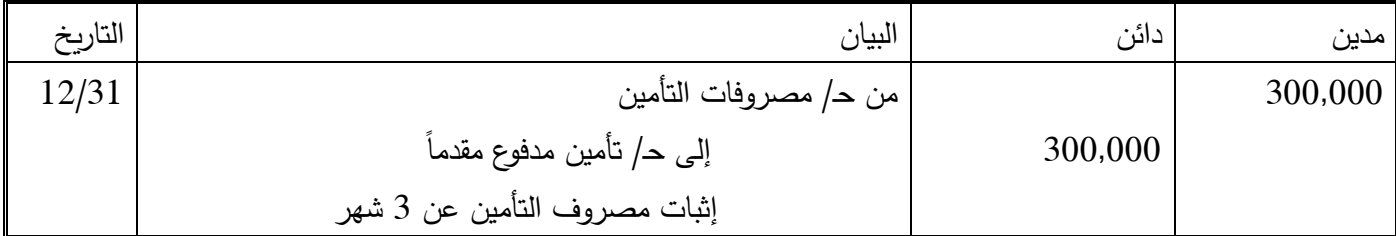

أثر العملية المالية في القوائم المالية:

- يظهر رصيد حساب التأمين المدفوع مقدما ضمن الأصول المتداولة في الميزانية العمومية (قائمة المركز المالي)
	- يظهر مصروف التأمين كأحد حسابات المصاريف في قائمة الدخل

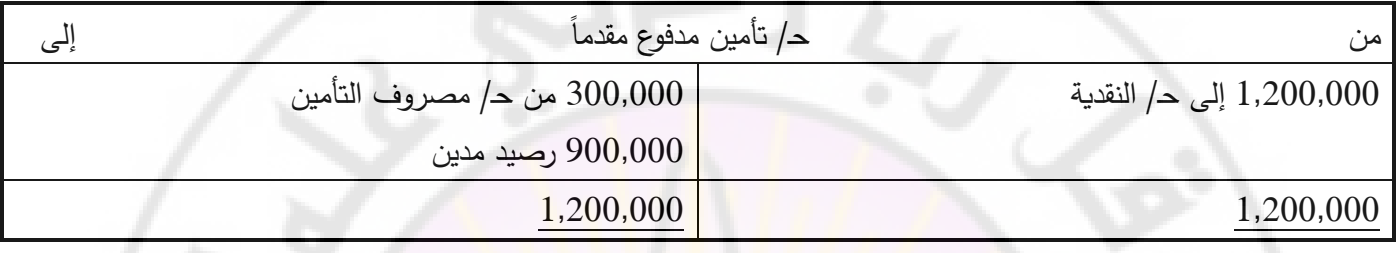

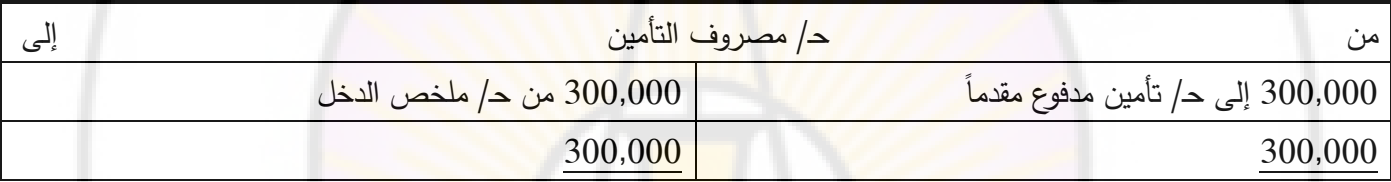

وتكون قائمة الدخل عن الفترة المنتهية في 12/31:

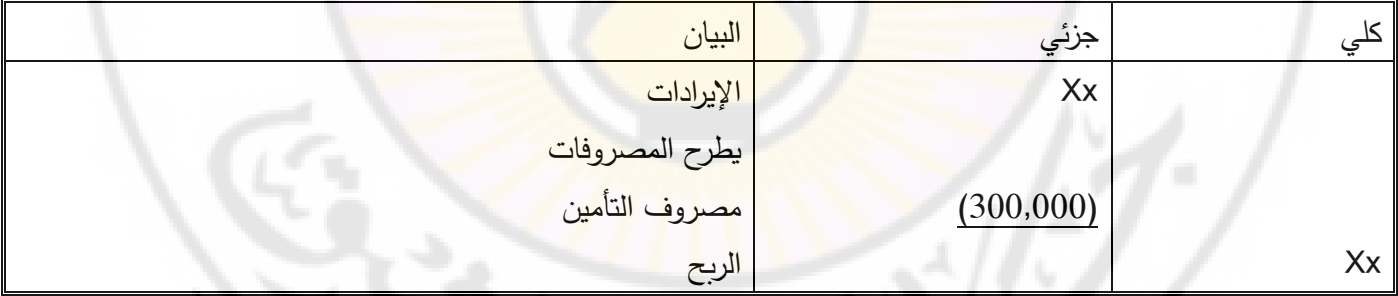

أما بند التأمين المدفوع مقدما عن الفترة التالية فيظهر في الميزانية الختامية كما يلي:

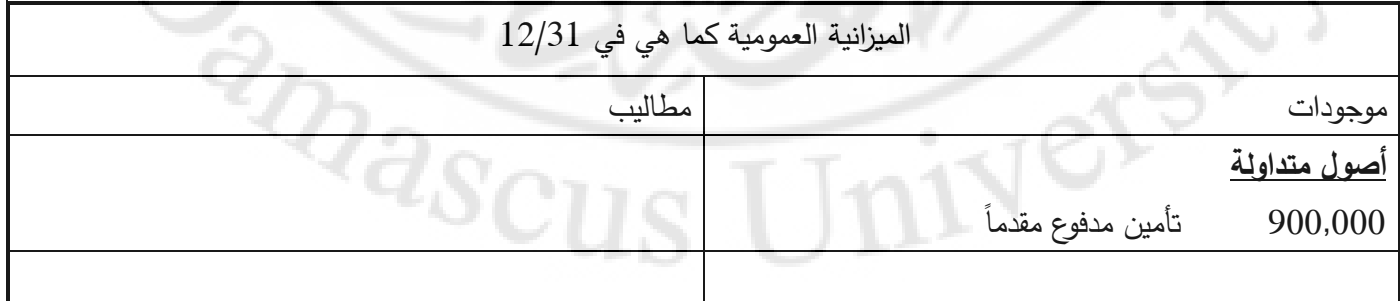

2– ا**لإيرادات المقبوضة مقدما (الإيرادات غير المكتسبة): هي المبالغ التي قبضها المشروع مقدما من الأخرين من أجل تقديم السلع** والخدمات مستقبلا. وجزء من هذه الإيرادات يتم اكتسابه خلال الفترة المالية بعد تقديم السلع والخدمات، ويعد هذا الجزء إيراداً متعلقاً بالفترة المالية أما الجزء الآخر فيمثل التزاماً على المشروع يظهر ضمن الخصوم المتداولة في الميزانية العمومية.

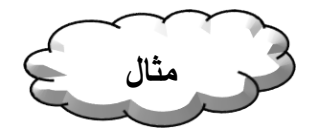

في تاريخ 1/4/2022 استلمت شركة الأمل للدعاية والإعلان من أحد عملائها مبلغ 2,400,000 و. ن مقدما للقيام بحملة دعائية لترويج مبيعات ذلك العميل مدة سنتين من تاريخه.

يتم تسجيل المبالغ المقبوضة مقدماً في دفتر اليومية كالتزام، وذلك بقيد اليومية التالي:

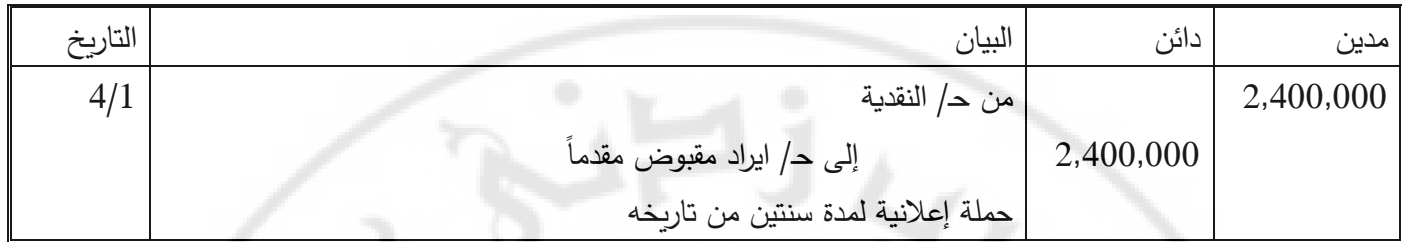

وعند إعداد القوائم المالية ال يمكن القول أن رصيد الحساب المقبوض مقدما 2,400,000 و. ن، ذلك ً بتاريخ 31/12/2022 هو لأن جزءاً من هذا المبلغ تم اكتسابه خلال عام 2022، وب<mark>ح</mark>دد الايراد الم<mark>ك</mark>تسب عادة على أساس الخدمات المقدمة فعلاً خلال الفترة المالية. وفي مثالنا هذا وبما أن شركة الأمل ل<mark>لدعاية والإعلان</mark> بدأت بتقديم خدمات الدعاية والإعلان إلى العميل بدءاً من 1/4/2022 و حتى 31/12/2022 هذا يعني أن قيمة اإليرادات المكتسبة هو 900,000 و. ن تم احتسابه كالتالي:

 $31/12/2022 - 1/4/2022$ مدة تسع شهور

العقد مدته سنتان 24 شهر

المبلغ المقبوض مقدما 2,400,000 ً

2,400,000 x 9 ÷ 24 = 900,000 و. ن

إن تحقق الإيرادات المكتسبة يعني ضرورة تخفيض الالتزامات الواجبة علين<mark>ا تجاه العملاء. و</mark>في مثالنا هذا فإن مقدار الإيرادات المكتسبة 900,000 و. ن تعني ضرورة <mark>تخفيض الايراد المقبوض مقدماً بقيمة 900,000</mark> و. ن، وتتم عملية التخفيض بقيد التسوية التالي:

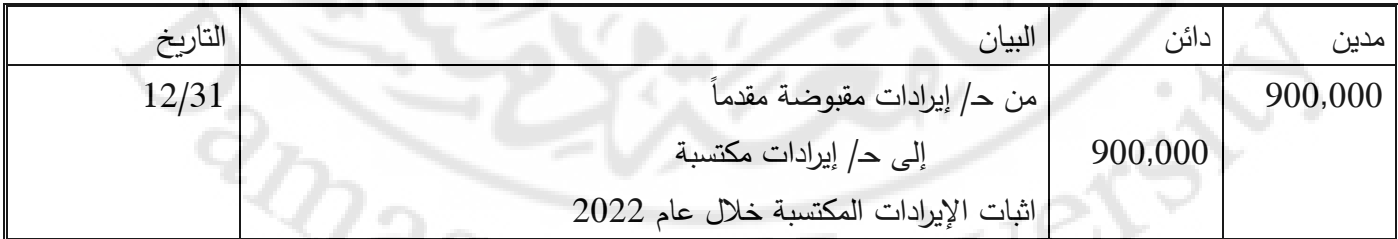

إن رصيد حساب الايراد المقبوض مقدماً أصبح 1,500,000 و . ن. حيث تعد أحد الالتزامات الواجب على المشروع تحقيقها مستقبلاً، ولهذا يظهر ضمن الخصوم المتداولة في الميزانية العمومية، أما حساب االيراد المكتسب فيعد أحد الحسابات المؤثرة في قائمة الدخل.

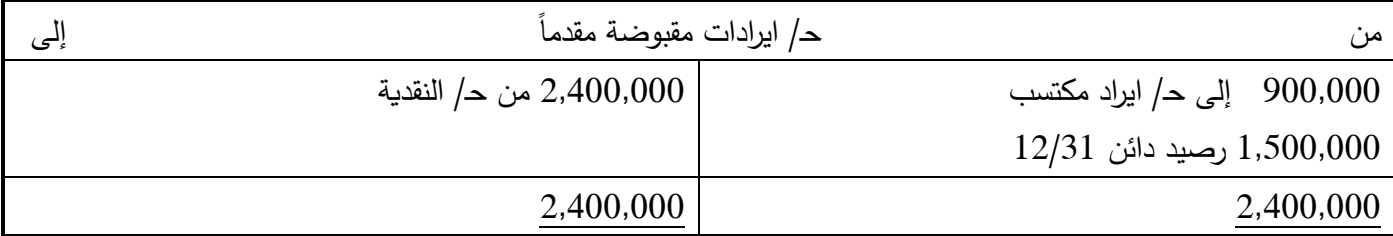

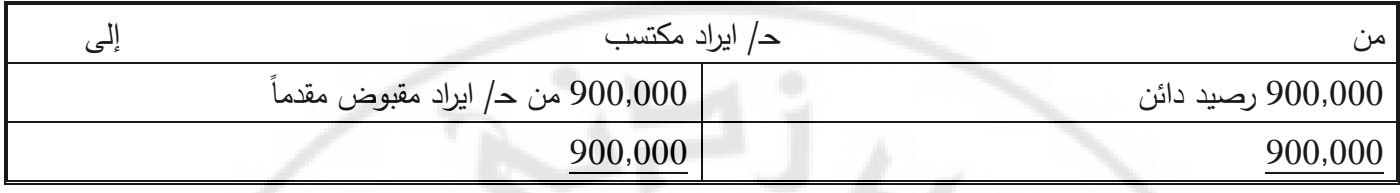

وتكون قائمة الدخل عن الفترة المنتهية في :12/31

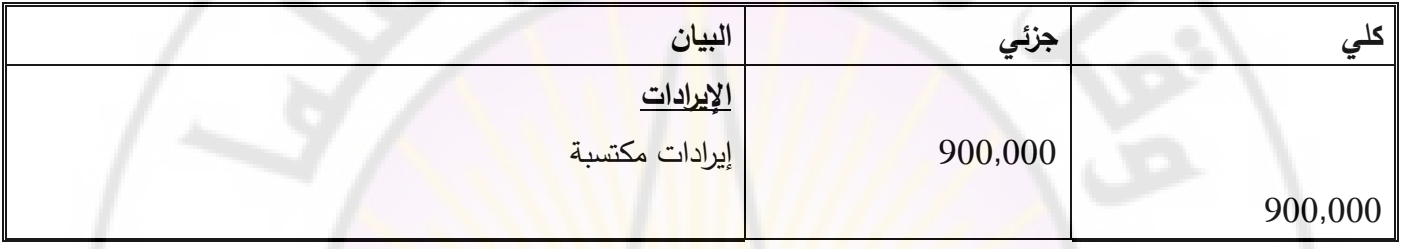

وتكون الميزانية العمومية في 12/31 كما يلي:

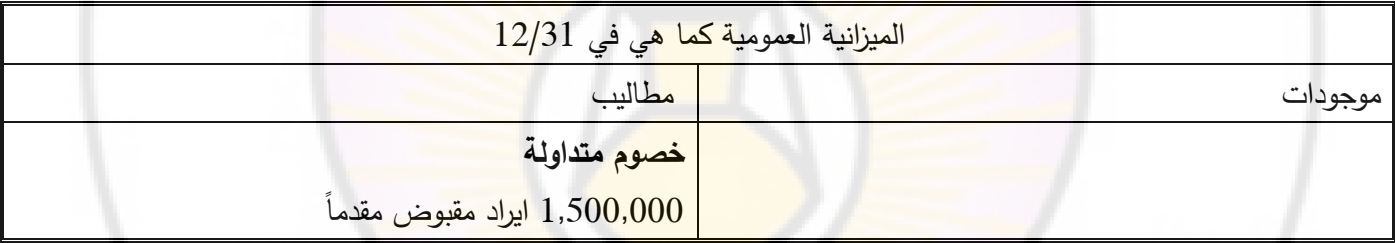

**:ً المستحقات للمصاريف واإليرادات: ثانيا**

وهي مبالغ تتعلق بالفترة الحالية، إال أنها لم تسجل بعد، وتقسم إلى قسمين:

1 – المصاريف المستحقة الدفع: وهي المبالغ التي تعد مصاريف أو أعباء على الإيرادات المتعلقة بالفترة المالية الحالية. وبناءً كانت مدفوعة أو غير مدفوعة. ً على قاعدة االستحقاق يجب حصر المصروفات وتحميلها على قائمة الدخل سواء

**مثال**

يبلغ مصروف الرواتب الشهري في أحد الوحدات االقتصادية 6,000,000 و. ن، أي أن مصروف الرواتب السنوي في هذه الوحدة الاقتصادية طبقاً لأساس الاستحقاق هو 12 × 6,000,000 = 72,000,000 و. ن، وبفرض أن حساب مصروف الرواتب ظهر في ميزان المراجعة بتاريخ 12/31 بمبلغ 66,000,000 و. ن. بما أن مصروف الرواتب هو أحد المصاريف التي تعد عبئا على االيراد المتعلق بالفترة المالية لذلك يجب تحميل قائمة الدخل بمصروف الرواتب المدفوعة وغير المدفوعة. حيث تم تسجيل مصروف الرواتب المدفوعة خالل الفترة بقيد اليومية التالي:

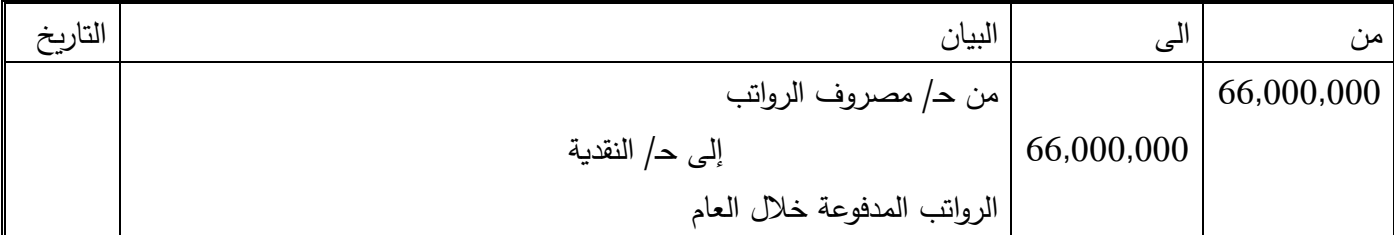

وحتى نستطيع تحميل قائمة الدخل بمصروف الرواتب المتعلقة بالفترة المالية البد من تعديل حساب مصروف الرواتب بقيد تسوية ليصبح رصيد هذا الحساب هو 72,000,000 و. ن، وذلك بقيد التسوية التالي:

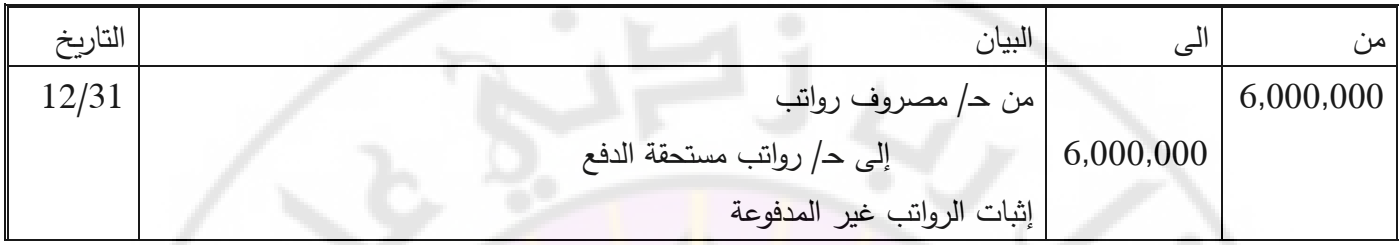

وبعد إجراء عملية الترحيل نجد أن رصيد مصروف الرواتب أصبح 72,000,000 و. ن حيث يمثل ذلك الرصيد مصروف الرواتب المتعلقة بالفترة المالية المدفوعة وغير المدفو<mark>عة، ومن ثم يمكن عد</mark>ه أ<mark>حد الحسابات ال</mark>مؤثرة في قائمة الدخل. أما بالنسبة لحساب الرواتب المستحقة الدفع فيمثل هذا الحساب أحد الالتزامات المست<mark>حقة على المشروع ولهذا يظهر </mark>في الميزانية العمومية وفي جانب الخصوم المتداولة.

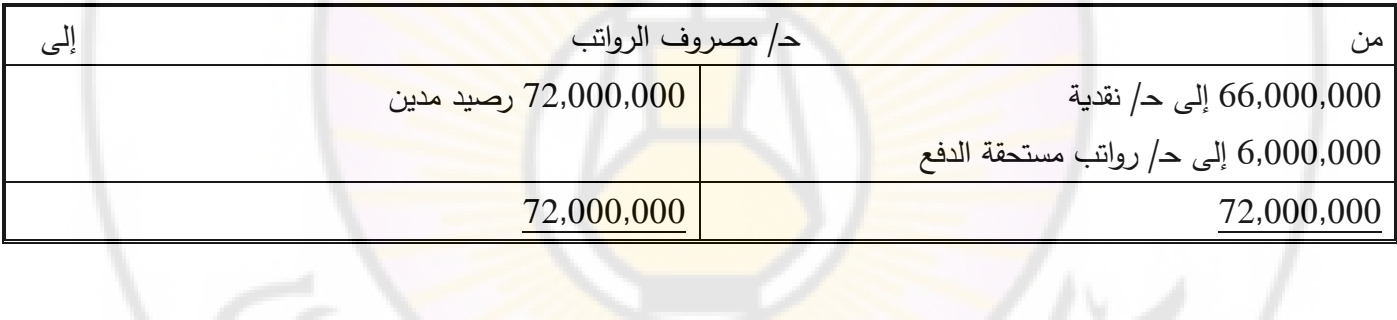

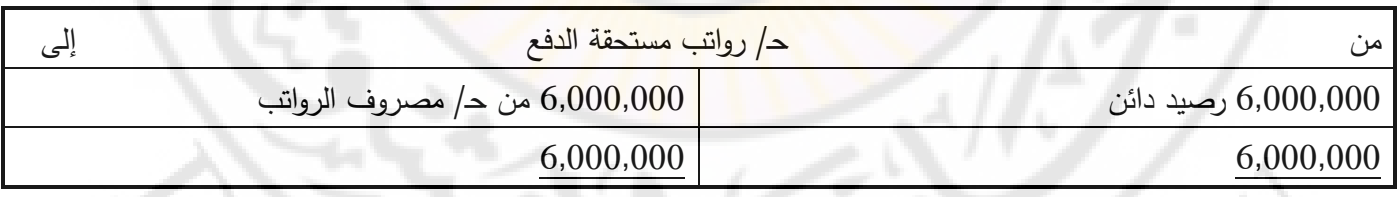

تظهر قائمة الدخل في نهاية الفترة :12/31

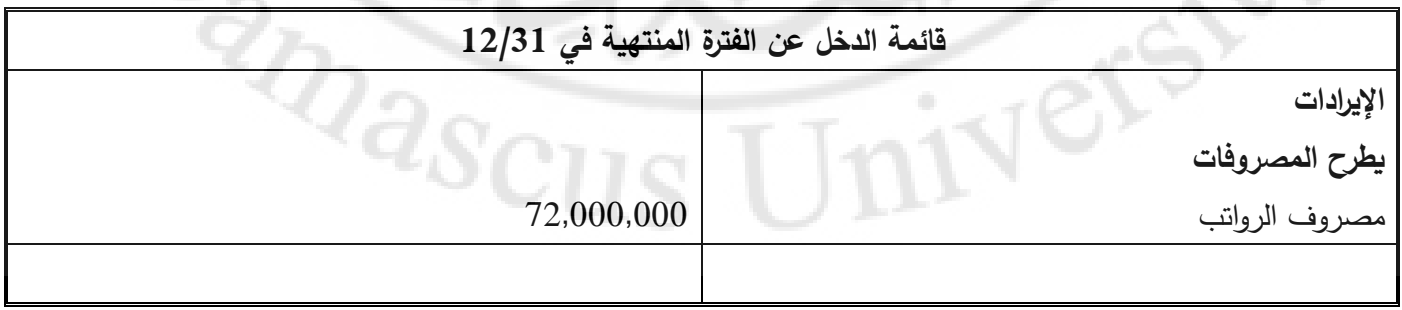

وتظهر الميزانية العمومية في نهاية الفترة :12/31

**مثال**

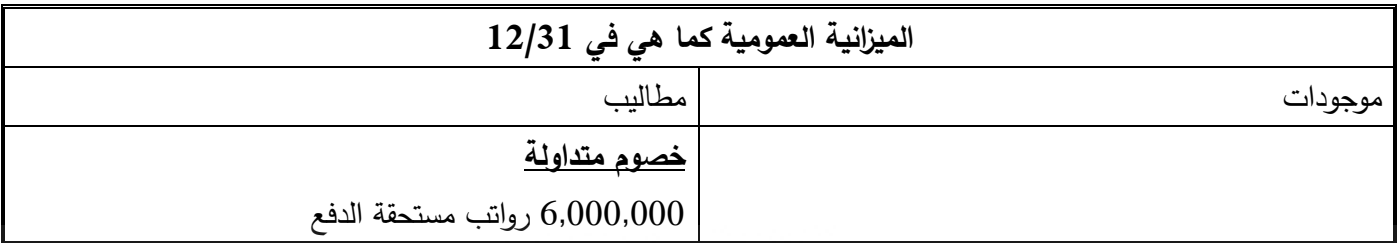

**-2 اإليرادات مستحقة القبض:** وهي المبالغ التي اكتسبت خالل الفترة إال أنها لم تقبض ولم تسجل بعد، هذه المبالغ تمثل أحد األصول التي سيتم استالمها فيما بعد، إلعطاء صورة عادلة عن الوضع المالي للمشروع. والبد من أخذ هذه المبالغ بالحسبان في كل من قائمة الدخل وقائمة المركز المالي وذلك بقيد تسوية يتم تسجيله في نهاية الفترة المالية وقبل إعداد القوائم المالية.

في دفاتر مؤسسة الخدمات السريعة، ظهر رصيد ايراد الخدمات في ميزان المراجعة بتاريخ /12/31 2022 بمبلغ 22,000,000 و. ن، فإذا علمت أن هناك خدمات تم تقديمها إلى أحد العمالء بتاريخ 12/28 بمقدار 2,500,000 و. ن إال أنها لم تحصل بعد. بما أن الخدمات تم تقديمها خلال عام 2022 فتعتبر إيرادات متعلقة بالفترة المالية الحالية حتى لو أنها لم تقبض بعد. وطبقاً لأساس االستحقاق يجب حصر جميع اإليرادات المتعلقة بالفترة الحالية المقبوضة وغير المقبوضة واعتبارها أحد الحسابات التي تؤثر على قياس الدخل وقائمة الدخل. ولأخذ ت<mark>لك الإيرادات بالحسبان</mark> يتم تسجيل قيد التسوية التالي:

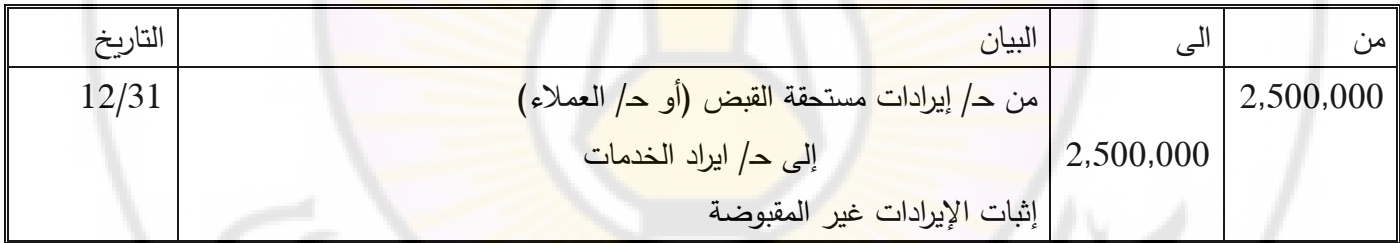

وبعد إجراء عملية الترحيل نجد أن رصيد حساب إيراد الخدمات أصبح 24,500,000 و. ن ألنه يمثل جميع اإليرادات المتعلقة بالفترة المالية المقبوضة وغير المقبوضة والتي لها تأثير في قائمة الدخل، أما حساب الإيرادات المستحقة القبض فتمثل أحد الأصول المملوكة للمشروع، ولهذا يظهر ضمن الأصول المتداولة في الميزانية العمومية، وكما هو مبين تاليا:

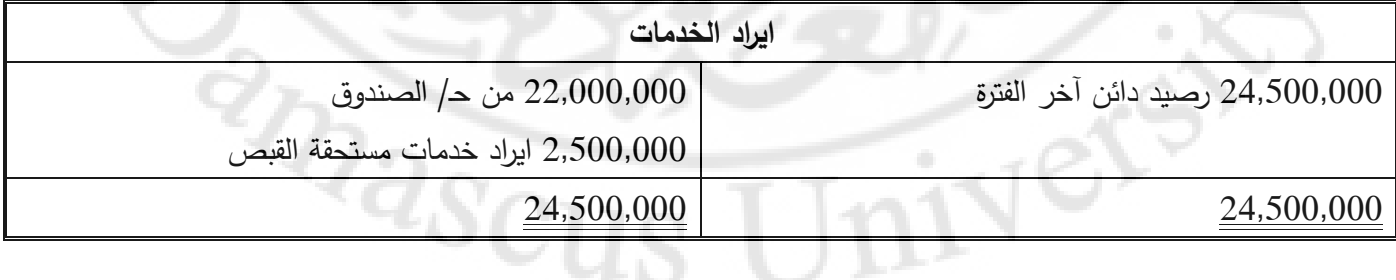

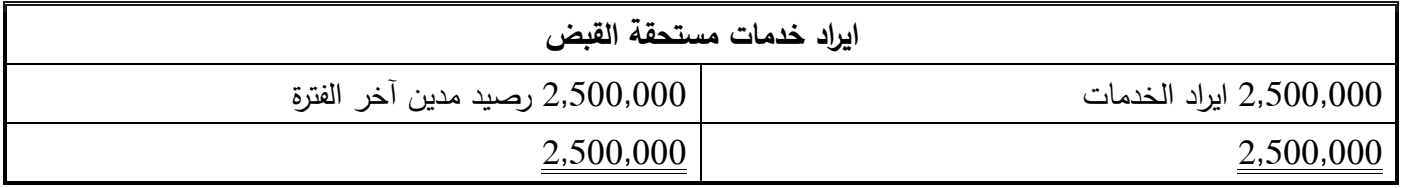

وتظهر قائمة الدخل في نهاية الفترة :12/31

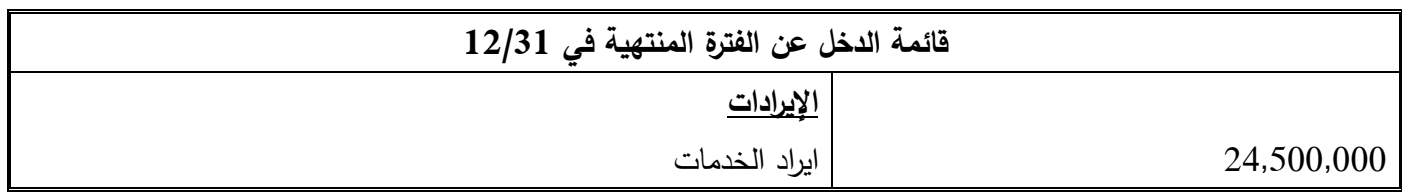

وتظهر الميزانية العمومية في نهاية الفترة :12/31

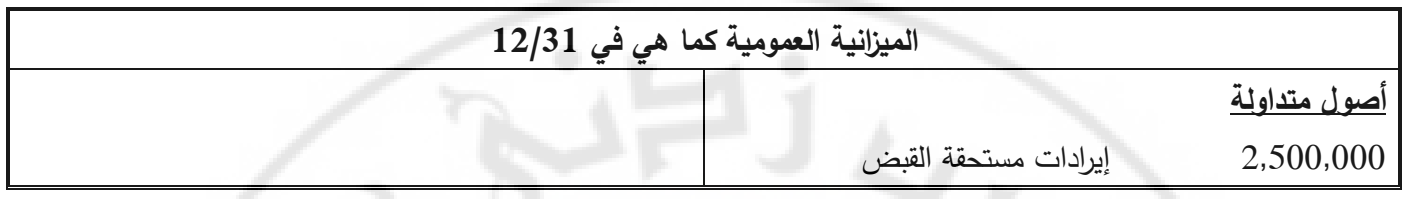

**تدريبات عملية**

**تدريب )1(:** فيما يلي أرصدة مستخرجة من دفاتر مكتب استشارات هندسية بتاريخ :12/31

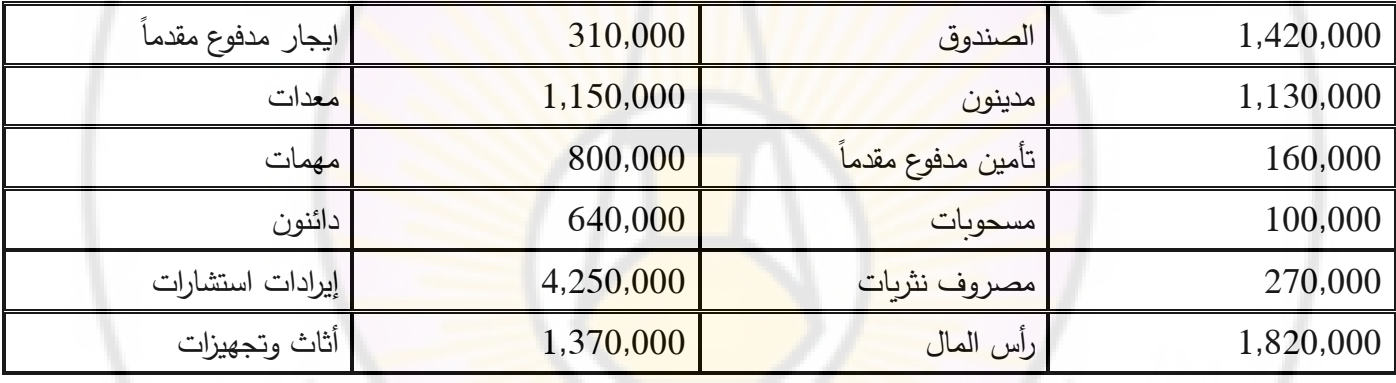

فإذ علمت أن:

)1( االيجار السنوي 210,000 و. ن )2( التأمين السنوي 70,000 و. ن )3( مهمات بالمخازن 30,000 و. ن )4( ا ألجور المستحقة 10,000 و. ن

**RARCTE** 

**المطلوب:** 

ا عداد قيود التسوية **: أوالً**

**ثانيا** اعداد ميزان المراجعة بعد التسوية **:ً**

**ثالثا** اعداد قائمة الدخل عن الفترة المنتهية بتاريخ 12/31 **:ً**

**رابعا** اعداد الميزانية العمومية بتاريخ 12/31 **:ً**

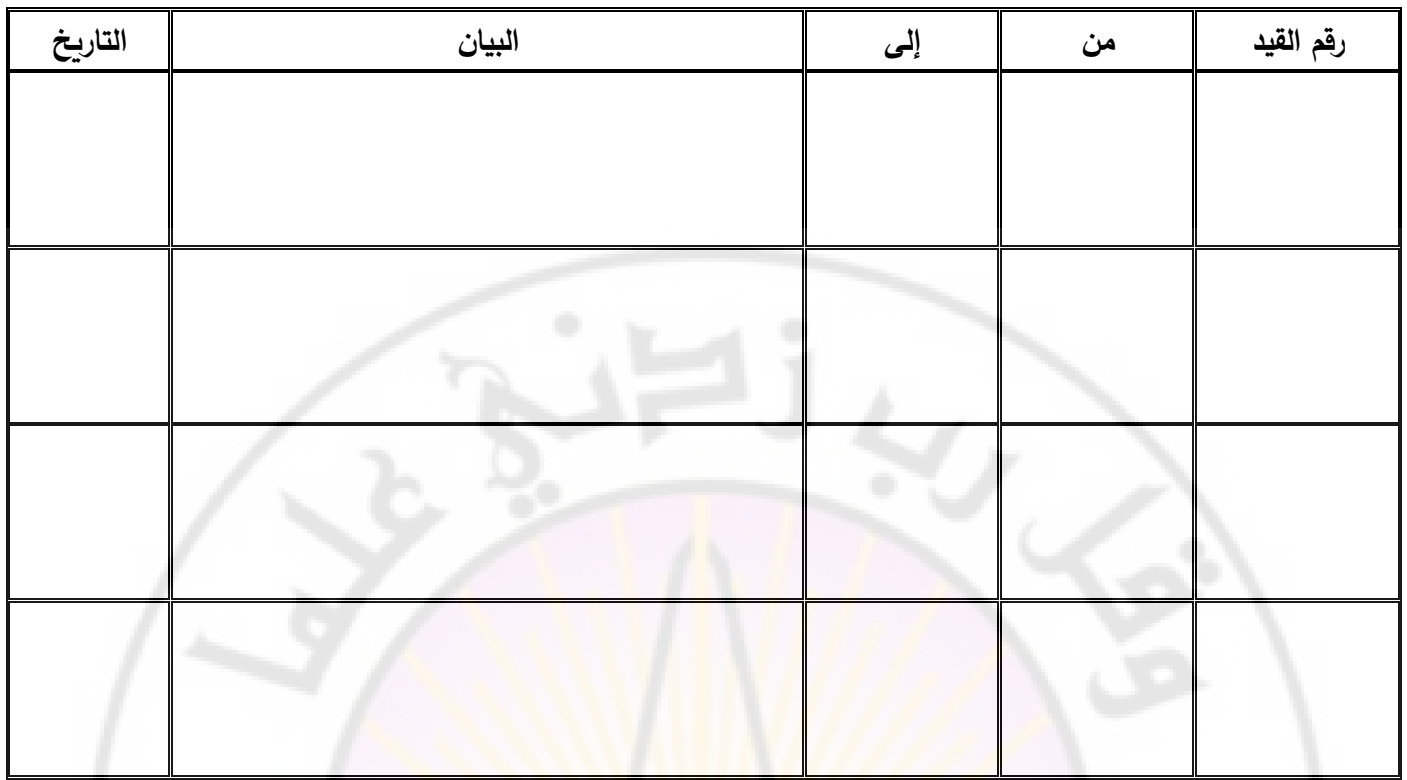

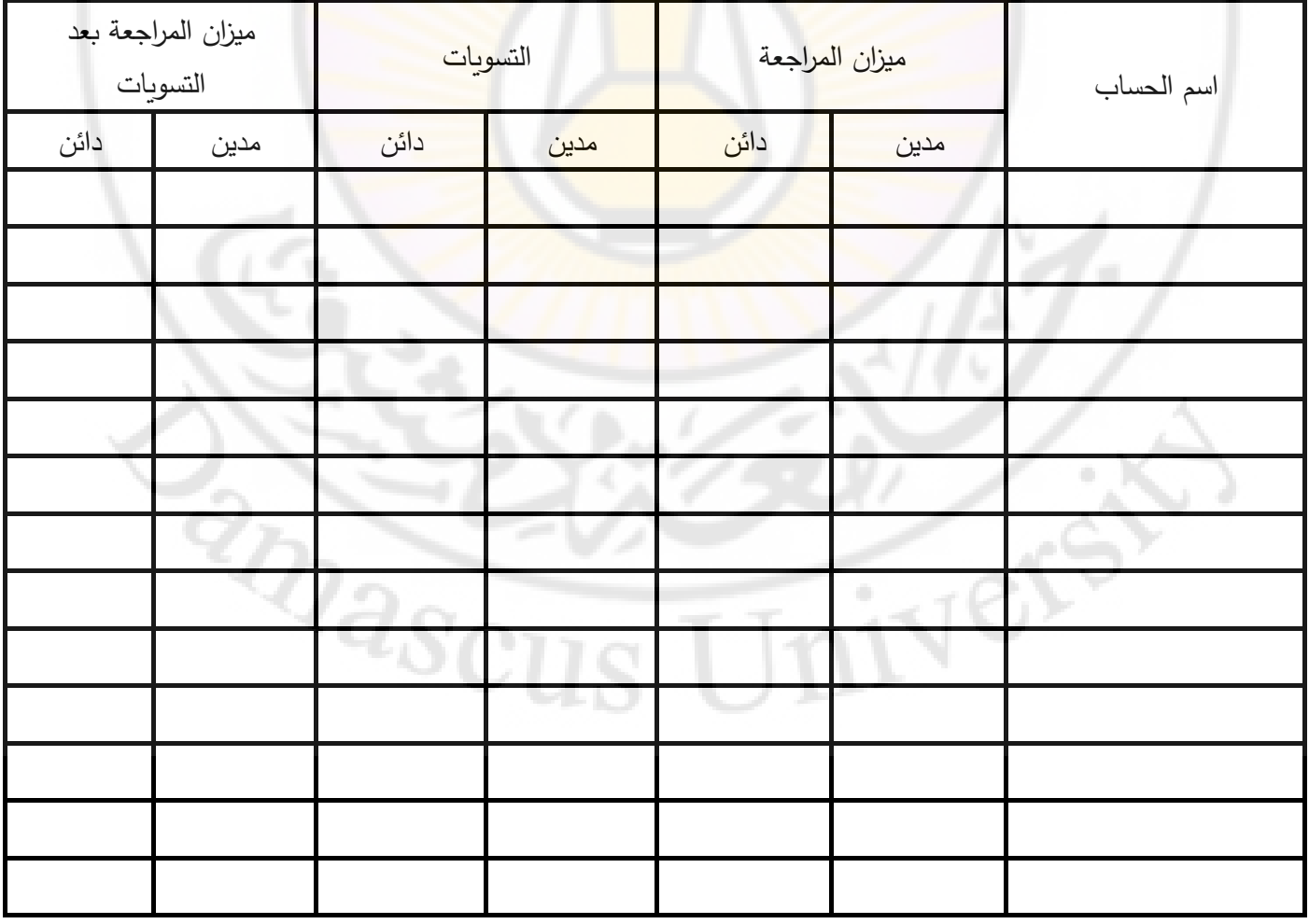

قائمة الدخل عن الفترة المنتهية 12/31

| البيان                                          | جزئي | كلي |  |
|-------------------------------------------------|------|-----|--|
|                                                 |      |     |  |
|                                                 |      |     |  |
|                                                 |      |     |  |
|                                                 |      |     |  |
|                                                 |      |     |  |
|                                                 |      |     |  |
|                                                 |      |     |  |
|                                                 |      |     |  |
|                                                 |      |     |  |
|                                                 |      |     |  |
|                                                 |      |     |  |
|                                                 |      |     |  |
| <mark>الميزانية العمومية كما هي في 12/31</mark> |      |     |  |

الميزانية العمومية كما هي في 12/31 <mark>12</mark>/11 من الميزانية العمومية كما

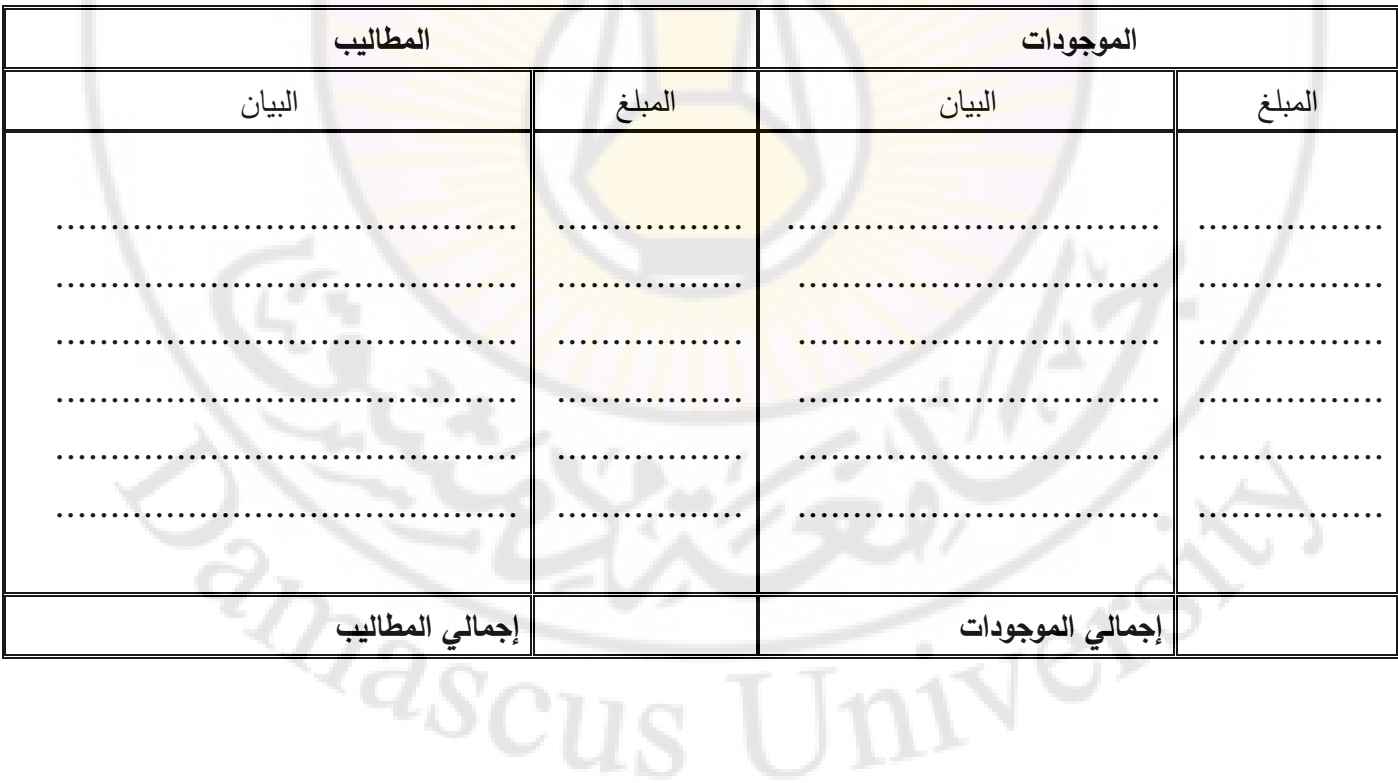
**قيود اإلقفال:** 

تقسم الحسابات في نهاية الفترة المالية إلى نوعين:

**حسابات مؤقتة** : وهي ال حسابات التي تقفل بحسابات النتائج )ملخص الدخل أو األرباح والخسائر( و يطلق عليها حسابات النتائج على اعتبار أنها تؤثر بشكل مباشر على نتيجة أعمال المنشأة.

**حسابات دائمة** : وهي الحسابات التي يبقى لها أرصدة في نهاية العام فتظهر في الميزانية ويطلق عليها حسابات الميزانية أو حسابات المركز المالي.

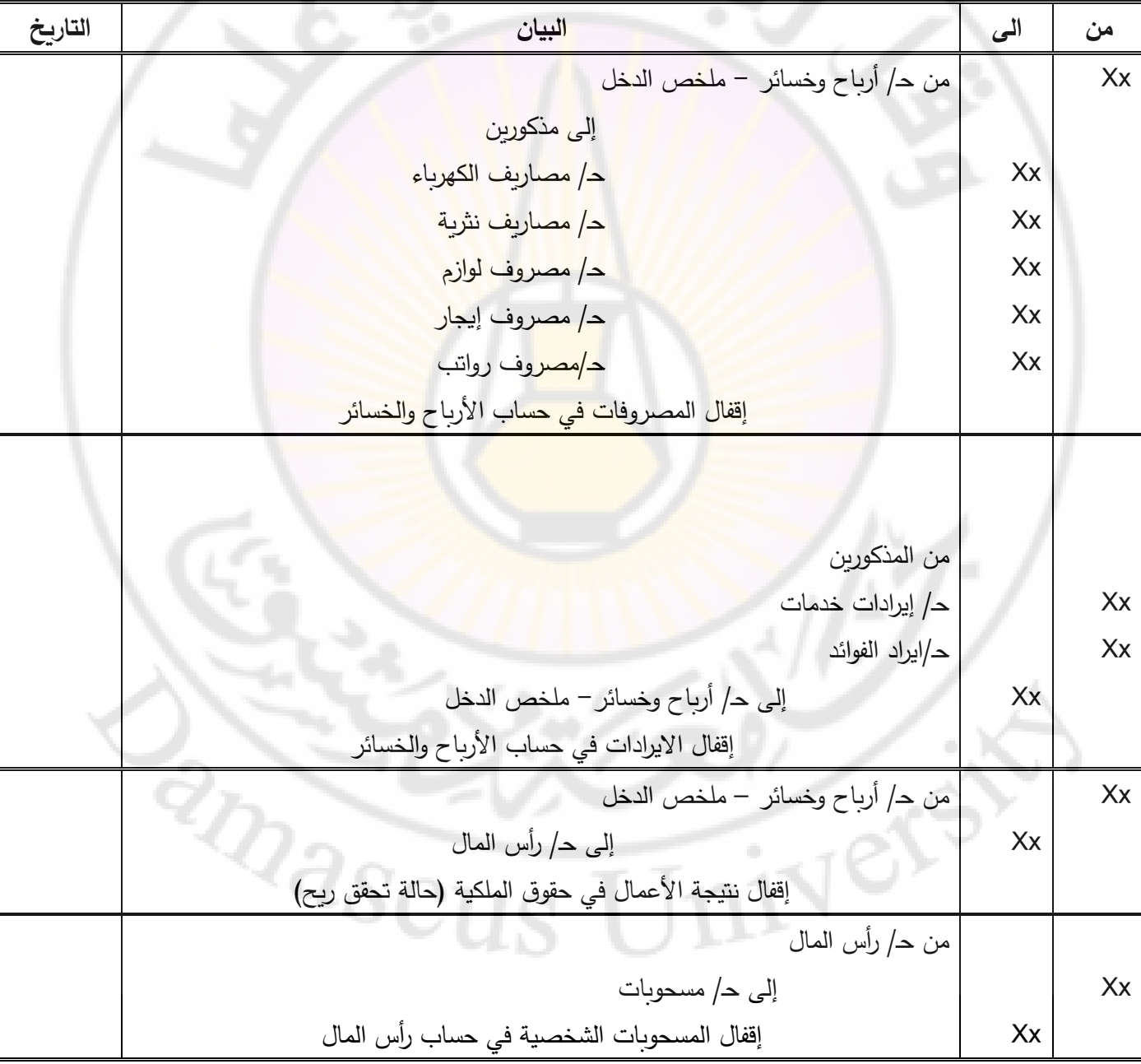

وفيما يلي طريقة إعداد قيود اإلقفال للمصاريف واإليرادات في نهاية الفترة المالية.

**تدريب )2(:** فيما يلي ميزان المراجعة والتسويات في مؤسسة الجبل األخضر كما ظهرت في قائمة التسويات في 12/31 نهاية الفترة المالية:

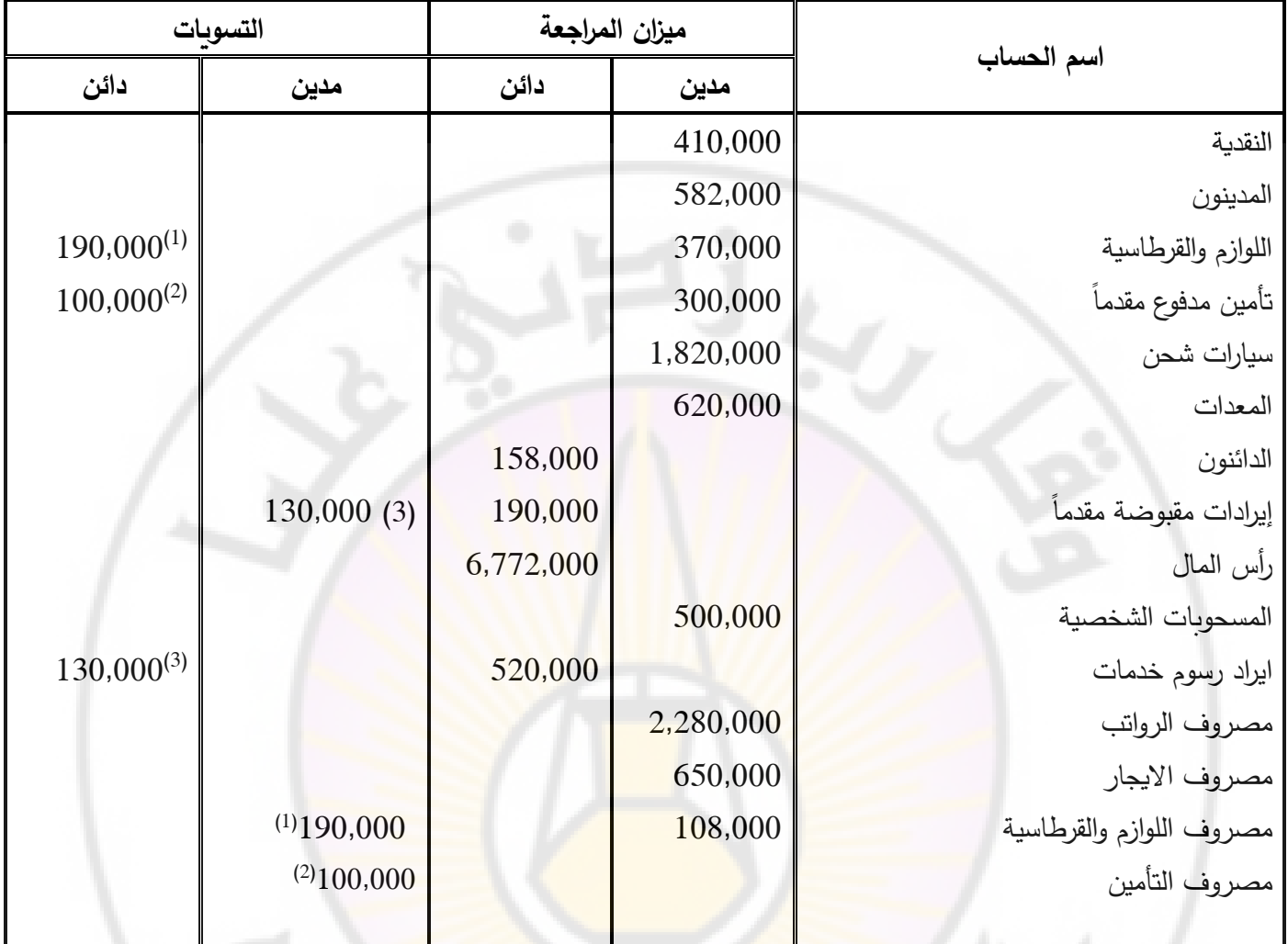

## **المطلوب:**

**أوالً** إعداد ميزان المراجعة بعد التسويات **:**

**ثانيا** اعداد قيود التسوية وقيود اإلقفال في دفتر اليومية كما في 12/31 **:ً**

**ثالثا** إعداد قائمة الدخل والميزانية لعمومية كما هي في 12/31 **:ً**

**الحل:** 

**EDITE** 

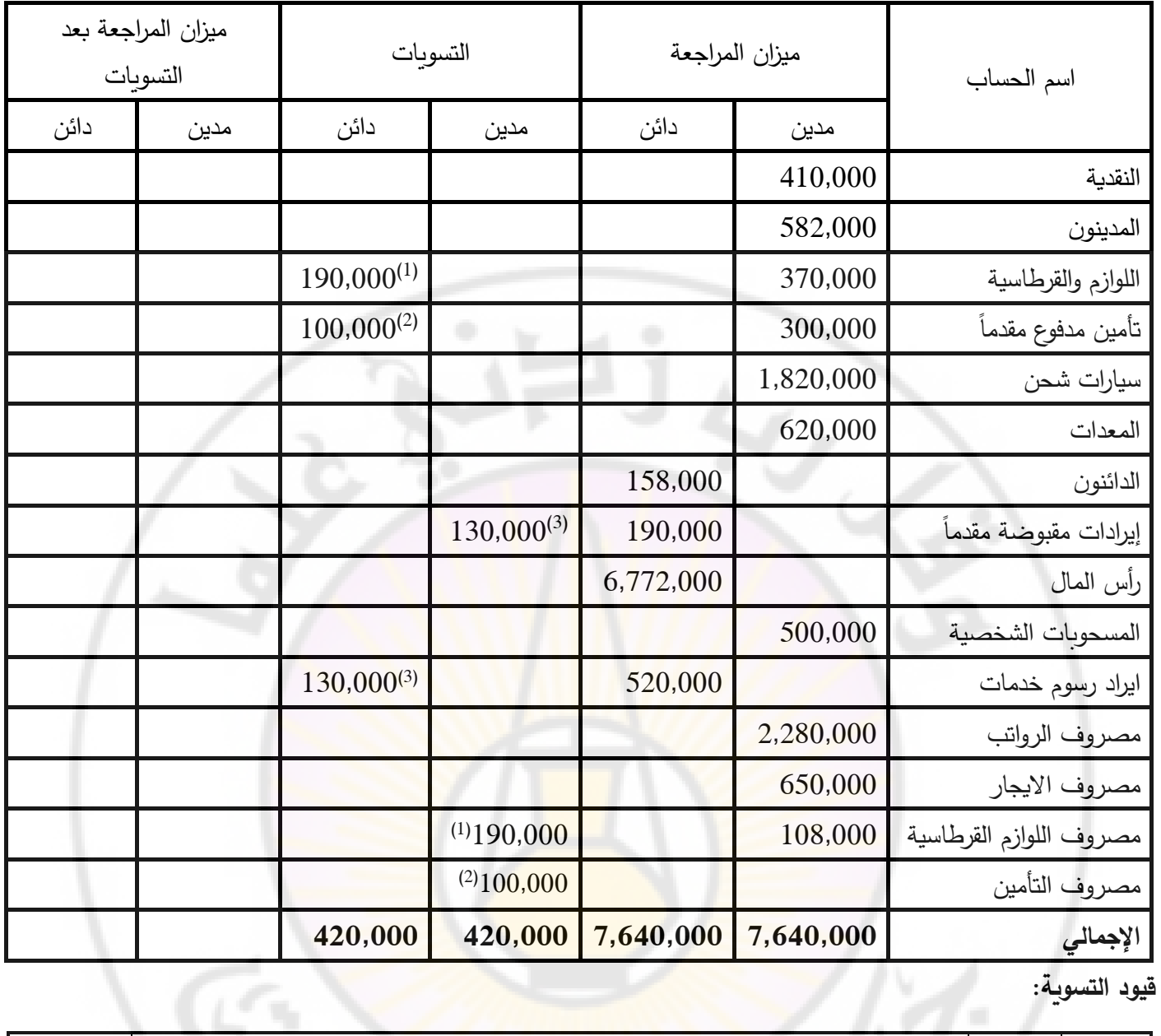

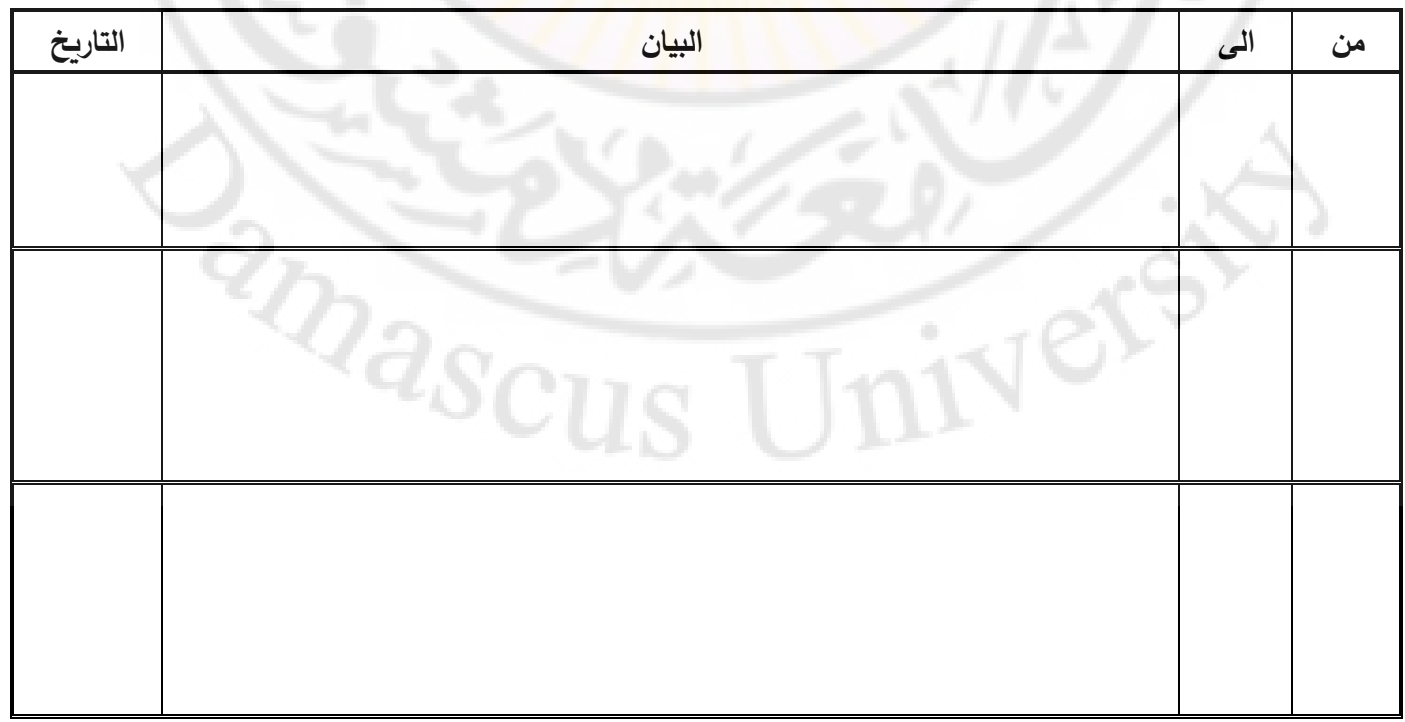

| التاريخ | البيان                                            | الی | من |
|---------|---------------------------------------------------|-----|----|
|         |                                                   |     |    |
|         |                                                   |     |    |
|         |                                                   |     |    |
|         |                                                   |     |    |
|         |                                                   |     |    |
|         |                                                   |     |    |
|         |                                                   |     |    |
|         | <mark>قائمة الدخل عن الفترة المنتهية 12/31</mark> |     |    |

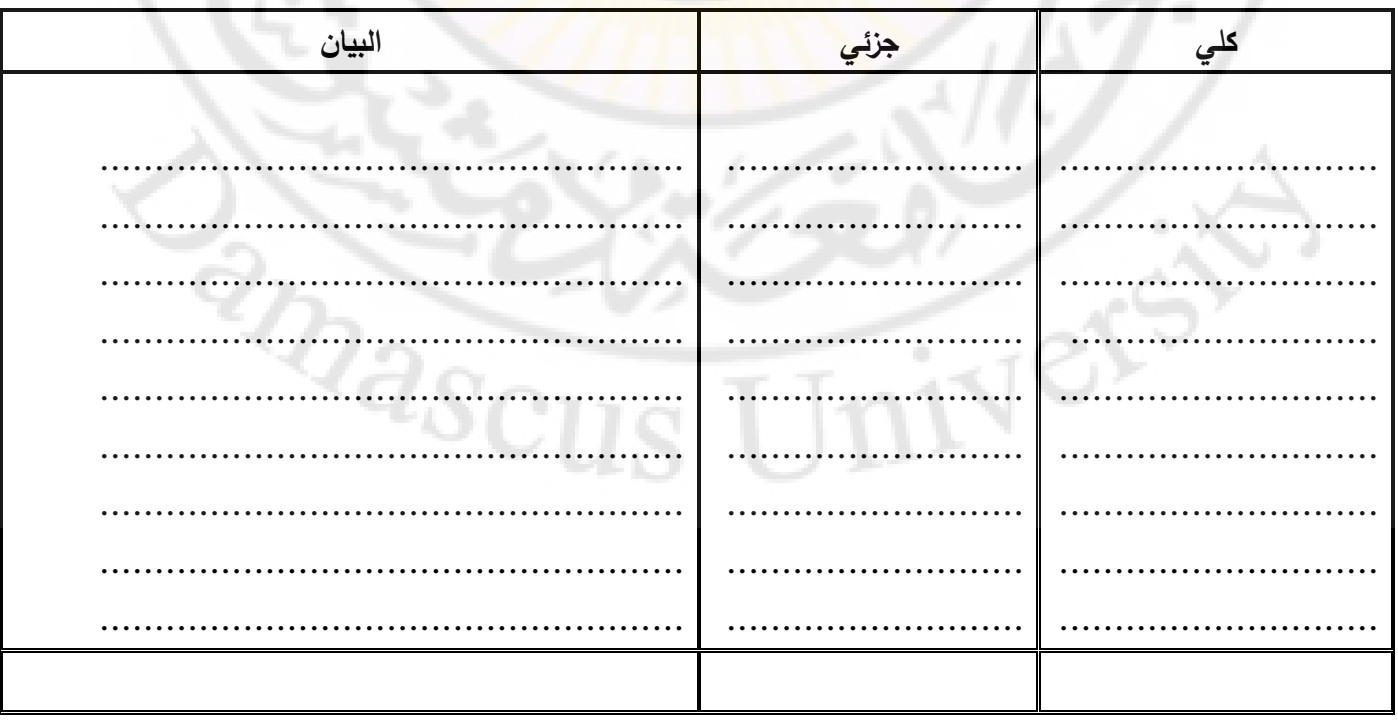

الميزانية العمومية كما هي في 12/31

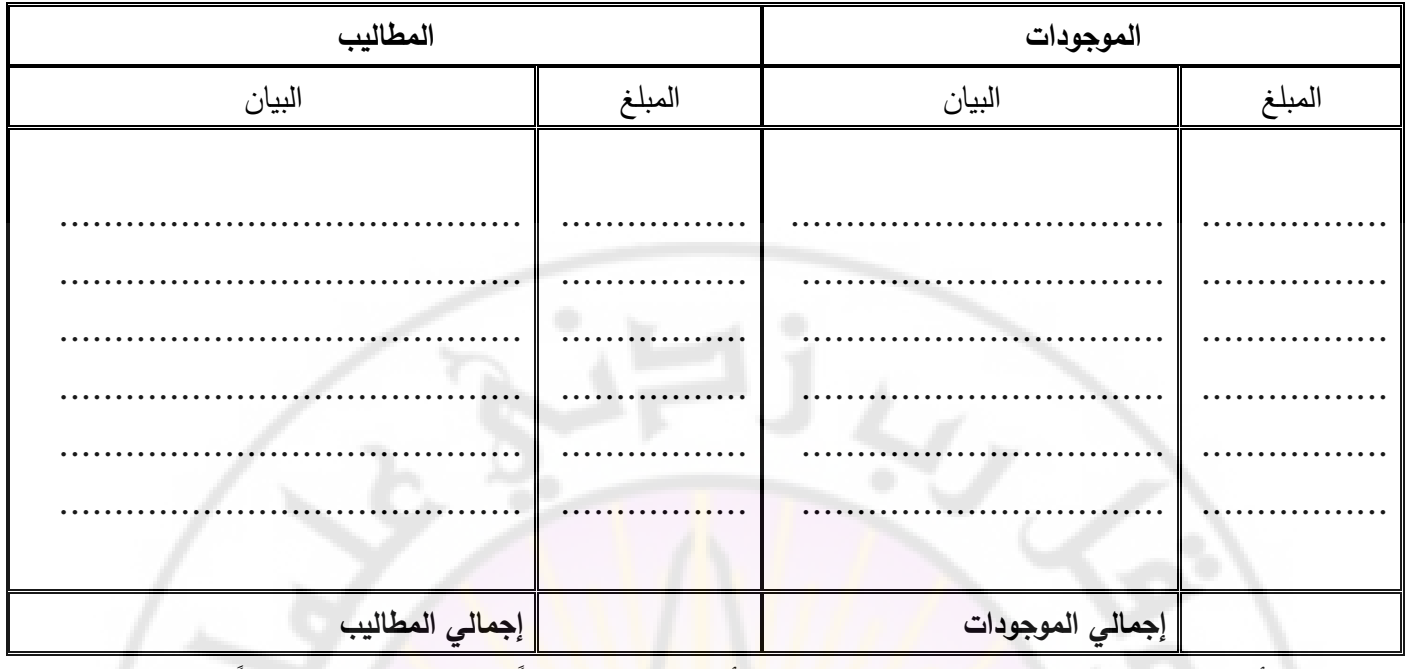

تدريب (3): أي الحسابات التالية يجب إقفالها بجعل ح<mark>ساب الأرباح والخسائر. مديناً وجعل ال</mark>حساب نفسه دائناً.

مصروفات إعلان...........<mark>................. رواتب وأجور ...................</mark>....

ايجار مكتب ... مصر وف نقل مییعات

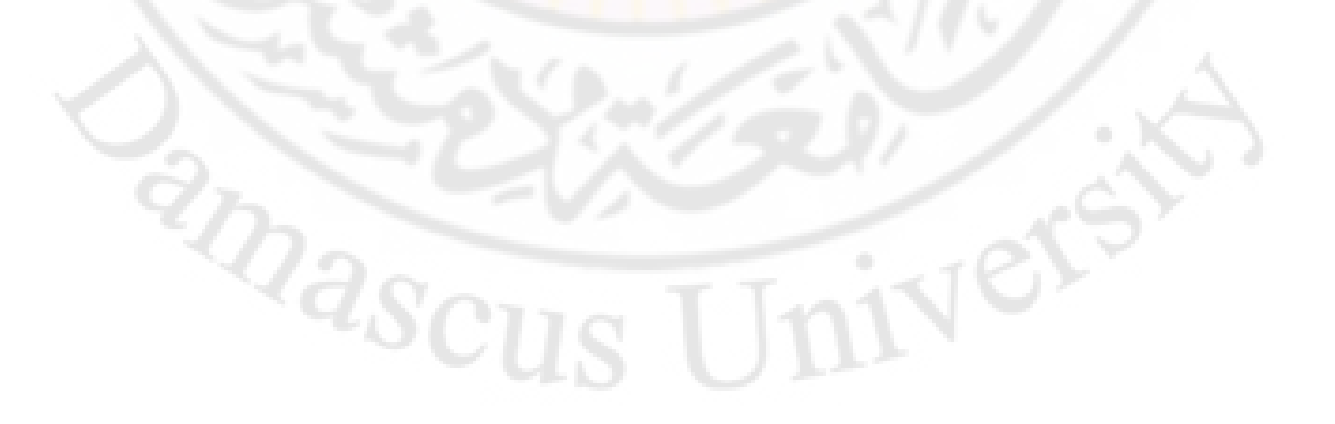